# erger DEMO : Purchase from www.A-PDF.com to remove the Le livre

« Mon travail n'a rien à voir avec la libération gay » aurait dit Michel Foucault à un admirateur en 1975. Mais alors, pourquoi Foucault, qui mournt du sida en 1984, fait-il référence pour une génération entière de militants gays? Lecture serrée de Foucault et des textes qu'il a consacrés à l'homosexualité masculine, Saint Foucault rend compte des raisons pour lesquelles les *straights* trouvent si souvent chez Foucault des conclusions désespérantes en matière de politique, alors que les militants gays voient en lui une source d'inspiration, mais aussi un exemple de résistance politique.

LES GRANDS CLASSIQUES<br>L'ÉROTOLOGIE MODERNI

FOUCAULT

SAINT

HALPERIN

 $\mathbf{z}$ Dav

Ш

vette: Lucien Favaro

95 F (14.50 €)

Le choix foucaldien de traiter la sexualité non dans une perspective biologique ou psychologique, mais comme effet de discours, produit des systèmes modernes de connaissance, constitue une percée politique. La vision foucaldienne radicale de l'homosexualité en tant qu'occasion stratégique pour une transformation de soi anticipe les mouvements anti-assimilationniste et antiessentialiste de la politique d'identité sexuelle pratiquée par les groupes d'action directe, type Act Up.

Halperin propose ici le premier compte rendu synthétique de la pensée de Foucault concernant la sexualité gay et l'avenir du mouvement lesbien et gay, en même temps qu'un résumé des plus récents travaux de la queer théorie.

« Là où il y a pouvoir, il y a résistance », écrivait Foucault. Érudit, mordant, étonnamment émouvant, Saint Foucault constitue la propre résistance de Halperin à ce qu'il considère comme la flagrante et systématique mystification d'une figure intellectuelle cruciale, une mystification qu'il entrevoit comme un témoignage dramatique de la persistante vulnérabilité personnelle, professionnelle et universitaire des militants et intellectuels gays à l'époque du sida.

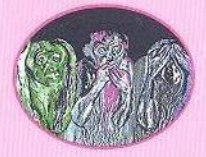

ISBN 2-908855-51-8

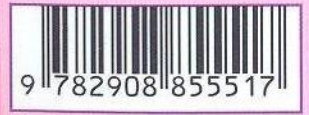

# David HALPERIN SAINT FOUCAULT

traduction Didier ERIBON

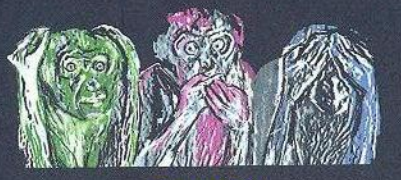

L'ÉROTOLOGIE MODERNE

dépens de ce que beaucoup aiment à considérer comme sa « signification générale », sa « pertinence très large », ou « ses multiples séductions ». Mais mon intention n'est pas de présenter l'ensemble de ce qu'a accompli Foucault, ou de rendre compte de sa séduction auprès des lecteurs non gays. Cet ouvrage cherche plutôt à étudier l'une des manières dont l'œuvre de Foucault a fonctionné dans le monde, depuis sa mort en 1984. C'est une enquête sur ce qu'on a pu appeler « l'effet Foucault » - plus spécifiquement, une enquête sur la manière dont différentes personnes, en de multiples espaces où se sont déroulées récemment les batailles culturelles, ont repris à leur compte les défis lancés par Foucault aux manières établies de penser, de lire, d'écrire et de faire de la politique.

# CHAPITRE II

# La politique queer<br>de Michel Foucault

L'ontologie critique de nous-mêmes, il faut la considérer non certes comme une théorie, une doctrine, ni même un corps permanent de savoir qui s'accumule ; il faut la concevoir comme une attitude, un êthos, une vie philosophique où la critique de ce que nous sommes est à la fois analyse historique des limites qui nous sont posées et épreuve de leur franchissement possible [...] Je ne sais s'il faut dire aujourd'hui que le travail critique implique encore la foi dans les Lumières ; il nécessite, je pense, toujours le travail sur nos limites, c'est-à-dire un labeur patient qui donne forme à l'impatience de la liberté.

Michel Foucault, Qu'est-ce que les Lumières ?

Remplissez la case vide : X est aux militants de la lutte contre le sida ce que Norman O. Brown ou Herbert Marcuse furent aux étudiants radicaux de la Nouvelle gauche. Ou bien, autre manière de poser la question : s'il est difficile d'imaginer un syndicaliste des années trente sans Le manifeste du parti communiste dans la poche, un étudiant contestataire ou un manifestant pacifiste des années soixante sans son exemplaire de Corps d'amour ou de La vie contre la mort, d'Éros et civilisation ou de L'homme unidimensionnel dans son jean, quel livre est-il probable que nous retrouvions dans les blousons de cuir des membres d'Act Up? Quelle est la principale source intellectuelle d'inspiration des militants de la lutte contre le sida - du moins de ceux qui sont le plus tournés vers la réflexion théorique ? Lorsque je menai, en 1990, une petite enquête qui n'avait certes pas la prétention d'être systématique, auprès de gens dont je savais qu'ils avaient fait partie d'Act Up-New York au moment de l'irruption tonitruante de ce mouvement sur la scène

publique à la fin des années quatre-vingt, et leur posai cette question, ils me répondirent tous, sans la moindre hésitation : « La volonté de savoir de Michel Foucault ».

Cela peut paraître surprenant. Et notamment à ceux qui, au sein de la gauche traditionnelle, avaient été scandalisés par ce qu'ils pensaient être les implications politiques de la notion de pouvoir développée par Foucault dans Surveiller et punir, dans la série d'interviews, datant de 1972 à 1977, réunis en anglais sous le titre Power/Knowledge, ou encore, et de la manière la plus provocante qui soit, dans un chapitre de dix pages installé au cœur même de La volonté de savoir. L'opinion qui prédominait alors dans la gauche classique était que l'affirmation, par Foucault, dans La volonté de savoir, que le « pouvoir est partout<sup>1</sup> », revenait à priver les gens de leur liberté et donc à rendre inutile toute velléité d'opposition politique. Dès lors, bien peu, parmi les philosophes ou les intellectuels de gauche, auraient pu imaginer, il y a encore quinze ans, que Foucault allait devenir l'objet d'une « sanctification » politique, et encore moins d'une canonisation qui ferait de lui l'esprit fondateur de nouvelles formes militantes de résistance populaire.

Il n'est pas difficile de comprendre ce que les intellectuels de la gauche traditionnelle pouvaient considérer comme dangereux, sinistre et même réactionnaire dans l'analyse foucaldienne du pouvoir. D'abord, pour Foucault, le pouvoir n'est pas une substance mais une relation. Aussi le pouvoir n'est-il pas possédé mais exercé. Cela signifie que le pouvoir ne doit pas être conçu comme la propriété de quelqu'un qu'on peut identifier et affronter, ni comme inhérent à certaines personnes ou institutions sociales. Il n'est pas une possession du monarque, du père, ou de l'État et on ne peut pas faire comme si il y avait d'un côté les gens qui « ont » le pouvoir et de l'autre ceux qui ne l'« ont pas ». Le pouvoir est plutôt ce qui caractérise, comme des relations de lutte permanente, les relations complexes entre les différentes parties d'une société et les interactions entre les individus dans cette société. Le pouvoir est donc une situation dynamique, qu'elle soit personnelle, sociale ou institutionnelle : ce n'est pas une quantité de force, mais une relation stratégique et instable. Et puisque le pouvoir, pour Foucault, est intrinsé-

quement relationnel, les luttes politiques spécifiques doivent être décrites non pas en termes de pouvoir tout court, mais en termes de « relations de pouvoir<sup>2</sup> ».

Le pouvoir ne doit donc pas être compris comme un vecteur unidirectionnel qui irait de l'oppresseur à l'opprimé. Il est plutôt un médium fluide et présent dans toute forme de relation sociale. Même si, bien sûr, il est inégalement concentré ou distribué, et souvent stabilisé dans sa dynamique par le fonctionnement des institutions sociales. Il est donc différentiellement distribué. En d'autres termes, Foucault ne nie pas la réalité de la domination; mais il nie qu'on puisse réduire le pouvoir à la domination. Et il va même jusqu'à affirmer que « le pouvoir vient d'en bas<sup>3</sup>».

Ainsi, le pouvoir n'est pas intrinsèquement, ni seulement, négatif : il n'est pas seulement le pouvoir de nier, de supprimer ou de contraindre – le pouvoir de dire : « non tu ne peux pas ». Le pouvoir est aussi positif et productif. Il produit des possibilités d'action, de choix – et, finalement, il produit les conditions d'exercice de la liberté (tout comme la liberté est la condition de l'exercice du pouvoir). Le pouvoir n'est donc pas l'opposé de la liberté. Et la liberté n'est pas une liberté en dehors du pouvoir - ce n'est pas une zone privilégiée extérieure au pouvoir, hors d'atteinte du pouvoir, mais une potentialité interne au pouvoir, et même un des effets du pouvoir<sup>4</sup>.

Par conséquent, le pouvoir est partout. La résistance au pouvoir naît à l'intérieur même du pouvoir ; elle fait partie des relations de pouvoir et des relations stratégiques globales en lesquelles consiste le pouvoir. Ce qui échappe aux relations de pouvoir – et il y a, selon Foucault, toujours quelque chose qui y échappe - ne se situe donc pas dans quelque lieu sur lequel le pouvoir n'aurait aucune prise, mais représente plutôt la limite du pouvoir, son envers ou son contre-coup<sup>5</sup>. Le but d'une politique d'opposition n'est donc pas la libération mais la résistance<sup>6</sup>.

Mais bien que certains critiques de gauche aient mésinterprété l'affirmation de Foucault selon laquelle « le pouvoir est partout», en lui faisant dire que les formes contemporaines de la domination sociale seraient si totales dans leurs modes de fonctionnement et si écrasantes dans leurs effets qu'elles ne laisseraient aucune place à la résistance individuelle ou collective, il semble néanmoins probable que ce qui a heurté la plupart d'entre eux dans la théorisation politique de Foucault, ce n'est pas tellement un concept totalitaire du pouvoir impliquant l'impossibilité d'y résister - concept qui, en tout cas, est absolument étranger à la pensée de Foucault – mais plutôt un concept qui en est à peu près l'opposé : c'est-à-dire l'inversion de la critique du totalitarisme telle qu'elle est habituellement formulée par la gauche traditionnelle. En effet, lorsqu'il écrit que le pouvoir est partout, Foucault ne parle pas du pouvoir au sens d'une force coercitive et irrésistible (ce que, dans son vocabulaire, il n'appelle pas « pouvoir » mais « détermination ») ; il se réfère plutôt à ce que l'on pourrait appeler le *pouvoir libéral*, c'est-à-dire le pouvoir caractéristique de l'état libéral moderne qui prend pour objet des « sujets libres » et se définit entièrement dans sa relation avec eux et avec leur liberté<sup>7</sup>. Les formes modernes de la gouvernementalité requièrent que les citoyens soient libres, de telle sorte qu'ils puissent décharger l'État de certaines de ses fonctions régulatrices antérieures en s'imposant à eux-mêmes, de leur plein gré, des règles de conduite et des mécanismes de contrôle. Le genre de pouvoir qui intéresse Foucault, loin d'asservir ses objets, les construit comme des sujets dont il préserve l'autonomie afin de les investir d'une manière plus totale. Le pouvoir libéral ne se contente pas d'interdire ; il ne terrorise pas directement. Il normalise, « responsabilise » et discipline. L'État n'a plus besoin d'effrayer ses sujets ou de les contraindre à des comportements conformes : il peut, en toute sécurité, les laisser opérer leurs propres choix dans la soi-disant sacro-sainte sphère privée de la liberté personnelle qui leur est désormais dévolue, dans la mesure où, à l'intérieur de cette sphère, ils contrôlent eux-mêmes spontanément et librement leur propre conduite et celle des autres. Ils « obtiennent » ainsi, en manifestant leur capacité à les exercer, les multiples droits accordés par les institutions de l'État aux seuls citoyens sains de corps et d'esprit et respectueux des lois

Ce qui choqua la gauche classique, dans l'idée que le pouvoir est partout, c'est la vision sombre qu'elle donne de la modernité, de l'état libéral et des valeurs progressistes issues des Lumières (telles que la liberté, la vérité et la raison). En effet, selon l'analyse de Foucault, la société civile, la recherche scientifique, l'activité intellectuelle et la vie personnelle ne sont pas des territoires libres, desquels le pouvoir se serait progressivement retiré depuis l'époque des Lumières, mais des espaces colonisés dans lesquels il s'est développé, s'est diffusé et a proliféré. Livre après livre, et surtout dans La volonté de savoir, Fouçault s'efforce de montrer que la séparation, caractéristique des sociétés libérales modernes, entre public et privé, entre pouvoir et savoir, n'a pas - comme on le croit souvent - limité le champ d'exercice du pouvoir, mais a plutôt fonctionné stratégiquement comme une extension de l'emprise du pouvoir et une multiplication des techniques de contrôle social. Le libéralisme moderne n'a donc éliminé certains modes de domination que pour en produire de nouveaux (qui ne se présentent pas comme des modes de domination et sont d'autant plus difficiles à mettre en cause ou à combattre) ; il a promu une éthique et un idéal de la liberté individuelle tout en subordonnant l'exercice de cette liberté à une soumission à des formes nouvelles et insidieuses d'autorité et à des mécanismes de contraintes de plus en plus intériorisés.

La vision politique générale de Foucault devient plus sombre encore et plus radicalement anti-émancipatrice lorsqu'il est question de la sexualité. Comme Leo Bersani le résume succinctement:

> C'est la thèse originale de La volonté de savoir de soutenir que, dans nos sociétés, le pouvoir n'opère pas principalement par la répression des pulsions sexuelles spontanées, mais par la production de multiples sexualités, et que c'est par la classification, la distribution, la hiérarchisation morale de ces sexualités que les individus qui les pratiquent peuvent être approuvés, traités, marginalisés, séquestrés, disciplinés ou normalisés<sup>8</sup>.

Selon Foucault, les mouvements politiques de libération sexuelle ont été complices – et même ont été partie prenante – du régime moderne de la sexualité. La révolution sexuelle a renforcé les pouvoirs politiques qu'elle se proposait de renverser. Car l'effet de la libération sexuelle n'a pas été, ou pas seulement été, de nous rendre libres d'exprimer notre sexualité. Il a surtout été de nous enjoindre de l'exprimer - librement, bien sûr. On peut désormais choisir plus facilement comment être libre sexuellement. Mais on ne peut plus choisir aussi aisément si on veut être libre sexuellement, ni choisir ce que l'on peut considérer comme la liberté sexuelle, ni comment on distingue ce qui exprime la sexualité et ce qui ne l'exprime pas - ni comment relier nos comportements sexuels, nos identités personnelles, nos vies publiques et nos luttes politiques<sup>9</sup>.

La libération sexuelle a peut-être libéré nos sexualités, mais elle ne nous a pas libérés de notre sexualité. Elle nous a, au contraire, soumis plus profondément à elle. En ce sens, le type de liberté produit par la libération sexuelle fait peser sur nous une forme encore plus insidieuse de contrainte. On pourrait dire, au risque de paraître orwellien (cf. la formule de 1984: «La liberté, c'est l'esclavage »), qu'elle nous assujettit à un mode particulier de liberté et rend ainsi presque impensable toute autre forme de liberté. Le régime moderne de la sexualité nous enlève notre liberté au nom de la liberté, ou, pour être plus précis, nous enlève notre liberté en nous imposant sa propre forme de liberté, en exigeant que nous soyons libres selon sa propre définition de la liberté, et en concevant la liberté comme un « privilège » dont nous devons, sous peine d'en être privés, jouir avec responsabilité, sans jamais en abuser. Ce dont nous aurions alors à nous libérer pourrait bien n'être rien d'autre que la « liberté » ellemême – c'est-à-dire la conception libérale qui définit la liberté comme l'idéal normatif ou régulateur d'une conduite humaine responsable et mesurée.

Il n'est pas très étonnant qu'une telle vision des choses ait pu paraître scandaleuse quand La volonté de savoir fut traduite en anglais, en 1978 - et tout particulièrement, semble-t-il, aux universitaires hétérosexuels de gauche. La réaction exaspérée d'Edward Said, qui avait autrefois admiré Foucault, est à cet égard très significative. Dans The World, the Text and the Critics. en 1983, il écrit :

> Le problème, est que l'usage du mot pouvoir bouge sans cesse et avale tous les obstacles qu'il rencontre sur son chemin [...] En fait, la théorie foucaldienne du pouvoir relève d'une conception spinoziste, qui n'a pas fasciné seulement Foucault mais nombre de ses lecteurs, qui souhaitaient dépasser l'optimisme de la gauche et le pessimisme de la droite afin de justifier un quiétisme politique par un intellectualisme sophistiqué, tout en voulant paraître réalistes et en contact avec le monde aussi bien que dotés d'un sens historique et antiformaliste. La théorie de Foucault trace un cercle autour d'elle et devient un territoire unique dans lequel Foucault s'enferme et enferme les autres avec lui. [...]. La notion de résistance ne peut être en même temps une alternative au pouvoir et une fonction qui dépend de lui, si ce n'est dans un sens métaphysique et finalement trivial. Cette circularité troublante de la théorie foucaldienne du pouvoir relève en fait d'une forme excessive de totalisation théorique<sup>10</sup>.

Dans une veine plus modérée, Peter Dews remarque que le pouvoir, chez Foucault, « n'avant rien de déterminé à quoi il pourrait s'opposer, perd tout contenu explicatif et devient un principe métaphysique omniprésent ». Par conséquent, l'œuvre de Foucault révèle « l'incapacité du naturalisme nietzschéen et d'une pure théorie des forces à offrir un substitut aux fondements normatifs de la critique politique<sup> $11$ </sup>».

On trouve un reproche similaire dans un article du philosophe Charles Taylor, « Foucault, la liberté, la vérité » ; « Le pouvoir, au sens où l'entend Foucault, n'a pas de sens s'il ne s'accompagne pas au moins de l'idée de libération [...] La théorie nietzschéenne de Foucault ne peut être que le fondement d'analyses extrêmement monolithiques<sup>12</sup>. »

Le critique marxiste Frank Lentricchia, dans une analyse de Surveiller et punir, brillante, détaillée, nuancée et en général

# SAINT FOUCAULT

empreinte de sympathie, désigne la conception du pouvoir de Foucault comme l'élément le plus critiquable du livre. Affirmant, à juste titre, que « la théorie du pouvoir de Foucault, puisqu'elle donne le pouvoir à tout le monde, en tout lieu et en tout temps, fournit certes un moyen de résistance, mais ne donne aucun but véritable à la résistance », Lentricchia en conclut que : « Puisqu'elle ne laisse pas de zone d'ombre, pas d'espaces libres pour de réelles alternatives, la vision du pouvoir de Foucault, bien qu'elle offre toujours la possibilité de renversements de directions, s'approche dangereusement d'un déterminisme monolithique... et le déterminisme invite au désespoir<sup>13</sup> ».

Jürgen Habermas, quant à lui, range tout simplement Foucault. avec d'autres « antimodernistes » supposés, tels Jacques Derrida, dans la catégorie des « jeunes conservateurs<sup>14</sup> ». De nombreux autres auteurs ont formulé des objections analogues contre les implications politiques de la pensée de Foucault – ou contre l'incapacité de Foucault à produire une théorie politique réellement critique ou à élaborer un programme positif d'action politique. Ces objections ont été examinées de manière rigoureuse et réfutées de manière convaincante par Keith Gandal, Mark Maslan, Ed Cohen, Judith Butler et Joseph Rouse<sup>15</sup>.

En tout cas, si c'est bien le « quiétisme politique » qui constituait le message sous-jacent des investigations de Foucault sur la nature du pouvoir, comme le suggère Said, on peut alors dire que ce message semble avoir échappé à l'Aids Coalition To Unleash Power (ACT UP). Ce mouvement a certes été accusé de bien des choses mais jamais, à ma connaissance, de quiétisme. N'est-ce pas Act Up, au contraire, qui, parmi tant d'autres actions spectaculaires, a bloqué la circulation sur le Golden Gate Bridge à San Francisco, interrompu le journal télévisé de la chaîne CBS ou une séance à la Bourse de New York<sup>16</sup>. D'ailleurs, l'accusation de « quiétisme » est tout aussi surprenante si on la rapproche des engagements politiques de Foucault lui-même. Il faut rappeler que, au moment où il élaborait ses formulations hérétiques sur la nature du pouvoir, le philosophe, âgé de cinquante ans, participait régulièrement à des affrontements de rue avec la police, ce qui lui valut plusieurs blessures sérieuses et même une côte cassée. « C'est le travail des flics que d'utiliser la force phy-

sique, expliquait Foucault dans les colonnes de Libération le 24 septembre 1975; celui qui s'oppose aux flics n'a donc pas à leur permettre l'hypocrisie de la masquer sous des ordres auxquels on aurait à obéir tout de suite<sup>17</sup>». Ce que Foucault appellera à la fin de sa vie son « hyper activisme » ne s'est pas limité à quelques coups d'éclat menés par des célébrités - comme fonder le journal Libération, ou tenir, dans le Madrid de Franco, une audacieuse conférence de presse pour dénoncer l'exécution imminente par le gouvernement fasciste de dix jeunes militants basques (Foucault et les autres personnalités qui l'accompagnaient furent interpellés et expulsés, et cinq des militants basques furent plus tard exécutés). À partir de la fin des années soixante, en effet, il fut engagé dans le travail le plus concret et le plus modeste de l'action politique, participant à des meetings, écrivant des manifestes, distribuant des tracts et même, à l'automne 1982, deux ans avant sa mort, conduisant pendant trois mille kilomètres de Paris à Varsovie pour aller porter des médicaments et du matériel d'imprimerie aux membres assiégés du syndicat Solidarité<sup>18</sup>.

Mais, loin de rassurer ses critiques de gauche, cette activité politique bien visible semble avoir plutôt contribué à susciter leur méfiance. Richard Rorty par exemple, juge que « la politique anarchiste » de Foucault n'est rien d'autre qu'un « radicalisme chic complaisant<sup>19</sup>». Le mot qui frappe le plus ici, c'est, bien sûr, « complaisant ». En désignant ainsi l'engagement de Foucault dans cette étrange politique de rue, Rorty fait comme s'il était, somme toute, fort séduisant pour les philosophes d'aller se faire matraquer par la police, et que seuls des esprits forts et rigoureux étaient capables de résister à la tentation de se complaire ainsi dans la défense des causes à la mode – comme si se tenir à distance des manifestations de rue n'était pas la pente spontanée des intellectuels mais, au contraire, exigeait de leur part un courage rare et louable. On voit que les critiques de gauche de la politique de Foucault mériteraient d'être, eux aussi, soumis à un sérieux questionnement politique.

38

Malgré l'orientation rigoureusement anti-émancipatrice de sa pensée, et malgré la défiance manifestée par ses critiques, Foucault tenait assurément à ce que son travail intellectuel eût un impact politique. Même ses recherches les plus érudites sont animées par l'idée qu'elles sont des interventions dans les luttes sociales contemporaines. Il fut, certes, étonné de la manière dont les antipsychiatres britanniques lurent son premier ouvrage important, Histoire de la folie, mais il en fut néanmoins ravi. Il s'attendait – et à juste titre, comme la suite le montra – à jeter quelque trouble, avec la publication de Surveiller et punir, dans l'administration pénitentiaire française. La volonté de savoir avait pour projet explicite d'intervenir dans la politique sexuelle contemporaine. Interrogé en 1978 sur la réception politique de son œuvre, Foucault décrit ainsi le lien entre ses enquêtes historiques et les mouvements politiques contemporains :

> Ce livre [Surveiller et punir] fait usage de documents vrais, mais de façon qu'à travers eux il soit possible d'effectuer non seulement une constatation de vérité, mais aussi une expérience qui autorise une altération, une transformation du rapport que nous avons à nous-mêmes et au monde où, jusque-là, nous nous reconnaissions sans problème (en un mot, avec notre savoir).

> Ainsi ce jeu de la vérité et de la fiction – ou, si vous préférez, de la constatation et de la fabrication - permettra de faire apparaître clairement ce qui nous lie  $-$  de façon parfois tout à fait inconsciente – à notre modernité, et en même temps nous le fera apparaître comme altéré. L'expérience par laquelle nous arrivons à saisir de façon intelligible certains mécanismes (par exemple, l'emprisonnement, la pénalisation, etc.) et la manière dont nous parvenons à nous en détacher en les percevant autrement ne doivent faire qu'une seule et même chose. C'est vraiment le cœur de ce que je fais. Cela a quelles conséquences, ou plutôt quelles implications ? La première est que je ne m'appuie pas sur un background théorique continu et systématique, la seconde, qu'il n'y a pas de livre que j'aie écrit sans, au moins en partie, une expérience directe, personnelle. J'ai eu un rapport personnel, complexe à la folie et à l'institution psychiatrique. J'ai eu à la maladie et à la mort aussi un certain rapport. J'ai écrit sur la nais-

sance de la clinique et l'introduction de la mort dans le savoir médical à un moment où ces choses avaient une certaine importance pour moi. Même chose, pour des raisons différentes, pour la prison et la sexualité.

Troisième implication : il ne s'agit pas du tout de transposer dans le savoir des expériences personnelles. Le rapport à l'expérience doit, dans le livre, permettre une transformation, une métamorphose, qui ne soit pas simplement la mienne, mais qui puisse avoir une certaine valeur, un certain caractère accessible pour les autres, que cette expérience puisse être faite par les autres.

Ouatrième chose, cette expérience, enfin, doit pouvoir être liée jusqu'à un certain point à une pratique collective, à une façon de penser. C'est ce qui s'est produit, par exemple, avec un mouvement comme celui de l'antipsychiatrie ou le mouvement des détenus en France<sup>20</sup>.

Le critère pour évaluer la réussite d'un de ses livres consistait, pour Foucault, à se demander s'il avait été lié ou s'il avait contribué à un mouvement de transformation sociale. On aurait tort, cependant de lui attribuer un rôle trop important dans l'émergence des nouvelles formes de luttes politiques, ou de déduire de son influence durable dans les milieux radicaux que sa conception du pouvoir aurait été décisive dans l'apparition des nouveaux mouvements sociaux. Quelle qu'ait pu être son influence ultérieure sur ces mouvements, il ne fait aucun doute que la pensée de Foucault leur doit plus qu'ils ne lui doivent. Certaines au moins de ses réflexions théoriques sur le pouvoir furent directement inspirées par les mouvements politiques qu'il pouvait observer autour de lui : par exemple, et pour n'évoquer que ceux qu'il a lui-même mentionnés, les mouvements étudiants, le mouvement des droits de l'enfant, le mouvement des droits des prisonniers, le mouvement antipsychiatrique, le mouvement des femmes, le mouvement gay et lesbien<sup>21</sup>. Et, en tout cas, il est assez peu probable que le prestige de Foucault dans des groupes aussi sophistiqués intellectuellement que Act Up-New York soit effectivement le reflet d'une influence directe de La volonté de savoir. L'influence de Foucault est très certainement passée par la médiation de textes

40

## **SAINT FOUCAULT**

plus directement contemporains de ces mouvements - par exemple des textes récents dans le domaine de l'histoire de l'art ou de la critique d'art, de la théorie politique ou des Gay and Lesbian Studies - aussi bien que par le développement de phénomènes sociaux plus larges tels que l'émergence de pratiques de résistance subculturelle très ancrées dans la réflexion théorique ou la vogue universitaire de la théorie critique post-structuraliste<sup>22</sup>. Mais, quelles que soient les relations de cause à effet entre l'œuvre de Foucault et les nouveaux mouvements sociaux. on doit remarquer que ses analyses sur le pouvoir ont trouvé, semble-t-il, leur public le plus réceptif chez les activistes culturels, les militants des groupes politiques radicaux et chez tous ceux qui participent aux divers mouvements de résistance sociale qui ont un lien avec l'université et, tout particulièrement, chez les militant(e)s gays et lesbiennes.

Il est donc étonnant que le livre qui a fait de Foucault, même si c'est rétrospectivement. l'architecte intellectuel de ce qui est sans doute le développement récent le plus significatif de la politique progressiste aux États-Unis (et peut-être dans d'autres pays également) - le texte que, comme tout le monde le dit aujourd'hui, « vous devez avoir lu si vous voulez vous engager dans une pratique politique queer » -, il est étonnant que ce soit précisément ce livre-là qui a été, à sa parution, le plus durement critiqué par la gauche et qui a valu à son auteur d'être si violemment dénoncé par les défenseurs auto-proclamés de la politique progressiste, des deux côtés de l'Atlantique. Qu'ont donc vu les militants gays dans La volonté de savoir que les critiques hétérosexuels de gauche n'ont pas perçu, et pourquoi<sup>23</sup> ? C'est à cette question que je vais désormais essayer de répondre.

On peut donner plusieurs réponses plausibles et j'aimerais en examiner rapidement quelques-unes avant de m'arrêter à celle sur laquelle je voudrais mettre l'accent. D'abord, et d'une manière très évidente, ce qui a conduit les gays à trouver une inspiration politique dans La volonté de savoir, c'est l'épidémie

du sida. Peut-on, en effet, imaginer une démonstration plus puissante et plus pressante que la crise du sida, de la nécessité de conceptualiser la sexualité, à la manière de Foucault, comme « un point de passage particulièrement dense pour les relations de pouvoir<sup>24</sup> »? (Les féministes ont produit des analyses similaires, depuis des années, sur le genre et les relations entre les sexes dans le contexte d'une hiérarchie des genres; mais il semble qu'il ait fallu le sida pour que ces questions soient posées par les gays. En tout cas, l'attention portée par Foucault à la sexualité, et son refus de subordonner l'analyse de son instrumentalité à une politique du genre, de la race ou des classes, rendait peut-être son travail particulièrement utile pour répondre aux enjeux politiques, irréductiblement sexuels, nés avec la crise du sida<sup>25</sup>.) Il serait également difficile de trouver une illustration plus édifiante que la manière dont les pouvoirs politiques ont réagi à l'épidémie, de l'imbrication du pouvoir et du savoir, qui se manifeste dans un réseau infini de relations entre le discours de l'expertise et l'autorité institutionnelle, entre la vérité médicale et la régulation sociale aussi bien qu'entre les pratiques populaires du savoir (par exemple la diffusion des informations sur le safe sex dans les quartiers gays) et les luttes pour la survie et la résistance. Comme le dit Foucault dans La volonté de savoir : « Entre techniques du savoir et stratégies de pouvoir, nulle extériorité, même si elles ont leur rôle spécifique et qu'elles s'articulent l'une à l'autre sur la base de leur différence<sup>26</sup>. » Enfin, le sida a attiré l'attention sur les modalités de ce que Foucault appelle « le bio-pouvoir », c'est-à-dire la gestion par l'État des techniques de production et de contrôle de la vie.

Le militantisme contre le sida doit sa forme particulière (et donc sa modernité) aux réalités sociales et institutionnelles du réseau de savoir/pouvoir contre lequel il lui a fallu lutter. Pour être efficace, il devait mettre en question les modalités traditionnelles par lesquelles le savoir acquiert du pouvoir aussi bien que les modalités par lesquelles le pouvoir est autorisé et légitimé par le savoir. Il lui fallait trouver des moyens pour briser le monopole de l'expertise professionnelle, pour démocratiser le savoir et donner du crédit à ceux qui n'avaient pas voix au chapitre, de telle sorte qu'ils puissent intervenir dans la gestion médicale et

administrative de l'épidémie. Dès lors, cet activisme a fait proliférer les lieux de la contestation politique, par-delà les arènes traditionnelles que sont les processus électoraux, les institutions politiques, les intérêts économiques, etc., autour de questions telles que l'immigration, la santé publique (avec notamment les problèmes du dépistage anonyme ou de l'échange de seringues), la pratique de l'épidémiologie et de la médecine clinique (jusqu'à la détermination du dosage idéal des nouveaux médicaments), la conduite de la recherche scientifique (avec la suppression des placebos dans les essais thérapeutiques). le fonctionnement des assurances et de l'industrie pharmaceutique, le rôle des médias dans la représentation de l'épidémie, la définition légale de la « famille » et, finalement, la gestion privée du corps et de ses plaisirs. La volonté de savoir de Michel Foucault avait déjà appréhendé le corps comme un foyer de lutte politique. Act Up, qui a mené une sorte de révolte des malades contre leurs docteurs, leurs assureurs, les banques du sang, les administrations publiques, les gardiens de prison, les chercheurs en médecine. l'industrie pharmaceutique, certains experts dans les médias, sans parler de leurs employeurs et de leurs propriétaires, semble offrir un parfait exemple de renversement stratégique du pouvoir, une forme de résistance politique rendue possible par le dispositif même du savoir/pouvoir contre lequel elle s'est inventée<sup>27</sup>.

Ensuite, l'idée que la liberté est interne au pouvoir se retrouve dans l'expérience personnelle et collective de nombreux gays. La question posée par W. H. Auden en 1942 - "When shall we learn, what should be clear as day, We cannot choose what we are free to love?" (« Quand apprendrons-nous, ce qui devrait être clair comme le jour, nous ne pouvons pas choisir ce que nous sommes libres d'aimer<sup>28</sup> ? ») est parfaitement foucaldienne d'esprit. Et peut-être une compréhension analogue des rapports entre pouvoir et liberté est-elle inscrite dans cette pratique spécifique aux homosexuels masculins qu'on appelle le camp. Après tout, le camp est une forme de résistance culturelle qui repose entièrement sur la conscience partagée d'être situé, de manière inévitable, à l'intérieur d'un système puissant de significations sociales et sexuelles. Le camp résiste de l'intérieur au

pouvoir de ce système par le moyen de la parodie, de l'exagération, de l'amplification, de la théâtralisation, de l'explicitation de codes de conduite généralement tacites - codes dont la légitimité est précisément liée au privilège de n'avoir jamais à être explicitement énoncés, et, par conséquent, d'être, en général, prémunis contre toute critique (je pense, par exemple, aux codes de la masculinité<sup>29</sup>).

Enfin, pour faire comprendre l'idée que le « pouvoir est partout », est-il meilleur moyen que d'évoquer l'expérience du « placard<sup>30</sup> »? Qu'est-ce que le placard (la dissimulation de sa propre homosexualité), sinon le produit de relations complexes de pouvoir? La seule raison d'être dans le placard, c'est qu'on veut se protéger contre les formes, innombrables et violentes, de disqualification qu'on aurait à subir si son identité sexuelle discréditable était plus largement connue. Rester dans le placard, cacher son homosexualité, c'est aussi se soumettre à l'impératif social imposé aux gays par les non gays, et qui consiste pour ces derniers à se protéger non pas tant de la connaissance de l'homosexualité de quelqu'un, mais plutôt de la nécessité de reconnaître la connaissance de l'homosexualité de quelqu'un<sup>31</sup>. Il n'est donc pas possible de considérer le placard comme un espace de liberté (même s'il offre à ses occupants des possibilités qui seraient impensables autrement et leur donne accès à certains des privilèges qui sont réservés à ceux qui se définissent comme hétérosexuels). À l'inverse, s'il y a dans le fait de sortir du placard (to come out of the closet) quelque chose d'une affirmation de soi, quelque chose de libérateur, ce n'est pas parce que ce geste ferait passer d'un état de servitude à un état de liberté totale. Au contraire : sortir du placard, c'est précisément s'exposer à d'autres dangers et à d'autres contraintes, car c'est faire de soi-même une sorte d'écran sur lequel les hétérosexuels peuvent commodément projeter tous leurs fantasmes à propos des gays. C'est donc devoir supporter que chacun de vos gestes, chacune de vos paroles, de vos opinions, seront entièrement et irrévocablement marqués par les significations sociales accolées à l'identité homosexuelle dès lors qu'elle est affirmée au grand jour<sup>32</sup>. Si sortir du placard est bien le geste par lequel on se délivre soi-même d'un état de non liberté, ce n'est pas parce que

cela permettrait d'échapper à l'emprise du pouvoir pour s'installer dans un lieu extérieur à celui-ci. Mais c'est plutôt parce que cela définit un nouvel état des relations de pouvoir et transforme la dynamique des luttes personnelles et politiques. Sortir du placard est un acte de liberté, non pas dans le sens d'une libération, mais dans le sens d'une résistance.

On pourrait évidemment évoquer d'autres facteurs pour expliquer la séduction polymorphe qu'exercent aujourd'hui sur les militants gays l'œuvre de Foucault en général et La volonté de savoir en particulier. Mais j'aimerais surtout m'attacher, dans le cadre de cet essai, à une des raisons de cette appropriation gay. Il me semble, en effet, que son approche politique du discours, et tout particulièrement son analyse de ce que l'on pourrait appeler l'économie politique du discours sexuel<sup>33</sup>, nous permettent d'inventer des stratégies efficaces pour affronter les mécanismes discursifs de l'homophobie contemporaine et y résister. À son exemple, nous avons appris à analyser le discours stratégiquement, c'est-à-dire en nous arrêtant moins à ce qu'il dit qu'à ce qu'il fait et à comment il fonctionne. Cela ne signifie évidemment pas que Foucault nous inviterait à négliger le contenu des discours (il faut comprendre ce que dit un discours si l'on veut analyser ce qu'il fait et comment il fonctionne). Mais la question de la vérité ou de la fausseté de tel ou tel énoncé ne doit pas détourner notre attention des effets de pouvoir qu'ils produisent et de la manière dont ils sont mis en œuvre dans des systèmes effectifs de pratiques discursives et institutionnelles<sup>34</sup>. La conséquence d'une telle approche n'est pas de dissoudre la question de la vérité dans celle du pouvoir, mais de déplacer le centre d'intérêt de la vérité vers le pouvoir<sup>35</sup>. Ce déplacement s'est avéré extrêmement utile pour analyser le discours homophobe<sup>36</sup>. Il s'est également révélé crucial pour délégitimer l'autorité hétérosexiste et donner ainsi une force nouvelle aux perspectives de l'affirmation communautaire et de la recherche intellectuelle gay.

Foucault n'a pas toujours occupé une place aussi honorifique dans le panthéon de la théorie politique gay et lui-même a rejeté les efforts occasionnels de certains intellectuels gays pour trouver dans ses écrits une contribution au mouvement de libération homosexuelle. On rapporte en effet qu'il aurait dit à un de ses admirateurs, en 1975 : « Mon travail n'a rien à voir avec la libération gay<sup>37</sup>. » Et, on vient de le voir, c'est précisément cette rhétorique anti-émancipation de La volonté de savoir qui conduisit de nombreux critiques de gauche à faire le procès de ce livre.

Mais les temps ont changé et le thème de la « libération gay » appartient désormais au passé. Aujourd'hui, aux États-Unis, quand les gays parlent de politique, ce n'est plus tellement pour évoquer le progrès ou la libération, mais plutôt la survie ou la résistance. Un tel changement n'est pas seulement le reflet d'un désespoir fondamental et, par voie de conséquence, d'une révision à la baisse des perspectives d'avenir, dans la situation créée par l'épidémie de sida ainsi que par l'intensité nouvelle qu'elle a donnée à l'homophobie et la multiplication récente des pogroms anti-gays dans les villes américaines (entre 1988 et 1992, les actes de violence contre les gays ont augmenté de  $172\%^{38}$ ), pogroms qui furent encouragés ou applaudis par l'Église catholique et le parti républicain, entre autres institutions. Ce désenchantement à l'égard de la « libération » n'est pas non plus lié seulement à la prise de conscience progressive que la vie gay a produit son propre régime disciplinaire, ses propres techniques de normalisation, sous la forme de coupes de cheveux et de vêtements quasi réglementaires, de tee-shirts et d'accoutrements de cuir, de body-building et de body piercing (peut-on vraiment parler de « libération », par exemple, quand on est condamné aux travaux forcés tous les jours au gymnase ?). En fait, ce dépassement du modèle de la libération reflète plutôt une compréhension plus profonde des structures discursives et des systèmes de représentation qui déterminent la production des significations sexuelles et qui organisent les perceptions individuelles de telle sorte qu'elles perpétuent et reproduisent les fondements du privilège hétérosexuel<sup>39</sup>.

Pour dire les choses de manière plus simple, il est devenu de plus en plus évident aux yeux des gays aux États-Unis que ce

## **SAINT FOUCAULT**

qu'il nous fallait affronter pour survivre à cette époque génocidaire, ce n'était pas seulement, ni même peut-être fondamentalement, les agents spécifiques de l'oppression - par exemple la police ou ceux qui agressent physiquement les gays -, ni les interdictions explicites – par exemple les lois contre la « sodomie » en vigueur dans la moitié des États du pays -, ni les institutions hostiles – comme la Cour Suprême –, mais plutôt les stratégies omniprésentes et multiformes de l'homophobie qui façonnent les discours publics et privés, saturent tout le champ de la représentation culturelle, et, comme le pouvoir selon Foucault, sont partout. Il est devenu évident aussi qu'il n'est pas possible de réfuter les discours homophobes par les moyens de l'argumentation rationnelle (bien que bon nombre des propositions qui les composent soient aisément réfutables) ; il est seulement possible de leur résister. En effet, ils ne sont pas susceptibles d'être ramenés à un ensemble d'énoncés dotés d'un contenu déterminable de vérité qui pourrait être rationnellement soumis à l'examen; chacun d'eux fonctionne plutôt comme un rouage dans l'ensemble systématique et général des stratégies de délégitimation. Et donc, la seule chose qu'on puisse faire, c'est leur résister – leur résister stratégiquement –, c'est-à-dire en combattant stratégie contre stratégie.

Les discours homophobes n'ont pas de contenu propositionnel bien défini. Ils se composent d'un nombre potentiellement infini d'assertions différentes mais fonctionnellement interchangeables, de telle sorte que chaque fois qu'une proposition est réfutée ou discréditée, il est aisé de lui en substituer une autre -qui peut d'ailleurs avoir un contenu exactement contraire à la première. L'histoire des discussions juridiques sur la question de savoir si l'homosexualité constitue ou non un « caractère inné » offre un très bon exemple de la nature opportuniste et de l'indétermination propositionnelle des discours homophobes.

L'histoire commence au XIX<sup>e</sup> siècle en Allemagne, quand les défenseurs des droits des gays, qui essayaient d'obtenir la décri-

minalisation des relations sexuelles entre hommes, pensèrent qu'il pourrait être utile à leur cause de présenter l'homosexualité comme la condition naturelle et innée d'une minorité d'individus plutôt que comme un péché, une défaillance morale ou une perversion acquise dont les homosexuels eux-mêmes pourraient être tenus pour responsables et coupables. Ces militants parvinrent si bien à convaincre les premiers sexologues qu'un certain nombre de travaux influents du milieu et de la fin du XIX<sup>e</sup> siècle sur l'inversion sexuelle utilisèrent comme données empiriques les représentations d'eux-mêmes que donnaient les avocats de la cause gay. Mais cette victoire n'aboutit pas à une réforme du code pénal prussien - malgré quelques avancées prometteuses au début. Car si la pratique consistant à envoyer les homosexuels en prison pour des peines limitées diminua effectivement, ils furent de plus en plus souvent enfermés à vie dans des asiles psychiatriques, ou même castrés ou lobotomisés, en tant que membres d'une espèce dégénérée.

Et l'histoire se répète, comme on l'a vu récemment aux États-Unis. Les tribunaux américains ont réaffirmé à de nombreuses reprises que les homosexuels ne pouvaient prétendre, en tant que minorité, à « l'égalité de protection par la loi » reconnue à d'autres groupes, dans la mesure où l'homosexualité n'est pas - contrairement à la race et au genre, est-il sous-entendu - un « caractère immuable ». Dans le même temps, les tribunaux ont décidé que les homosexuels avaient au moins un « caractère immuable » : il paraît que, par définition, nous pratiquons tous la sodomie, ce qui est considéré par la loi comme un crime sur une bonne moitié du territoire américain, puisque, à la date du 15 avril 1991 (à laquelle s'arrête mon information), quatre décisions de justice ont déjà été prises qui, sur la base d'un tel raisonnement, ont défini légalement les homosexuels comme criminels en tant que groupe<sup>40</sup>. Bref, si l'homosexualité est un caractère immuable, nous perdons nos droits civiques, et si l'homosexualité n'est pas un caractère immuable, nous perdons nos droits civiques. Comment argumenter rationnellement dans un tel cadre?

On le voit : les discours homophobes sont incohérents. Mais cette incohérence, loin de les affaiblir, contribue à les renforcer.

#### **SAINT FOUCAULT**

Car ils opèrent stratégiquement par le moyen même de leurs contradictions logiques. Celles-ci donnent lieu à une série de double binds dont la fonction - certes de manière incohérente, mais néanmoins effective et systématique - vise à dévaloriser les vies des gays et des lesbiennes.

La meilleure illustration de ce phénomène se trouve dans ce qu'Eve Kosofsky Sedgwick a appelé, de manière mémorable, « l'épistémologie du placard<sup>41</sup> ». Elle montre que le placard est le lieu d'une contradiction insurmontable : vous ne pouvez pas être à l'intérieur, et vous ne pouvez pas en être sorti. Vous ne pouvez pas être à l'intérieur dans la mesure où, tant que vous y restez, vous ne pouvez jamais être certain que vous avez vraiment réussi à cacher totalement votre homosexualité : un des effets d'être dans le placard, c'est que vous ne pouvez jamais vraiment savoir si vous êtes considéré comme hétérosexuel par les autres parce que vous avez réussi à les mystifier et qu'ils ne vous soupconnent pas d'être gay, ou bien parce qu'ils jouent votre jeu et jouissent du privilège épistémologique que leur confère votre ignorance du fait qu'ils sont au courant.

Mais vous ne pouvez pas non plus être hors du placard, car ceux qui ont joui précédemment du privilège épistémologique de savoir que vous ne saviez pas qu'ils savaient, refusent alors de renoncer à ce privilège et persistent à construire votre sexualité comme un secret qui se trahirait toujours sous leur regard lucide et démystificateur<sup>42</sup>. De cette manière, ils réussissent à consolider leur prétention à une intelligence supérieure des questions sexuelles, qui n'est pas seulement distincte de la connaissance réelle, mais qui en est même le contraire, c'est-àdire une forme d'ignorance, dans la mesure où elle occulte chez ceux qui « savent » la nature politique de l'intérêt considérable qu'ils ont à préserver l'épistémologie du placard tout autant qu'à maintenir la construction correspondante de l'hétérosexualité à la fois comme un fait d'évidence qui peut être universellement connu sans être accusé de « s'afficher » et comme une forme de vie personnelle qui peut se vivre dans le cadre protégé d'une vie privée sans avoir à se constituer comme une vérité cachée.

Le placard est également le lieu d'une indépassable contradiction car il est toujours à la fois trop tôt et trop tard pour en sortir.

On voit que c'est toujours trop tôt à la fréquence avec laquelle l'affirmation de votre homosexualité est accueillie par un geste impatient, qui peut prendre une forme agressive  $-\alpha$  pourquoi ressens-tu la nécessité de nous jeter ça au visage ? » – ou, dans des cercles plus raffinés, la forme suprêmement urbaine de la lassitude et de l'indifférence feintes : « Comment peux-tu imaginer qu'un fait aussi trivial et dépourvu de signification pourrait nous intéresser<sup>43</sup> ?» (mais vous ne déclarez pas votre homosexualité parce que vous pensez que ça intéresse les autres - même si, de fait, le sujet les intéresse au plus haut point, quoi qu'ils en disent – mais parce que vous ne voulez pas qu'ils vous prennent spontanément pour un hétérosexuel). Néanmoins, quand vous sortez du placard, c'est toujours trop tard, parce que si vous aviez été honnête, vous l'auriez fait bien plus tôt.

Ce double bind n'opère pas seulement de manière informelle, dans le cadre des relations personnelles ; il peut également opérer de manière institutionnelle, dans le cadre des tribunaux par exemple. Je cite ici le récit, par Eve Kosofsky Sedgwick, d'un cas édifiant :

> En 1973, à Montgomery County, dans le Maryland, un professeur de sciences nommé Acanfora fut transféré sur un poste administratif par le Conseil d'éducation quand on apprit qu'il était homosexuel. Quand il raconta cette histoire dans les médias, le Conseil lui refusa tout nouveau contrat. Il décida alors de saisir la justice. Le tribunal fédéral entérina la décision du Conseil d'éducation en faisant valoir que, par son recours aux médias, Acanfora avait donné une publicité excessive à sa personne et à sa sexualité, ce qui ne pouvait être que préjudiciable à l'exercice de sa profession. La Cour d'appel rejeta cet argument. Elle considéra que les déclarations publiques d'Acanfora étaient protégées par le Premier Amendement de la Constitution. Mais si elle cassa le jugement de première instance, elle confirma cependant la décision de ne pas autoriser Acanfora à reprendre son enseignement. Elle lui dénia en effet la légitimité d'avoir intenté l'action en première instance, dans la mesure où il avait omis de signaler, lors de sa demande initiale d'emploi, qu'il avait  $\acute{e}t\acute{e}$  membre d'une association gay quand il était étudiant – ce qui, comme les responsables scolaires le reconnurent pendant

le procès, aurait empêché son embauche. Le motif de suspension d'Acanfora n'était donc plus qu'il en avait trop dit sur son homosexualité, mais au contraire qu'il n'en avait pas dit assez. La Cour Suprême refusa d'examiner son appel.

Il est frappant de constater que les deux décisions insistent sur le fait que l'homosexualité « en elle-même » d'Acanfora n'aurait pas été un motif acceptable pour lui refuser un emploi. Chacun des deux tribunaux s'appuie, dans son jugement, sur une distinction implicite entre, d'une part, l'homosexualité d'Acanfora, supposée être protégée et qu'on pouvait donc mettre entre parenthèses et, d'autre part, la façon critiquable dont Acanfora avait géré l'information à ce sujet. Ce dernier point s'avéra d'ailleurs si critiquable et soumis à un tel arsenal d'interdictions que le simple espace d'existence pour quelqu'un qui est à la fois homosexuel et enseignant fut anéanti des deux côtés à la fois, par les armes de la révélation obligatoire en même temps qu'interdite<sup>44</sup>?

Eve Kosofsky Sedgwick souligne que toute son analyse de « l'épistémologie du placard » doit beaucoup à Michel Foucault. Elle s'inspire tout particulièrement d'un passage de La volonté de savoir qu'elle cite au début de son étude :

> Le mutisme lui-même, les choses qu'on se refuse à dire ou qu'on interdit de nommer, la discrétion qu'on requiert entre certains locuteurs, sont moins la limite absolue du discours. l'autre côté dont il serait séparé par une frontière rigoureuse, que des éléments qui fonctionnent à côté des choses dites, avec elles et par rapport à elles dans des stratégies d'ensemble. Il n'y a pas à faire de partage binaire entre ce qu'on dit et ce qu'on ne dit pas; il faudrait essayer de déterminer les différentes manières de ne pas les dire, comment se distribuent ceux qui peuvent et ceux qui ne peuvent pas en parler, quel type de discours est autorisé ou quelle forme de discrétion est requise pour les uns et les autres.

Mais on peut sans doute résumer plus précisément tout son projet en transposant les termes de Foucault et en suggérant qu'elle fait avec « connaissance » et « ignorance » ce que Foucault fait avec « parole » et « silence ». Il suffit de remplacer dans la dernière phrase du paragraphe de Foucault cité par

Sedgwick, le mot « silence » par « ignorance » et le mot « discours » par « épistémologie » pour le voir très clairement : « Il n'v a pas un, mais des silences, écrit Foucault, et ils font partie intégrante des stratégies qui sous-tendent et traversent les  $discours<sup>45</sup>$ . »

Le grand mérite de l'analyse de Sedgwick, c'est qu'elle libère les gays et les lesbiennes de la tentation de jouer le jeu - qui ne peut être qu'un jeu de dupes - qui consisterait à vouloir réfuter les diffamations et les fantasmes produits quotidiennement par les discours de l'homophobie. Chercher à réfuter les mensonges de l'homophobie n'a guère de sens. Non pas parce qu'il serait difficile ou impossible de le faire. Au contraire : si on les prend un par un, ils sont très facilement réfutables, comme je l'ai déjà souligné. Mais, tout simplement, parce que les réfuter n'affaiblit en rien le fonctionnement stratégique de discours qui opèrent précisément en déployant une série de présupposés mutuellement contradictoires, d'une manière telle que n'importe lequel d'entre eux peut être substitué à n'importe quel autre, sans que cela vienne modifier le résultat final de l'argumentation. L'analyse de Sedgwick nous incite donc à ne pas nous laisser aller à la tendance spontanée qui nous pousse à essayer de contrer, pas à pas, le jeu de la vérité homophobe et à réagir à chaque nouvelle défaite dans ce jeu où l'on perd à tous les coups en nous acharnant à jouer mieux, plus intelligemment, plus intensément, dans l'impossible visée de remporter la victoire. Elle nous encourage, au contraire, à nous arrêter de jouer ce jeu suffisamment longtemps pour pouvoir nous tenir à distance du jeu, regarder ses règles dans leur totalité et examiner la situation stratégique d'ensemble : comment le jeu a-t-il été mis en place, en quels termes, et favorables à qui, avec quelles conséquences et pour lesquels des joueurs. Elle nous offre ainsi un excellent exemple du principe de base de la méthode foucaldienne d'analyse des discours, qui consiste à ne pas s'arrêter aux contenus particuliers des discours d'autorité – dans ce cas, le contenu des discours homophobes - mais de les analyser dans les termes de leurs stratégies globales.

La méthode de Foucault qui consiste à privilégier non pas le contenu proprement dit d'un discours, mais la stratégie qui le détermine, remonte à son travail sur « la folie et la déraison ». Dans la préface originelle de son Histoire de la folie à l'âge classique, il décrit son projet comme suit :

> Au milieu du monde serein de la maladie mentale, l'homme moderne ne communique plus avec le fou : il y a d'une part l'homme de raison qui délègue vers la folie le médecin, n'autorisant ainsi de rapport qu'à travers l'universalité abstraite de la maladie; il y a d'autre part l'homme de folie qui ne communique avec l'autre que par l'intermédiaire d'une raison tout aussi abstraite, qui est ordre, contrainte physique et morale, pression anonyme du groupe, exigence de conformité. De langage commun, il n'y en a pas ; ou plutôt il n'y en a plus; la constitution de la folie comme maladie mentale, à la fin du XVIII<sup>e</sup> siècle, dresse le constat d'un dialogue rompu, donne la séparation comme déjà acquise, et enfonce dans l'oubli tous ces mots imparfaits, sans syntaxe fixe, un peu balbutiants, dans lesquels se faisait l'échange de la folie et de la raison. Le langage de la psychiatrie, qui est monologue de la raison sur la folie, n'a pu s'établir que sur un tel silence.

Je n'ai pas voulu faire l'histoire de ce langage ; plutôt l'archéologie de ce silence<sup>46</sup>.

Au lieu d'examiner et de critiquer les représentations et la conceptualisation de la folie par la psychiatrie, Foucault étudie le processus par lequel la folie s'est vue assigner sa position discursive actuelle en regard de la raison et de la rationalité - comment elle a été destituée de son droit à la parole, réduite au silence, reléguée au statut d'un objet sans voix du discours scientifique, et définie à la fois institutionnellement et discursivement par rapport aux pratiques de la raison dans leurs évolutions historiques. La folie, pour Foucault, n'est pas une nature mais une relation : « La folie ne peut se trouver à l'état sauvage. La folie n'existe que dans une société, elle n'existe pas en dehors des formes de sensibilité qui l'isolent et des formes de répulsion qui l'excluent ou la capturent<sup>47</sup>».

La folie est, en effet, un sous-produit des processus qui ont façonné la forme moderne de la raison : la folie est constituée de telle sorte qu'elle réponde aux exigences fonctionnelles de la raison (qui finit par se définir elle-même comme la connaissance de la différence entre raison et folie<sup>48</sup>). Pour citer les termes de Roland Barthes dans son compte rendu de l'Histoire de la folie : « La folie n'est pas l'objet d'une connaissance, dont il faut retrouver l'histoire ; si l'on veut, elle n'est rien d'autre que cette connaissance elle-même<sup>49</sup>. »

Michel Serres va encore plus loin, dans son propre compte rendu : « L'objet du savoir "archaïque" psychiatrique n'est pas tant le fou qu'une projection de l'univers culturel classique sur l'espace de l'enfermement<sup>50</sup>. »

Il suffit de substituer « homosexualité » à « folie » et « hétérosexualité » à « raison » dans les formulations précédentes (malgré les différences évidentes entre les deux séries de termes), et l'on obtiendra la plupart des axiomes fondamentaux de la théorie queer contemporaine.

Dans La volonté de savoir, Foucault adopte, pour étudier la sexualité, la même approche que pour la folie. Il traite la sexualité non pas comme une réalité objective et naturelle, mais plutôt comme l'instrument nécessaire et l'effet particulier de tout un ensemble de stratégies discursives et politiques : « Il ne faut pas la concevoir [la sexualité] comme une sorte de donnée de nature que le pouvoir essaierait de mater, ou comme un domaine obscur que le savoir tenterait, peu à peu, de dévoiler<sup>51</sup> ». La sexualité, du moins en première analyse, n'est rien d'autre que le « corrélatif de cette pratique lentement développée qu'est la scientia sexualis » ; et ses caractères fondamentaux correspondent « aux exigences fonctionnelles du discours qui doit produire sa vérité<sup>52</sup>».

Si ces discours situent la sexualité dans la nature et dans les corps -- dans ce qui, en d'autres termes, relève de la réalité la plus littérale et objective<sup>53</sup> – c'est bien parce que la sexualité se définit par sa fonction, qui est de fournir un sol au discours dont elle est l'objet. En effet, il ne saurait y avoir de science de la sexualité sans objet stable à étudier. C'est une des fonctions de la sexualité, en tant que « domaine de vérité spécifique<sup>54</sup> » que

# SAINT FOUCAULT

d'offrir un ancrage épistémologique à cette science, un sol de connaissance suffisamment stable sur lequel la nouvelle science de la sexualité peut se construire.

Le changement de perspective opéré par Foucault, sa détermination à écrire une histoire de la sexualité « du point de vue d'une histoire des discours<sup>55</sup> » plutôt que du point de vue d'une histoire de la science<sup>56</sup>, lui permet à la fois de dénaturaliser et de politiser la sexualité. Ainsi conçue en termes discursifs, la sexualité peut être analysée selon les stratégies immanentes à ses opérations discursives. Vue sous cet angle, la sexualité n'apparaît plus comme une pulsion naturelle mais comme « un point de passage particulièrement dense pour les relations de pouvoir<sup>57</sup> ». La sexualité fait partie d'un « dispositif<sup>58</sup> » qui sert à connecter de nouvelles formes de pouvoir et de savoir à de nouveaux objets et de nouveaux domaines. Elle peut donc être décrite comme un « grand réseau de surface où la stimulation des corps, l'intensification des plaisirs, l'incitation au discours, la formation des connaissances, le renforcement des contrôles et des résistances s'enchaînent les uns avec les autres, selon quelques grandes stratégies de savoir et de pouvoir<sup>59</sup> ».

L'importance politique du sexe consiste en la manière dont il soutient le régime moderne du « bio-pouvoir », que Foucault définit, en le distinguant de l'ancien système du « pouvoir sur la vie et la mort », comme une « administration des corps » et une « gestion calculatrice de la vie». Le bio-pouvoir se réfère aux procédures politiques modernes de régulation de la vie par des techniques d'expertise (statistique, démographie, eugénisme, stérilisation...) – techniques qui permettent une alliance stratégique, dans la gestion de la vie par l'État, entre la connaissance spécialisée et le pouvoir institutionnalisé. Le « sexe » est l'un des rouages de cette technologie, notamment parce qu'il connecte le corps à la nation, et relie les « procédures de pouvoir qui caractérisent les disciplines » de la sexualité (« l'anatomopolitique du corps humain ») à « une série de [...] contrôles régulateurs : une bio-politique de la population<sup>60</sup> ».

La manière dont Foucault a réorienté conceptuellement l'analyse de la sexualité, en la considérant non plus comme un objet de connaissance mais comme un effet de pouvoir - « l'ensemble

des effets produits dans les corps, les comportements, les rapports sociaux par un certain dispositif relevant d'une technologie politique complexe<sup>61</sup> » – lui permet de déplacer les ontologies traditionnelles de la sexualité et de résister aux prétentions des discours modernes de l'expertise scientifique et des épistémologies positivistes qui font de la sexualité une (ou la) chose réelle, un phénomène naturel et objectif que l'esprit pourrait connaître. La contre-pratique discursive de Foucault s'efforce de supprimer la sexualité de la liste des objets de connaissance, et, par là, de retirer toute autorité aux discours experts qui se présentent comme une appréhension scientifique ou quasi scientifique de celle-ci. Elle s'efforce également de délégitimer ces disciplines régulatrices, dont le pouvoir acquiert l'apparence d'une autorité légitime, en se fondant sur un accès privilégié à la « vérité » de la sexualité. En analysant les pratiques modernes de la connaissance à partir des stratégies de pouvoir qui leur sont immanentes, et en traitant la « sexualité » non comme une chose déterminée mais comme une positivité produite par ces pratiques de connaissance, Foucault politise à la fois la vérité et le corps : il refait de la connaissance et de la sexualité des sites de contestation, ouvrant ainsi la voie à de nouvelles possibilités d'interventions, théoriques aussi bien que politiques.

La fécondité politique de cette manière de concevoir la sexualité dans les termes d'une production discursive n'a pas échappé aux lesbiennes et aux gays<sup>62</sup> qui, depuis si longtemps, ont été les objets, plutôt que les sujets, des discours d'expertise - et notamment les objets de discours potentiellement assassins nous présentant comme des êtres malades, criminels ou immoraux, et dont l'un des effets les moins graves, en comparaison avec d'autres conséquences plus violentes, a été de disqualifier nos expériences subjectives et de nous dénier le droit d'exprimer un savoir sur nous-mêmes (certes, nous ne sommes plus à l'époque où l'on pouvait publier des ouvrages promis à une grande renommée, avec des titres tels que Les homosexuels vus par eux-

### SAINT FOUCAULT

mêmes et par trente experts<sup>63</sup>, mais un simple coup d'œil à la littérature scientifique récente montre qu'il existe encore un nombre incalculable de publications aussi stupides : un article intitulé « Les caractéristiques physiques et biochimiques des homosexuels masculins », par exemple, entend démontrer que les « homosexuels » ont « moins de graisse sous-cutanée et un développement osseux et musculaire plus faible » que les hétérosexuels ; tandis que l'auteur de « Homosexualité féminine et Body-Building » cherche à établir que les homosexuelles ont « des hanches plus étroites, des bras et des jambes dont la circonférence est plus développée» et « moins de graisse souscutanée et plus de muscles que les femmes hétérosexuelles<sup>64</sup>»).

Il n'est donc pas surprenant que de nombreux intellectuels gays et lesbiennes aient suivi l'exemple de Michel Foucault, en refusant de se laisser piéger par ce qu'il appelait le « bavardage » de la psychiatrie, de la sexologie, de la criminologie et des sciences humaines<sup>65</sup>. De la même manière qu'Eve Kosofsky Sedgwick, ils se sont moins attachés à réfuter les discours homophobes qu'à décrire comment ces discours ont été constitués, comment ils fonctionnent, construisent leurs sujets et leurs objets, participent à la légitimation des pratiques sociales d'oppression et réussissent, le plus souvent, à rendre invisibles leurs propres opérations<sup>66</sup>. En un sens, toute analyse gay des opérations discursives, épistémologiques et institutionnelles de l'homophobie commence là où Foucault s'est arrêté : le geste inaugural de cette analyse, comme je l'ai déjà souligné, consiste à faire pour la relation entre « hétérosexualité » et « homosexualité » ce que Foucault a fait pour la relation entre « raison » et « folie ».

Comment une telle analyse discursive ou stratégique peut-elle nous aider à comprendre la nature étrange du discours homophobe, cette combinaison paradoxale d'incohérences, de contenus propositionnels variables et d'efficacité sociale ?

Sous l'influence de Foucault, les théoriciens gays et lesbiennes ont avancé deux types d'explications : le premier est d'inspiration déconstructionniste, le second psychanalytique. Et, bien que distinctes théoriquement, ces deux approches sont souvent et facilement combinées<sup>67</sup>. Dans la perspective déconstructionniste, l'« homosexualité » n'est pas un terme qui possède une définition invariable ou autonome, mais un supplément à la définition de l'« hétérosexualité » – un moyen de stabiliser l'identité hétérosexuelle<sup>68</sup>. Du point de vue psychanalytique, « l'homosexuel » est un « Autre » imaginaire dont la « différence » flamboyante détourne l'attention des contradictions inhérentes à la construction de l'hétérosexualité. L'hétérosexualité prospère précisément en maintenant et consolidant ses propres contradictions internes tout en maintenant et consolidant son ignorance de celles-ci. Et cela passe par la construction et la mise en circulation de la figure de « l'homosexuel<sup>69</sup> ».

Je voudrais m'arrêter quelques instants sur ces deux points. De la même manière que le binarisme homme/femme est une production sexiste, le binarisme hétérosexuel/homosexuel est une production homophobe. Dans les deux cas, il y a deux termes, le premier étant non marqué, non problématisé - il désigne la catégorie à laquelle chacun est censé appartenir (à moins d'être spécifiquement marqué comme différent); le second est fortement marqué et problématisé - il désigne alors une catégorie de personnes que quelque chose distingue des gens normaux. de ceux qui ne sont pas définis par leur différence<sup>70</sup>. Le terme marqué n'a donc pas pour fonction de désigner une classe réelle de personnes, mais de délimiter et définir - par négation et opposition - le terme non marqué. Si le terme « homosexualité », comme on l'a vu, ne décrit pas une réalité stable, mais plutôt un espace sans contenu déterminé et qui peut être rempli, à des moments successifs, par des prédicats mutuellement incompatibles, logiquement contradictoires entre eux et dont la conjonction impossible se réfère moins à quelque phénomène paradoxal dans le monde qu'elle ne sert à tracer les contours du terme opposé, « hétérosexualité », c'est précisément parce qu'homosexualité et hétérosexualité ne sont pas un couple réel, deux réalités contraires qui se définiraient l'une par rapport à l'autre, mais une opposition hiérarchique dans laquelle l'hétérosexualité se définit implicitement en se constituant comme la

négation de l'homosexualité<sup>71</sup>. L'hétérosexualité se définit sans avoir à se problématiser, elle s'institue elle-même comme un terme non marqué et privilégié, en infériorisant et en problématisant l'homosexualité. C'est donc l'homosexualité qui permet à l'hétérosexualité d'acquérir une réalité substantielle, c'est-à-dire un statut par défaut : un manque de différence ou une absence d'anormalité<sup>72</sup>. (« C'est une source de confort pour les hétérosexuels, ironise Paul Morrison, car, quelles que soient les choses terribles qu'on pourra dire sur l'hétérosexualité, il est certain, au moins, qu'on ne pourra jamais dire qu'elle est l'homosexualité. » Mais c'est aussi « une source d'anxiété », car « la seule chose qu'on puisse en dire, c'est qu'elle n'est pas l'homosexualité<sup>73</sup> ».) Bien que le terme non marqué revendique une sorte de primauté ou de priorité sur le terme marqué, la logique même du supplément implique qu'il soit dépendant de lui : il a besoin du terme marqué afin de se constituer comme terme non marqué. Dans le cas de l'hétérosexualité et de l'homosexualité, la priorité du terme marqué sur le terme non marqué n'est pas seulement logique ou structurelle, elle est aussi historique : l'invention du terme et du concept d'homosexualité a précédé de plusieurs années l'invention du terme et du concept d'hétérosexualité qui fut originellement le nom d'une « perversion » (ce que nous appelons aujourd'hui la bisexualité) et qui ne prit que progressivement sa signification actuelle de pôle opposé de l'homosexualité<sup>74</sup>. «Homosexuel», au même titre que « femme<sup>75</sup> » n'est pas un nom qui se réfère à une « espèce naturelle » : c'est une construction discursive, et homophobe, qui passe pour un objet réel dans le cadre d'une épistémologie particulière. Cela ne signifie évidemment pas que l'homosexualité n'est pas réelle. Au contraire, les constructions sont tout à fait réelles. Après tout, c'est par elles que les gens vivent, et que, aujourd'hui, de plus en plus souvent, ils meurent. Peut-on imaginer plus réel que cela? Mais si l'homosexualité est une réalité, elle est une réalité construite, une réalité sociale et non pas naturelle. Le monde social comprend de nombreuses réalités qui n'existent pas naturellement.

L'« homosexuel » n'est donc pas le nom d'une espèce mais une projection, une sorte de décharge publique conceptuelle et

sémiotique où peuvent être déposées toutes sortes de notions logiquement contradictoires et incompatibles entre elles. Ces notions contradictoires ne servent pas seulement à définir l'opposé binaire de l'homosexualité comme le terme normal. Elles mettent aussi en œuvre toute une série de double binds qui oppriment tout particulièrement ceux qui tombent sous le coup de la définition de l'« homosexuel » - des *double binds* dont les mécanismes sont garantis et soutenus par des pratiques discursives et institutionnelles profondément enracinées dans la société. En tant que personnage construit par le discours homophobe, « l'homosexuel » est en effet une créature impossible et contradictoire. Car il est à la fois : 1) une personne inadaptée à la société, 2) un monstre qui brise les lois de la nature, 3) un être qui incarne un échec de la morale et 4) un pervers sexuel. Il est évidemment impossible pour une même personne d'être tout cela en même temps. Toute la pensée éthique, depuis Kant, nous enseigne en effet qu'on ne peut pas, par exemple, être à la fois malade et coupable de sa maladie. Mais qu'importe ! Ces qualifications (ou disqualifications) peuvent bien être, d'un point de vue logique, incompatibles entre elles, cela ne les empêche nullement d'être parfaitement compatibles en pratique, c'est-à-dire d'un point de vue politique. Non seulement elles ne s'annulent pas l'une l'autre, mais elles se renforcent mutuellement, et s'emboîtent comme les pièces d'un système pour produire, toujours et encore, le même résultat : l'infériorisation de l'homosexuel.

Mais si les contradictions internes au concept d'homosexualité, tel qu'il fonctionne dans l'économie politique du discours sexuel, pèsent lourdement sur ceux qui ont le malheur d'être rangés dans cette catégorie, elles confèrent en même temps une puissance décisive et valorisante à l'incohérence qui s'attache au concept d'hétérosexualité. En effet, elles servent à définir l'hétérosexualité comme étant, tacitement, et donc d'autant plus efficacement, à la fois : 1) une norme sociale, 2) un état parfaitement naturel dans lequel tout le monde naît et s'épanouit tout au long de sa vie sauf si un accident catastrophique vient perturber le développement normal, 3) un accomplissement éminemment louable dont on peut s'enorgueillir et pour lequel on se voit accorder une grande considération personnelle et sociale

#### **SAINT FOUCAULT**

bien méritée et 4) une condition terriblement instable et précaire qui peut facilement être ruinée par les risques de l'existence, comme par exemple être exposé à des images trop positives de gays ou de lesbiennes à la télévision ou au cinéma, entendre trop souvent parler de l'homosexualité, succomber pendant l'adolescence à une séduction homosexuelle, ou avoir un homosexuel comme instituteur à l'école (comme si quelqu'un avait jamais eu un instituteur hétérosexuel). Et, par conséquent, cette condition a besoin d'être activement protégée, défendue et sauvegardée par une mobilisation permanente des forces sociales, culturelles et « symboliques ».

Ce qui permet à ces notions d'hétérosexualité contradictoires et incompatibles entre elles non seulement de coexister mais aussi de prospérer, de se renforcer mutuellement et d'être efficaces politiquement, c'est l'invisibilité dont elles jouissent et la méconnaissance qui les entoure. L'incohérence fondamentale qui est au cœur même de l'hétérosexualité et de son concept ne devient jamais visible parce que l'hétérosexualité n'est jamais, en tant que telle, un objet de connaissance, l'objet d'une interrogation. Elle est la condition pour la connaissance censément désintéressée et objective des autres objets, et tout particulièrement de l'homosexualité. L'hétérosexualité produit et manipule constamment l'homosexualité comme une figure spectaculairement contradictoire de la transgression, afin de pouvoir détourner l'attention – par cette stratégie d'accusation – de sa propre incohérence<sup>76</sup>. (S'il n'y a pas de départements d'études hétérosexuelles même dans les universités les plus progressistes, ce n'est pas seulement parce que toutes les branches des sciences humaines sont déjà, d'une manière ou d'une autre, des départements d'études hétérosexuelles, mais aussi parce que l'hétérosexualité a jusqu'ici largement réussi à ne pas être considérée comme un problème qui aurait besoin d'être étudié et compris<sup>77</sup>). En constituant l'homosexualité comme un objet de connaissance, l'hétérosexualité se constitue elle-même comme le sujet privilégié du savoir en évitant ainsi de devenir un objet de connaissance et la cible d'une critique possible<sup>78</sup>. À l'inverse, l'homosexualité est un objet d'examen permanent mais jamais une position viable de sujet, un point de vue désintéressé, impar-

tial et légitime à partir duquel il serait possible de parler. La parole de l'homosexuel ne peut donc être que la voix occasionnelle d'une minorité subculutrelle déjà dévalorisée. Ainsi, l'hétérosexualité peut être le lieu conceptuel où se croisent toutes sortes de notions contradictoires, sans que cela n'amoindrisse ses privilèges. Car les notions qui composent l'hétérosexualité, pour contradictoires qu'elles soient, n'en forment pas moins un ensemble qui fonctionne à merveille. Non pas, comme dans le cas de l'homosexualité, par l'effet d'une série de double binds dévalorisants, mais, au contraire, comme des autorisations sociales qui se valorisent mutuellement, et qui malgré leur caractère disparate, deviennent d'autant plus puissantes qu'elles n'ont jamais à être justifiées. En effet, si les lettres d'accréditation hétérosexuelle avaient jamais à être présentées, non seulement elles ne seraient pas acceptées, mais elles tendraient à s'invalider aussitôt elles-mêmes : tout le monde le sait qu'il n'y a pas de moyen plus rapide ou plus sûr de compromettre son hétérosexualité que de la proclamer. Car, si on était vraiment hétérosexuel, pourquoi aurait-on besoin de le dire? Ce n'est donc pas l'homosexualité mais l'hétérosexualité qui est authentiquement « l'amour qui n'ose pas dire son nom<sup>79</sup> ».

Si le pouvoir est partout, selon Foucault, et si la liberté – avec la possibilité de résister au pouvoir - est inscrite à l'intérieur même de l'espace du pouvoir, où pourrons-nous situer les points d'attaque, les lignes de fracture, les lieux les plus vulnérables dans l'économie politique du discours hétérosexiste et homophobe afin de lui résister ? Quelles possibilités la construction discursive de la sexualité crée-t-elle pour des contre-pratiques discursives ? Quelles sortes de stratégies anti-homophobes le dispositif de l'homophobie rend-il possibles ?

Certaines viennent immédiatement à l'esprit :

«L'appropriation créative et la re-signification. On m'a raconté que, peu après que les journaux eurent évoqués les résultats de la fameuse étude de Simon Le Vay se proposant de

## SAINT FOUCAULT

découvrir les causes anatomiques et neurologiques de l'orientation sexuelle<sup>80</sup>, on vit apparaître à San Francisco une nouvelle boîte gay qui avait pour nom : l'Hypothalamus. Il s'agissait à l'évidence de se réapproprier un mot qui avait contribué à notre objectivation scientifique et à la remédicalisation de l'homosexualité, et de le transformer de manière ironique en un manifeste de l'identité gay et un signe du plaisir queer.

· Appropriation et théâtralisation. Un exemple de ce procédé nous est donné par un numéro du journal gay de San Francisco, Bay Times, en réponse au scandaleux numéro consacré aux lesbiennes par Newsweek (cf. figures 1 et 2). Newsweek avait pré-

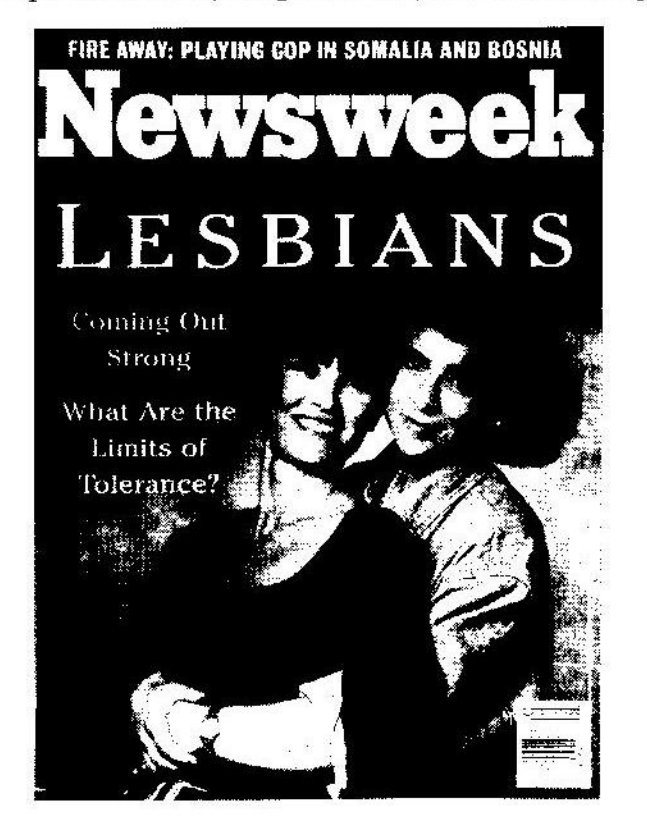

Figure 1

senté à son lectorat, supposé hétérosexuel, le lesbianisme comme un phénomène intéressant mais hautement problématique que la société se devait, certes, de tolérer, à condition cependant que les limites ne soient pas dépassées (l'idée de « limites de la tolérance » est une constante des articles de Newsweek - et pas seulement de Newsweek - sur l'homosexualité)<sup>81</sup>. L'article était accompagné d'un bref glossaire de termes techniques, tels que butch et femme (« jules » et « julie ») afin d'aider les lecteurs à acquérir une connaissance mondaine des structures élémentaires, si exotiques soient-elles, du lesbianisme. Le Bay Times répondit dix jours plus tard de manière

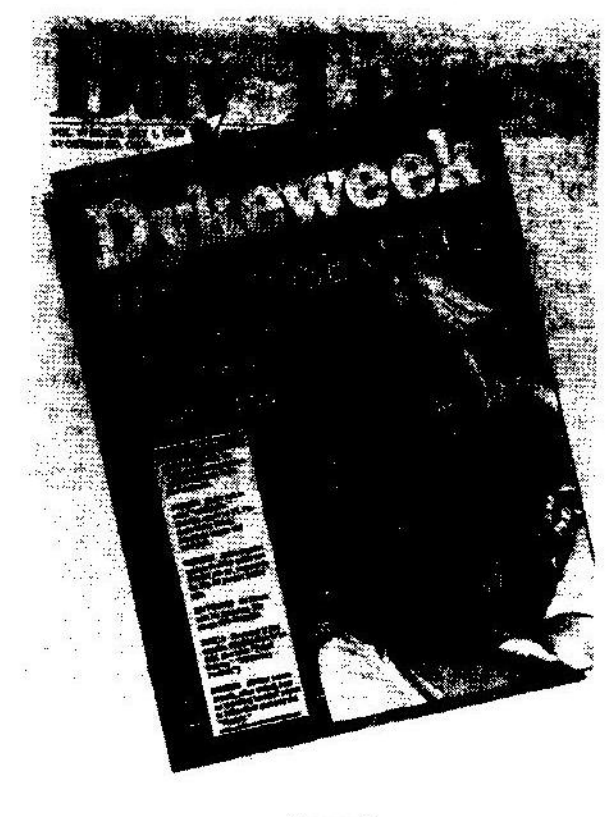

Figure 2

#### **SAINT FOUCAULT**

parodique, avec la couverture d'un imaginaire journal destiné au grand public, supposé lesbien, intitulé Dykeweek (« Gouine-Hebdo<sup>82</sup>») et proposant à son lectorat plein de curiosité une enquête sur les rites érotiques bizarres des hétérosexuels. Le Bay Times ne manquait pas de fournir lui aussi un glossaire, qui proposait un point de vue ironiquement ethnologique - et dévastateur – sur l'hétérosexualité. On y trouvait par exemple, les termes suivants : « Épouse : traditionnellement, le partenaire "féminin", dans une relation hétérosexuelle, chargé des taches domestiques et du soin des enfants. » « Reproducteurs : hétérosexuels militants, souvent violents, pratiquant le prosélytisme pour pousser la jeunesse à suivre leur mode de vie controversé $\hat{S}$ . » De cette manière, le Bay Times suggérait que c'était l'hétérosexualité et non le lesbianisme qui constituait le problème qu'un journal à sensation se devait d'explorer. En même temps, il soulignait à quel point c'est l'hétérosexualité, beaucoup plus que le lesbianisme, qui se fonde sur la distribution des rôles. la polarisation des genres et la hiérarchisation du pouvoir dans le couple (autant d'éléments que les hétérosexuels n'apercoivent pas comme tels, puisqu'ils les considèrent comme des données naturelles). En répliquant de cette manière, ce journal gay de San Francisco évitait donc de perdre son temps à répondre au contenu des affirmations de Newsweek, et il se contentait, en les théâtralisant et les ridiculisant, de mettre en évidence ses stratégies<sup>84</sup>.

· Dévoilement et démystification. Si, comme Foucault l'affirme dans La volonté de savoir, la réussite du pouvoir « est en proportion de ce qu'il parvient à cacher de ses mécanismes<sup>85</sup> », alors la description précise et le dévoilement de ces mécanismes peut, dans une certaine mesure, détraquer son fonctionnement. C'est précisément la tâche que se donne Foucault tout au long de son travail intellectuel. Ses livres sur la folie, la clinique, la prison, les sciences humaines et la sexualité constituent des « histoires politiques d'une production de vérité<sup>86</sup>», des tentatives savantes pour historiciser et défamiliariser, afin de mieux les saboter, les techniques de la rationalité sociale qui disqualifient et donc isolent et réduisent au silence les fous, les malades, les délinquants et les pervers. Comme Foucault le dit, dans une interview:

> Tous mes livres, que ce soit l'Histoire de la folie ou celuilà [Surveiller et punir], sont, si vous voulez, de petites boîtes à outils. Si les gens veulent bien les ouvrir, se servir de telle phrase, telle idée, telle analyse comme d'un tournevis ou d'un desserre-boulon pour court-circuiter, disqualifier, casser les systèmes de pouvoir, y compris éventuellement ceux-là même dont mes livres sont issus... eh bien, c'est tant mieux<sup>87</sup>!

L'une des manières de combattre l'homophobie est donc de dévoiler, comme j'ai essayé de le faire, les mécanismes du discours homophobe, de porter au jour les stratégies par lesquelles le discours médical, juridique, scientifique, religieux, délégitime les gays et les lesbiennes. Et de soumettre ces discours à une critique politique et, par là, essayer de trouver des moyens de bloquer les stratégies politiques immanentes à leur fonctionnement, disqualifier leur prétention à l'autorité et affaiblir leur ancrage institutionnel.

En revanche, dans sa réflexion et sa pratique politiques, Foucault expérimente une tactique différente. Comme le dit un de ses biographes, il s'agit pour lui, dans son engagement politique, de donner aux autres une certaine force, comme lorsqu'il donne aux prisonniers la possibilité, dont ils étaient privés, de s'exprimer. « Sa propre voix tend alors à s'effacer, ou à se fondre dans un discours collectif<sup>88</sup>. » Plutôt qu'intervenir luimême dans une situation qui concerne les autres, en proposant en leur nom des réformes institutionnelles ou des améliorations matérielles. Foucault utilise ses compétences intellectuelles et son prestige social pour créer la possibilité concrète de faire entendre la voix des sans-voix. À l'exception des luttes politiques à l'intérieur du système universitaire - dans lesquelles il intervient à la fois comme expert et comme participant intéressé<sup>89</sup> – Foucault considère son rôle politique comme celui d'un médiateur plutôt que d'un leader, refusant toujours de parler au

nom des autres et travaillant plutôt à créer les conditions dans lesquelles les autres pourraient parler pour eux-mêmes. Son engagement éthique s'exprime dans sa résistance à toute tentative pour subordonner les luttes politiques des groupes particuliers à des critères éthiques universels ou généralisables. Il évite de formuler des projets spécifiques ou des programmes, car il pense que de tels programmes politiques conduisent « soit à des abus, soit à une domination de la part d'un bloc » (il affirme au contraire que « ne pas avoir de programme peut être à la fois très utile, très original et très créatif, si cela ne signifie pas ne pas avoir de réflexion véritable sur ce qui se passe ou ne pas se soucier de ce qui est possible ou non<sup>90</sup> »).

Foucault résiste fortement à l'idée qu'il faille construire des idéaux abstraits à l'aune desquels on devrait évaluer les transformations politiques ou qu'il faille prescrire des critères éthiques par lesquels l'action des autres devrait être gouvernée. « Si je ne dis pas ce qu'il faut faire, ce n'est pas parce que je crois qu'il n'y a rien à faire », insiste-t-il. « Bien au contraire, je pense qu'il y a mille choses à faire, à inventer, à forger par ceux qui, reconnaissant les relations de pouvoir dans lesquelles ils sont impliqués, ont décidé de leur résister ou de leur échapper<sup>91</sup>». Foucault voit l'action collective elle-même comme une sorte de négociation évolutive entre les différents participants à cette action, dont l'identité collective et la communauté d'intérêts doivent être construites plutôt que présupposées92.

Par exemple, l'objectif du Groupe d'information sur les prisons (GIP), créé par Foucault au début des années soixante-dix, n'était pas de formuler des propositions pour réformer le système pénitentiaire français, mais de rassembler et diffuser des informations sur la prison et de les utiliser pour gêner le plus efficacement possible le fonctionnement de l'institution. Foucault rédigea et distribua des questionnaires aux détenus, les invitant à raconter leurs expériences et à décrire les problèmes qu'ils rencontraient et les abus de pouvoir dont ils faisaient l'objet. Il recueillit ensuite les réponses et les publia. Son projet était d'élargir les sources de l'information, et de permettre à ceux qui sont, en règle générale, les objets du discours des experts, à ceux dont on parle et qui restent eux-mêmes silencieux, de parler en

leur propre nom - non pas afin qu'ils avouent aux autorités la vérité de ce qu'ils sont, bien sûr, mais afin qu'ils puissent avancer leurs revendications, souligner le caractère particulièrement odieux de leurs conditions de vie et formuler leurs propres proiets politiques<sup>93</sup>.

La première brochure du GIP, publiée en mai 1971, fixait ainsi les objectifs de ce nouveau mouvement :

> Le GIP ne se propose pas de parler au nom des détenus des différentes prisons : il se propose au contraire de leur donner la possibilité de parler cux-mêmes de ce qui se passe dans les prisons. Le but du GIP n'est pas réformiste, nous ne rêvons pas d'une prison idéale : nous souhaitons que les prisonniers puissent dire ce qui est intolérable dans le système de répression pénale. Nous devons répandre le plus vite et le plus largement possible ces révélations faites par les prisonniers eux-mêmes. Seul moyen pour unifier dans une même lutte l'intérieur et l'extérieur de la prison, le combat politique et le combat judiciaire<sup>94</sup>.

L'objectif est donc de démocratiser la diffusion de l'information afin de susciter de nouveaux circuits de savoir et de pouvoir. qui pourraient produire une nouvelle distribution de l'autorité et, par là, transformer la situation stratégique globale dans laquelle sont inscrits les gouvernants et les gouvernés. Le but de la lutte n'est assurément pas la victoire révolutionnaire mais l'autonomie populaire; son objectif n'est pas d'accéder au pouvoir d'État, mais d'augmenter la force et le pouvoir de ceux qui lui résistent. Bref, le but de Foucault n'est pas la libération mais la résistance. Comme le dit, en 1980, le manifeste de l'association Défense libre - une organisation de défense des droits des avocats-, rédigé en partie par Foucault :

> Évitons le problème rebattu du réformisme ou de l'antiréformisme. Il ne nous appartient pas d'assumer la responsabilité des institutions qui demandent à être réformées, mais de nous défendre en sorte que les institutions soient forcées de se réformer<sup>95</sup>

L'objectif immédiat d'un bon nombre des entreprises politiques de Foucault est de modifier le plus largement possible la

#### SAINT FOUCAULT

position stratégique des différents participants à la lutte sociale permanente qui, selon lui, constitue la totalité de la « politique » qu'il décrit constamment, en inversant la formule de Clausewitz comme « la guerre poursuivie par d'autres moyens<sup>96</sup> »). Ses efforts visent tout spécialement à résister aux formes spécifiques de domination sociale mises en œuvre et légitimées par des dispositifs de pouvoir/savoir. Le principe fondamental de sa tactique consiste donc à vouloir renverser les positions de sujet et d'objet assignées par ces dispositifs aux dominants et aux dominés. En effet, il n'est pas exagéré de dire que c'est précisément en attribuant une position de sujet aux dominants et une position d'objet aux dominés que les systèmes de pouvoir/savoir produisent leurs effets de domination.

L'histoire des luttes pour la libération homosexuelle, du XIXe siècle à nos jours, a largement consisté dans l'effort des gays et des lesbiennes pour arracher aux tenants du discours dominant (et ce, quelle que soit leur sexualité) le privilège de déterminer qui parle à notre place, qui représente nos expériences et qui est autorisé à se dire expert de nos vies<sup>97</sup>. C'est l'histoire d'une longue bataille pour renverser la position discursive de l'homosexualité et de l'hétérosexualité : c'est-à-dire pour faire passer l'hétérosexualité de sa position de sujet universel du discours à une position d'objet d'interrogation et de critique, et parallèlement pour faire passer l'homosexualité de sa position d'objet du savoir/pouvoir à une position d'agent et de sujet légitime - du statut de ce dont on parle et qui ne parle pas à celui de sujet parlant 98. La possibilité d'opérer un tel déplacement illustre ce que Foucault appelle, dans La volonté de savoir, « la polyvalence tactique des discours ». Il écrit :

> Il ne faut pas imaginer un monde du discours partagé entre le discours reçu et le discours exclu ou entre le discours dominant et celui qui est dominé ; mais comme une multiplicité d'éléments discursifs qui peuvent jouer dans les stratégies diverses [...] Les discours, pas plus que les silences,

ne sont une fois pour toutes soumis au pouvoir ou dressés contre lui. Il faut admettre un jeu complexe et instable où le discours peut être à la fois instrument et effet de pouvoir, mais aussi obstacle, butée, point de résistance et départ pour une stratégie opposée. Le discours véhicule et produit du pouvoir ; il le renforce mais aussi le mine, l'expose, le rend fragile et permet de le barrer<sup>99</sup>.

C'est précisément parce que la stratégie politique caractéristique de la libération gay consiste en ce geste de retournement discursif que Foucault inscrit le seul moment où il analyse théoriquement le mouvement de libération homosexuelle dans le contexte de cette discussion de la « polyvalence tactique des discours » dans La volonté de savoir :

> Or. l'apparition au xix<sup>e</sup> siècle, dans la psychiatrie, la jurisprudence, la littérature aussi, de toute une série de discours sur les espèces et sous-espèces d'homosexualité, d'inversion, de pédérastie, d'« hermaphrodisme psychique », a permis à coup sûr une très forte avancée des contrôles sociaux dans cette région de « perversité » ; mais elle a permis aussi la constitution d'un discours « en retour » : l'homosexualité s'est mise à parler d'elle-même, à revendiquer sa légitimité ou sa « naturalité » et souvent dans le vocabulaire, avec les catégories par lesquelles elle était médicalement disqualifiée<sup>100</sup>.

C'est parce que le « discours en retour » produit par le mouvement homosexuel au xix<sup>e</sup> siècle aussi bien que par le mouvement de libération gay au cours des dernières décennies, réutilise (mais en mode positif) les termes, les catégories et les concepts du discours médical et psychopathologique auxquels précisément il entend s'opposer – et qu'il étend, prolonge et renforce le dispositif de savoir/pouvoir responsable du binarisme homosexuel/hétérosexuel –, que Foucault manifeste une grande méfiance politique à l'égard de la tactique du renversement discursif en général et du discours de la libération sexuelle en particulier. Néanmoins, il a souligné, à plusieurs reprises, qu'à ses yeux, le renversement discursif opéré au xix<sup>e</sup> par le mouvement homosexuel à l'égard du discours médical avait été, à l'époque, un geste politique indispensable et donc, d'une importance politique capitale<sup>101</sup>.

Les mouvements dits de « libération sexuelle » doivent être compris, je crois, comme des mouvements d'affirmation à partir de la sexualité. Ce qui veut dire deux choses : ce sont des mouvements qui partent de la sexualité, du dispositif de sexualité à l'intérieur duquel nous sommes pris, qui le font fonctionner jusqu'à la limite; mais en même temps ils se déplacent par rapport à lui, s'en dégagent et le débordent.

Prenez le cas de l'homosexualité. C'est vers les années 1870 que les psychiatres ont commencé à en faire une analyse médicale : point de départ, c'est certain, pour toute une série d'interventions et de contrôles nouveaux.

On commence soit à interner les homosexuels dans les asiles, soit à entreprendre de les soigner. On les percevait autrefois comme des libertins et parfois comme des délinquants (de là des condamnations qui pouvaient être fort sévères - le feu parfois encore au XVIII<sup>e</sup> siècle, - mais qui étaient forcément rares). Désormais on va tous les percevoir dans une parenté globale avec les fous, comme des malades de l'instinct sexuel. Mais, prenant au pied de la lettre de pareils discours et, par là même, les contournant, on voit apparaître des réponses en forme de défi: Soit! Nous sommes ce que vous dites, par nature, maladie ou perversion, comme vous voudrez. Et bien si nous le sommes, soyons-le, et si vous voulez savoir ce que nous sommes, nous vous le dirons nous-mêmes mieux que vous. [...] C'est le retournement stratégique d'une même volonté de vérité<sup>102</sup>.

Il ne faut donc pas se laisser abuser par la lecture hostile de La volonté de savoir venue de la gauche traditionnelle, selon laquelle Foucault aurait proposé l'idée, impensable et odieuse, qu'il n'y aurait pas de différence entre la libération et la répression, ou bien qu'un « discours en retour » est identique au discours qu'il voudrait renverser. Au contraire : en répétant, sur un mode positif, le discours médical du XIX<sup>e</sup> siècle et en reversant ainsi les positions de sujet et d'objet du discours, le mouvement homosexuel a accompli, aux yeux de Foucault, un acte fondamental de résistance politique.

Si Foucault émet cependant des réticences à l'égard de l'idée qu'il faudrait libérer une sexualité qui aurait été réprimée, ce n'est pas tellement parce que cette « hypothèse répressive » lui

semble fausse, mais parce qu'elle lui semble politiquement dépassée :

> Il me semblait que l'on en était arrivé maintenant à une situation dans laquelle il était possible de reprendre un petit peu ces notions très utilisées, très surchargées, très usées aussi, par exemple, de répression, et qu'il fallait voir un petit peu ce que ça signifiait et surtout comment on pouvait les faire fonctionner maintenant dans une situation et à l'intérieur d'un combat, d'un débat qui a tout de même changé de forme en ce sens depuis une vingtaine d'années<sup>103</sup>.

En expliquant pourquoi il met l'accent sur la résistance plutôt que sur la libération. Foucault insiste bien sur le fait qu'il ne condamne pas l'idée de libération et ne veut pas que La volonté de savoir soit lue comme une disqualification de celle-ci. Ses réticences à l'égard de l'idée de libération comme but de la politique sexuelle ne relèvent pas d'une prise de position théorique - ce n'est pas l'énoncé de quelque loi abstraite ou de quelque principe cardinal – mais une conclusion tirée d'une situation historique spécifique et de réalités politiques concrètes : « une situation stratégique complexe dans une société donnée<sup>104</sup> ».

En tout cas, définir la politique gay en termes de discours en retour et de résistance ne revient pas à lui attribuer un caractère uniquement réactif, ou négatif, ni à lui dénier tout caractère d'autonomie et de créativité. En effet, le discours en retour, tel que Foucault le décrit, ne produit jamais un renversement exact, la pure et simple inversion des termes existants. La libération gay n'est pas simplement l'envers de la pathologisation médicale de l'homosexualité, ni l'exact contraire de la stigmatisation et de l'oppression homophobes. Elle est plutôt une démarche dynamique, surprenante, inattendue, indéterminée dont les effets dépassent largement ses tactiques actuelles. Et donc, la politique gay ne saurait être décrite comme purement réactive même si ses conditions de possibilité sont ancrées dans un dispositif oppressif de savoir/pourvoir. Un tel renversement nous ouvre de nouvelles voies. Pour citer une formule avec laquelle Foucault dit son accord profond, et toujours à propos du mouvement gay et lesbien : « La résistance n'est pas uniquement une

# SAINT FOUCAULT

négation : elle est un processus de création ; créer et recréer, transformer la situation, participer activement au processus, c'est cela résister<sup>105</sup>.»

De la même manière, le projet de faire passer l'homosexualité du statut d'objet du discours à celui de sujet n'est pas une simple tentative pour réformer le discours sur la sexualité. Il ne s'agit pas de limiter ce qu'on considérerait comme les « excès » du sectarisme homophobe ou d'éliminer les « distorsions » produites par les « préjugés » afin de promouvoir des critères nouveaux et plus rigoureux pour un savoir neutre sur la sexualité, accessible en principe à « tout le monde » (ce qui veut dire aux hétérosexuels). Il ne s'agit pas de faire approuver par les autorités hétérosexuelles - ou par des gays et des lesbiennes installés dans l'idéologie et les institutions de l'hétérosexualité - une nouvelle forme d'expertise moins tendancieuse et plus objective, moins hostile et plus accueillante sur l'homosexualité. Il ne s'agit pas de faire de l'homosexualité un objet réel qui pourrait être étudié, d'une manière qui serait absolue tout en étant bienveillante, par ceux qui occuperaient la position légitime du savoir $106$ .

Le but est plutôt de traiter l'homosexualité comme une position (positionality) à partir de laquelle on peut savoir, de la traiter comme une condition légitime du savoir. L'homosexualité, selon cette vision foucaldienne d'un gai savoir n'est pas une réalité dont on pourrait offrir une connaissance de plus en plus exacte, mais une position marginale à exploiter et explorer : un site potentiellement privilégié pour la critique et l'analyse des discours culturels<sup>107</sup>.

Pour renverser les discours de l'homophobie contemporaine, il ne suffit donc pas de se réapproprier l'homosexualité et de la réhabiliter. Le renversement le plus radical ne consiste pas à proclamer, avec le Gay Liberation Front de 1968, que « gay is good<sup>108</sup> » (par analogie avec « black is beautiful »), mais à affirmer avec force une position marginale. Non pas à présenter de façon positive une identité bien délimitée mais jusque-là dépréciée, mais à profiter du fait que l'homosexualité n'a jamais été définie que comme un terme purement oppositionnel par la logique du supplément et par le caractère fantasmatique du dis-

cours homophobe. « L'homosexuel » constitué par ce discours est, comme nous l'avons vu, un personnage contradictoire et impossible. Il n'est pas une réalité naturelle, mais une projection fantasmatique, une construction incohérente, dont la fonction est de résumer tout ce qui est « autre » ou « différent » de l'hétérosexualité et, par conséquent, de stabiliser et consolider la signification culturelle de celle-ci. L'homosexuel est défini négativement, comme tout ce que l'hétérosexuel n'est pas. Bref, l'homosexualité est une identité sans essence.

Faire passer l'homosexuel d'une position d'objet à une position de sujet revient donc à rendre possible pour les gays et les lesbiennes une nouvelle forme d'identité sexuelle, dont la caractéristique serait de n'avoir aucune définition précise. Le sujet homosexuel peut désormais affirmer une identité sans essence. Ce qui revient à renverser la logique du supplément et à utiliser le vide laissé par l'évacuation du contenu définitionnel contradictoire et incohérent de l'homosexuel afin d'occuper une position qui est (et qui a toujours été) définie, de manière totalement relationnelle, par sa distance à, et sa différence avec, la norme. L'identité (homo)sexuelle peut alors être constituée non pas de manière substantialiste, mais de manière oppositionnelle, non par ce qu'elle est, mais par où elle est et comment elle fonctionne. Ceux qui occupent délibérément une telle situation marginale, qui affirment une identité désessentialisée et purement positionnelle, sont à proprement parler non pas gays, mais queers.

À la différence de l'identité gay qui, bien que résolument conçue comme un acte d'affirmation, n'en reste pas moins ancrée dans le fait positif d'un choix d'objet homosexuel, l'identité queer n'a aucun besoin de se fonder sur une vérité quelconque ou sur une réalité stable. Comme l'indique le mot lui-même, queer ne désigne aucune espèce naturelle et ne se réfère à aucun objet déterminé ; il prend son sens dans sa relation d'opposition à la norme. Queer désigne ainsi tout ce qui est en désaccord avec le normal, le dominant, le légitime. Il n'y a

#### **SAINT FOUCAULT**

rien de spécifique auquel il se réfère nécessairement. C'est une identité sans essence. Le queer ne délimite donc pas une positivité mais une position à l'égard du normatif - position qui n'est pas réservée aux gays et aux lesbiennes, mais accessible à toute personne qui est ou se sent marginalisée en raison de ses pratiques sexuelles : cela peut inclure des couples mariés sans enfants, par exemple, ou même (qui sait?) des couples mariés avec enfants, avec sans doute, de très vilains enfants. En tout cas, queer ne désigne pas une classe de pathologies ou de perversions déjà objectivées, mais un horizon de possibilités dont l'extension et le spectre hétérogène ne sauraient être délimités à l'avance. C'est à partir de la position marginale occupée par le sujet *aueer* qu'il devient possible d'apercevoir une multiplicité de perspectives pour repenser les relations entre les comportements sexuels, les identités érotiques, les constructions du genre, les formes de savoir, les régimes de l'énonciation, les logiques de la représentation, les modes de constructions de soi, et les pratiques communautaires - c'est-à-dire pour réinventer les relations entre le pouvoir, la vérité et le désir<sup>109</sup>.

Il est peut-être utile de préciser que je ne suis nullement en train de demander qu'on adopte le terme queer de préférence au terme « gay », ni d'apporter un soutien particulier à la politique d'un groupe comme Oueer Nation. D'abord, parce que ce n'est pas à moi de dire quel nom doivent se donner ceux qui appartiennent à des communautés sexuelles. Ensuite parce que la seule chose que je pourrais dire, ici, dans le contexte de ce livre, à propos de *Queer Nation*, c'est que ce groupe est beaucoup moins *queer*, dans le sens que je viens de donner à ce terme, qu'un groupe comme Act Up, dont Queer Nation a essayé de reprendre les formes d'action directe et de militantisme flamboyant pour créer un mouvement de jeunes gays et lesbiennes fondé sur les seules questions liées à l'orientation sexuelle<sup>110</sup> (alors que les militants d'Act Up viennent de toutes les catégories de la population qui sont touchées par l'épidémie, ce qui fait de ce groupe un mouvement politique que l'on peut vraiment désigner comme queer dans la mesure où il se définit seulement par son caractère oppositionnel; la lutte contre le sida lie la résistance gay et la politique sexuelle à une mobilisation sociale

autour de questions multiples telles que celles de la race, du genre, de la pauvreté, de la prison, de la toxicomanie, de la prostitution, de la phobie du sexe, des représentations journalistiques, de la réforme du système de santé, des lois sur l'immigration, de la recherche médicale, du pouvoir et de la responsabilité des experts). Enfin, parce que les débats interminables et stériles parmi les gays et les lesbiennes sur les mérites respectifs des termes « gay » et « queer » n'ont pas seulement fait perdre beaucoup de temps et d'énergie et créé beaucoup de ressentiment entre les différentes générations, mais, et c'est encore plus grave, ont empêché une réflexion sérieuse sur les fonctions stratégiques de ces termes, comme si on ne pouvait se sentir assuré dans son combat qu'en choisissant un terme, et un seul (quel que soit celui qu'on décide de choisir). Il est au contraire d'une importance cruciale de se préoccuper d'abord et avant tout des effets spécifiques que le terme choisi va produire lorsque nous allons le faire fonctionner dans le discours et la politique, et de s'interroger sur ce que, concrètement, il va faire advenir. La discussion sur le choix de tel ou tel terme ne doit pas nous distraire de l'analyse de sa fonction instrumentale, de l'examen de son investissement stratégique par différentes forces, de la critique des modalités de son incorporation dans différentes techniques de pouvoir.

Envisagé d'un tel point de vue stratégique, le terme queer comporte de sérieux inconvénients. En termes d'efficacité politique, en effet, il est bien possible qu'il soit désormais définitivement compromis. Et pas seulement parce qu'il est devenu l'obiet de querelles stériles entre différentes générations de gays et de lesbiennes. Plus profondément, son manque de spécificité, qui est à mes yeux son principal intérêt, est aussi devenu son plus sérieux défaut. Et ce, pour plusieurs raisons. D'abord, tel qu'il est utilisé, le terme queer donne parfois une impression fausse d'inclusion, de réunion sans distinction de tous les parias sexuels. Il donne alors l'idée trompeuse qu'une solidarité queer aurait triomphé de toutes les divisions entre les lesbiennes et les gays (ou entre les lesbiennes et les gays d'un côté, et de l'autre, par exemple, les sadomasochistes, les fétichistes, les pédérastes, les transgenres, etc.), et que les différences de race et de genre ne poseraient plus aucun problème à l'unité des *queers* et qu'il

76

#### SAINT FOUCAULT

ne serait plus besoin d'affronter d'urgence toutes ces questions. En réalité, les sections de Queer Nation ont éclaté les unes après les autres parce qu'elles avaient négligé de reconnaître et donc d'essayer de modifier les douloureuses inégalités qui continuaient d'exister entre les membres des différents groupes locaux - inégalités provisoirement masquées mais non pas abolies par le rêve d'une identité queer qui aurait été à la fois unique et hétérogène<sup>111</sup>.

Ensuite, et c'est encore plus grave, le manque de spécificité homosexuelle inscrit dans la signification du mot queer en a fait un terme très commode, non pour produire une identité désessentialisée ou pour définir un positionnement marginal mais plutôt pour multiplier les occasions de désidentification, de déni et de désaveu. Et tandis que certains usages de queer en font un synonyme virtuel de « gay », recyclant ainsi un essentialisme homosexuel démodé sous une étiquette branchée et dont le caractère non spécifiquement homosexuel finit par devenir suspect<sup>112</sup>, d'autres usages font revenir le spectre ancien et persistant de la dé-spécification sexuelle. Ce qui fait du terme queer un mot plein d'équivoques, c'est que son absence de contenu définitionnel le rend disponible pour une appropriation par ceux qui n'ont pas fait l'expérience de ces formes uniques d'infériorisation politique et de disqualification sociale que les gays et les lesbiennes connaissent de manière quasi quotidienne en raison de leur sexualité<sup>113</sup>. Queer devient alors l'instrument d'une manipulation politique hostile analogue à celle que les gays et les lesbiennes ont déjà rencontrée avec l'utilisation de l'étiquette « bisexuel » : il fournit un moyen de « dégayment » de la gayness, de déshomosexualisation de l'homosexualité.

Comme le terme « bisexuel », mais pour des raisons différentes, queer semblerait fournir un instrument sur mesure au désaveu homophobe : dans la mesure où il reconstitue l'identité sexuelle sous le signe de la politique et non de la sexualité en tant que telle, il a la capacité de dé-spécifier les réalités de l'oppression des gays et des lesbiennes, en masquant ce qu'il y a d'irréductiblement sexuel dans les pratiques et les personnes les plus exposées aux effets du racisme sexuel. Queer peut même venir encourager la restigmatisation des gays et des lesbiennes,

qui peuvent être regardés désormais (comme toujours) comme des gens tristes, ignorants, encore enfermés - contrairement aux queers postmodernes, réflexifs et sans étiquette sexuelle - dans une identité démodée, essentialiste, rigide, étroitement sexuelle (à savoir lesbienne ou gay). Les gays et les lesbiennes peuvent alors s'attendre à voir apparaître une nouvelle version de la condescendance et du mépris à leur égard, mais de la part, cette fois, de parias sexuels très « tendance », qui aiment à se définir comme queers, dans le glamour d'une absence de spécificité sexuelle, et peuvent ainsi revendiquer le chic subversif attaché aux identités sexuelles transgressives, sans avoir, bien sûr, à faire quoi que ce soit de dégueulasse avec leurs corps pour acquérir un tel statut. Il n'y a assurément rien d'enviable dans le sort des gays et des lesbiennes qui se retrouvent dans ces sortes de mondes queer où, comme le rapporte une de mes amies à propos d'une université de la Nouvelle-Angleterre, toutes les femmes qui couchent avec des hommes aiment à se définir comme lesbiennes, tandis que toutes les femmes qui couchent avec des femmes se disent bisexuelles. D'où le titre stupéfiant d'un récent fanzine lesbien<sup>114</sup> :

# LES LESBIENNES QUI COUCHENT AVEC DES FEMMES

Il me semble pourtant que, malgré tous ses inconvénients politiques actuels, le terme queer peut servir à un renversement radical de la logique des discours homophobes, tel que je l'ai esquissé plus haut, et c'est avec cette possibilité en tête que j'ai élaboré mon petit manifeste en faveur de ce terme. Mon propos n'était pas de me faire le défenseur de l'utilisation du terme queer, de chercher à faire oublier ses inconvénients stratégiques ou d'apporter mon soutien à la forme de politique des identités aujourd'hui couramment avancée sous la bannière du queer, mais plutôt de mettre en lumière et de préserver une dimension de la signification de cette catégorie qui me semble résolument féconde et qu'il nous faut chérir, qu'elle soit ou non mise en pratique effectivement dans la réalité de l'action politique. Je tiens à maintenir ouverte une possibilité, qui n'est peut-être que largement potentielle, qui est peut-être même déjà forclose, mais qui représente une des significations importantes que les premiers

défenseurs du terme queer mettaient dans cette notion et qui en constitue peut-être l'un des usages les plus fondamentaux : à savoir la capacité de queer à définir l'identité (homo)sexuelle de manière oppositionnelle et relationnelle et non nécessairement en terme de réalité stable. Non pas comme une positivité mais comme un positionnement. Non pas comme un état mais comme une résistance à la norme<sup>115</sup>.

Cette résistance n'est pas un simple radicalisme pour le plaisir d'être radical, un goût prononcé pour tout ce qui peut sembler nouveau dans les styles politiques ou individuels, ou encore l'habitude simpliste de dénigrer tous les formes de la vie gay et lesbienne qui peuvent sembler insuffisamment à la page. En d'autres termes, la résistance à la normativité n'est pas purement réactive, négative ou destructrice ; elle est aussi positive, dynamique et créative. C'est en résistant aux pratiques discursives et institutionnelles qui, par leur fonctionnement diffus et éclaté, contribuent à la bonne marche de l'hétéronormativité, que les identités queer peuvent ouvrir un espace social pour la construction d'identités différentes, l'élaboration de nouveaux types de relations entre les individus, le développement de formes culturelles inédites. Comme le suggère Lee Edelman,

même si le terme queer, comme garantie toujours changeante de la non-assimilation, peut refléter une certaine aspiration bourgeoise à être toujours « à la mode », ses attaques vigoureuses et tous azimuts contre « l'identité » créent [...] une zone de possibilités dans laquelle on pourrait faire l'expérience de nouvelles formes de subjectivité<sup>116</sup>.

Le diagnostic de Lee Edelman concernant la situation présente de la politique queer s'inscrit dans la perspective suggérée par Foucault, - c'est-à-dire « selon cette espèce de fracture virtuelle, qui ouvre un espace de liberté, entendu comme espace de liberté concrète, c'est-à-dire de transformation possible<sup>f17</sup>». Et c'est précisément une telle compréhension queer de l'identité homosexuelle qui s'accorde le mieux avec la manière dont Michel Foucault pensait la politique gay.

Foucault lui-même semble avoir anticipé et adopté une conception queer aussi bien de l'identité homosexuelle que de la politique gay. Dans une interview de 1981, il défend une position proche de celle que j'ai définie ici :

> L'homosexualité est une occasion historique de rouvrir des virtualités relationnelles et affectives, non pas tellement par les qualités intrinsèques de l'homosexuel, mais parce que la position de celui-ci « en biais », en quelque sorte, les lignes diagonales qu'il peut tracer dans le tissu social permettent de faire apparaître ces virtualités<sup>118</sup>.

Foucault conçoit l'homosexualité non pas-comme une espèce nouvellement libérée d'êtres humains, mais comme une position marginale stratégique, à partir de laquelle il est possible d'entrevoir et de créer de nouvelles formes de rapports à soi-même et aux autres. Dans les dernières années de sa vie, quand le centre d'intérêt de son travail se déplace de la politique vers l'éthique, de l'analytique du pouvoir vers le rapport à soi, il est de plus en plus attiré par la notion, rencontrée chez les auteurs grecs et romains, d'une esthétique ou d'une stylistique de l'existence, et il se sert de cette notion pour étayer sa réflexion politique sur l'avenir des mouvements gays et lesbiens. En retour, sa fréquentation croissante, à la même époque, des cultures sexuelles, politiques et sociales, en plein bourgeonnement, des communautés gays et lesbiennes aux États-Unis, détermine de manière significative sa lecture des textes anciens et lui offre un cadre d'analyse pour ses investigations de plus en plus poussées sur l'éthique du « souci de soi ».

« Si je me suis intéressé à l'Antiquité, remarque Foucault deux mois avant sa mort, c'est que, pour toute une série de raisons. l'idée d'une morale comme obéissance à un code de règles est en train, maintenant, de disparaître, a déjà disparu. Et à cette absence de morale répond, doit répondre une recherche qui est celle d'une esthétique de l'existence<sup>119</sup>. »

Afin de comprendre les propos de Foucault sur la politique gay et lesbienne, il est donc nécessaire de situer ses remarques dans le contexte de ses derniers travaux sur l'éthique dans

l'Antiquité et, en particulier, de ses analyses sur la morale sexuelle en Grèce et à Rome.

Pour Foucault, l'éthique ancienne se préoccupe moins de ce qui est interdit que de ce qui est volontaire : c'est une pratique d'autorégulation du plaisir personnel, et, en tant que telle, elle constitue, pour l'élite masculine, un véritable « art de vivre », ou « art de l'existence » (technè tou biou). Il faut entendre par là, explique Foucault, dans la préface à L'usage des plaisirs, et dans des termes qu'il appliquait également aux « pratiques de soi » homosexuelles.

> des pratiques réfléchies et volontaires par lesquelles les hommes, non seulement se fixent des règles de conduite, mais cherchent à se transformer eux-mêmes, à se modifier dans leur être singulier, et à faire de leur vie une œuvre qui porte certaines valeurs esthétiques et réponde à certains critères de style<sup>120</sup>.

En pratiquant de tels « arts de vivre » transformateurs, de telles « techniques de soi », certains membres – autosélectionnés - des classes supérieures de la Grèce pouvaient vivre une vie morale ancrée dans ce que Foucault appelle « une esthétique de l'existence ». Il la définit ainsi :

> Une façon de vivre dont la valeur morale ne tient ni à sa conformité à un code de comportement, ni à un travail de purification, mais à certaines formes ou plutôt à certains principes formels généraux dans l'usage des plaisirs, dans la distribution qu'on en fait, dans les limites qu'on observe, dans la hiérarchie qu'on respecte. Par le logos, par la raison et le rapport au vrai qui la gouverne, une telle vie s'inscrit dans le maintien ou la reproduction d'un ordre ontologique : elle reçoit d'autre part l'éclat d'une beauté manifeste aux yeux de ceux qui peuvent la contempler ou en garder la mémoire<sup>121</sup>.

Les principes de la conduite éthique dans un tel système fonctionnent plus comme les règles d'un régime de body-building ou de fréquentation quotidienne du gymnase que comme des impératifs moraux universels. Ils ne fonctionnent pas comme des critères que tout le monde doit respecter et destinés à normaliser les populations mais comme des éléments dans une démarche qu'un

petit nombre de personnes adoptent dans le but de vivre ce qu'ils considèrent comme une vie belle et digne de louanges. Si une telle vie était nécessairement marquée par l'austérité sexuelle, étant donné ce qu'étaient les idéaux culturels de l'Antiquité classique, cette austérité ne devait pas s'accomplir à travers la multiplication des interdits, mais par la stylisation de la liberté<sup>122</sup>. Le but ultime de cet exercice éthique étant la maîtrise de soi-même et des autres. Ce que Foucault entend par « art de l'existence », c'est donc une pratique éthique qui consiste à imposer librement à son propre mode de vie une forme et un style individuels et, par là, à se transformer soi-même selon sa propre conception de la beauté ou de la vertu.

C'est dans ses écrits sur ce qu'il appelle « la culture de soi », en référence aux stoïciens et à d'autres philosophes de l'Antiquité tardive, que Foucault nous donne la description la plus détaillée des « arts de l'existence » chez les Anciens et des formes correspondantes de stylistiques éthiques auxquels ils donnent naissance<sup>123</sup>. Foucault insiste sur le fait que, pour les moralistes de l'Antiquité tardive,

> prendre soin de soi-même... cela ne veut pas simplement dire s'intéresser à soi-même, et cela n'implique pas non plus une tendance à exclure toute forme d'intérêt ou d'attention qui ne serait pas dirigée sur soi<sup>124</sup>.

La culture de soi n'est pas simplement une habitude d'introspection, mais un « art de vivre » particulier, un « art de l'existence » dominé, en l'occurrence, par le principe du « souci de soi ». Foucault souligne que le « souci de soi » (epimeleia heautou en grec, cura sui en latin), tel que les philosophes de l'Antiquité tardive en vinrent à comprendre cette vieille et vénérable notion, ne désigne pas seulement « une préoccupation », mais aussi « tout un ensemble d'occupations<sup>125</sup> ». Ce n'est pas seulement une attitude, mais aussi une activité ardue, un travail pratique, une exigence constante : « s'occuper de soi n'est pas une sinécure<sup>126</sup> ». En outre, le « souci de soi » n'est pas un « exercice dans la solitude », mais une « véritable pratique sociale... » et « une intensification des relations sociales<sup>127</sup>». Il conduit à chercher l'aide et les conseils des autres et on le pratique avec les autres au sein de

82

# **SAINT FOUCAULT**

communautés philosophiques, de maisons aristocratiques ou d'autres « structures plus ou moins institutionnalisées<sup>128</sup> ». Loin d'être le simple moyen d'une re-création esthétique ou d'un regard centré sur soi-même, la culture de soi dans l'Antiquité consiste en un ensemble de pratiques élaborées et rigoureuses destinées à produire un examen renforcé de soi-même, une surveillance constante de son comportement, un régime général et thérapeutique du corps et de l'esprit. Le résultat de cette culture de soi n'est pas seulement la maîtrise de soi, mais aussi l'autosuffisance et le bonheur. Car, enseignent les philosophes de l'Antiquité tardive, on parvient, dans le processus de se styliser et de se perfectionner, à trouver en soi-même la source du plaisir et la voie du bonheur. Comme le dit Foucault pour résumer l'œuvre de certains moralistes anciens, « le rapport à soi est aussi défini comme une relation concrète, qui permet de jouir de soi, comme d'une chose qu'on a à la fois en sa possession et sous les yeux [...] celui qui est parvenu finalement à avoir accès à luimême est, pour soi, un objet de plaisir<sup>129</sup> ». La culture de soi produit alors un soi qui peut offrir le même type de plaisir à son possesseur qu'un beau physique ou une œuvre d'art.

Un programme de transformation de soi aussi ambitieux imposait à ceux qui le mettaient en œuvre la nécessité d'un strict contrôle de soi-même, et ce contrôle emporte avec lui l'exigence de l'austérité sexuelle. Néanmoins, « cette majoration de l'austérité sexuelle dans la réflexion morale, affirme Foucault, ne prend pas la forme d'un resserrement du code qui définit les actes prohibés, mais celle d'une intensification du rapport à soi par lequel on se constitue comme sujet de ses actes<sup>130</sup> ». Les critères les plus rigoureux de la « culture de soi » dans l'Antiquité tardive prennent la forme d'un mode nouveau et plus intense de subjectivation éthique - et de technologies nouvelles et plus élaborées de transformation de soi, qui restent cependant dans la continuité des modèles antérieurs de la Grèce classique, dans la mesure où elles sont toujours destinées à permettre à un individu de se contrôler lui-même et de styliser toute son existence en fonction de sa propre vision du mode de vie le plus beau.

À l'inverse, les systèmes modernes de morale ont tendance à n'accorder, dans la pratique éthique, qu'un faible rôle - ou

aucun rôle  $-\hat{a}$  des techniques comparables de stylisation de soi. insistant plutôt sur l'obéissance personnelle aux ordres de la raison, de la vertu, de la conscience ou de la loi (qu'elle soit naturelle, humaine ou divine). D'où l'importance que Foucault attribue aux possibilités renouvelées d'un art éthique, d'une culture de soi et de diverses stylistiques du soi que produit l'émergence des communautés gays et lesbiennes - et par l'émergence, en leur sein, de styles de vie gays et lesbiens originaux et spécifiques. La construction et l'évolution de mondes sociaux ouvertement gays et lesbiens offre, aux yeux de Foucault, des occasions historiques uniques pour l'élaboration d'une créativité éthique et personnelle analogue à celle des anciens athlètes de la morale dans l'Antiquité classique, à la différence que, désormais, cette créativité n'est plus nécessairement réservée à une élite sociale ou à un seul sexe – les hommes - mais peut devenir une propriété commune à tous ceux qui participent d'une subculture.

La notion de « style de vie », chez Foucault,  $-$  qui s'appuie autant sur sa lecture des textes anciens que sur ses contacts avec les communautés gays et lesbiennes en plein développement est assez éloignée de ce qu'on entend d'ordinaire par « mode de vie ». Comme Paul Veyne - avec qui Foucault a beaucoup travaillé pendant qu'il écrivait les deuxième et troisième volumes de l'Histoire de la sexualité - le fait justement remarquer, quand Foucault parle, dans les derniers mois de sa vie, d'un style de vie, il ne parle pas d'un mode de consommation partagée par un grand nombre d'individus, ni d'une sorte de « style » au sens de comportement élégant par lequel un individu cherche à se distinguer des autres, mais d'un mode d'élaboration éthique dont le but est précisément « d'ouvrir (dans la sphère de l'existence individuelle) un espace de liberté, conçu comme une liberté concrète c'est-à-dire de transformation [personnelle et sociale] possible ». Veyne présente ainsi la conception de Foucault :

> « Style » ne veut pas dire ici distinction; le mot est à prendre au sens des Grecs, pour qui un artiste était d'abord un artisan et une œuvre d'art, une œuvre. La morale grecque est bien morte et Foucault estimait aussi peu souhaitable qu'impossible de la ressusciter; mais un détail de cette

#### SAINT FOUCAULT

morale, à savoir l'idée d'un travail de soi sur soi, lui parut susceptible de reprendre un sens actuel, à la manière d'une de ces colonnes de temples païens qu'on voit parfois réemployées dans des édifices plus récents. On croit deviner quelques attendus de ce diagnostic : le moi, se prenant luimême comme œuvre à accomplir, pourrait soutenir une morale que ni la tradition ni la raison n'épaulent plus ; artiste de lui-même, il jouirait de cette autonomie dont la modernité ne peut plus se passer [...] Il n'est plus besoin d'attendre la Révolution pour commencer à nous actualiser : le moi est la nouvelle possibilité stratégique<sup>131</sup>.

La signification contemporaine que peut acquérir l'éthique grecque émerge clairement des développements de Foucault sur la valeur et l'utilité potentielle d'un art éthique dans le développement d'une culture gay et lesbienne.

> Le mouvement homosexuel, déclare-t-il en 1982, a plus besoin aujourd'hui d'un art de vivre que d'une science ou d'une connaissance scientifique (ou pseudo-scientifique) de ce qu'est la sexualité [...]. Nous devons comprendre qu'avec nos désirs, à travers eux, s'instaurent de nouvelles formes de rapports, de nouvelles formes d'amour et de nouvelles formes de création. Le sexe n'est pas une fatalité; il est une possibilité d'accéder à une vision créatrice<sup>132</sup>.

Il pourrait être tentant de voir dans la manière dont Foucault dessine l'idée d'un mode esthétique ou stylistique de la pratique éthique en général, et dans sa valorisation des styles de vie gays et lesbiens en particulier, la simple répétition d'un esthétisme fin-de-siècle associé à Oscar Wilde et aujourd'hui très exécré, ou, plus spécifiquement, d'une résurrection du dandysme baudelairien – que Foucault prenait assurément très au sérieux comme une forme éthique de stylisation de soi, de transformation de soi et qu'il définissait comme l'attitude qui consiste à « se prendre soi-même comme objet d'une élaboration complexe et dure<sup>133</sup> ».

Mais ce serait pourtant une erreur politique aussi bien qu'exégétique de traiter l'esthétisme éthique de Foucault d'une manière réductrice ou de sous-estimer les potentialités radicales contenues dans ces différentes formes de stylistiques éthiques – dans celles de Wilde ou de Baudelaire aussi bien que dans celles de Foucault. En effet, Foucault prend le trait le plus dévalué et le plus détesté de l'invention de soi des gays – à savoir le « style » – et y trouve une « technologie de soi » rigoureuse, austère et transformatrice qui produit des possibilités concrètes de développement de l'autonomie personnelle<sup>134</sup>. Et ce qui différencie la stylistique de soi telle que la conçoit Foucault de l'idée réductrice de « style décadent », et ce qui permet au soi de devenir une possibilité stratégique authentiquement nouvelle, c'est la conception profondément *impersonnelle* du soi sur laquelle repose tout son modèle de la stylistique.

Foucault ne thématise pas lui-même explicitement le caractère impersonnel du « soi » tel qu'il le conçoit, mais tout ce qu'il dit sur le « souci de soi » dans ses derniers écrits implique cette idée d'impersonnalité. Lorsque par exemple, on lui demande si « la préoccupation de soi chez les Grecs » n'est pas « une première version de notre narcissisme », Foucault répond :

> Non seulement je n'identifie pas la culture antique de soi à ce que l'on pourrait appeler le culte californien de soi, mais je pense qu'ils sont diamétralement opposés<sup>135</sup>.

Dans le monde grec classique, en effet, l'objectif des techniques du soi n'était pas de découvrir la vérité de soi, mais de travailler sur soi, afin de transformer le soi en un véhicule d'autonomie personnelle et de prééminence sociale. L'autorégulation était une stratégie pour acquérir un pouvoir sur soi-même et sur les autres. Elle n'est en rien le précurseur du mysticisme New Age.

La « culture de soi » de l'Antiquité tardive présente un contraste encore plus frappant avec l'éthique moderne, normalisante et pop-psychologique de la « réalisation de soi ». Car les philosophes de l'Antiquité tardive étudiés par Foucault, identifient le soi à l'âme, et l'âme, telle qu'ils la conceptualisent, n'est pas un principe d'individuation personnelle mais une particule errante du Divin. Par conséquent, le soi, dans cette perspective

## SAINT FOUCAULT

philosophique ancienne, n'est pas le lieu d'une profondeur psychologique unique et privée (sur le modèle de l'humanisme bourgeois), mais le lieu d'une altérité radicale : c'est l'espace à l'intérieur de chaque être humain où il rencontre le non-soi, l'audelà de soi. L'antique culture de soi ne vise donc pas à la réalisation d'un soi personnel mais à l'actualisation d'une essence impersonnelle – d'une qualité morale plus générale telle que la modération (sophrosuné), ou d'une capacité intellectuelle telle que la raison. Dans ses versions tardives, la culture de soi antique cherche à purifier l'âme individuelle de ses caractéristiques accidentelles et à l'unir à l'Esprit universel. L'antique pratique de la « culture de soi », aussi individualiste qu'elle puisse être, n'est pas une technologie de production d'individualités uniques. Elle prend plutôt la forme d'un art ascétique, d'un exercice spirituel destiné à débarrasser le soi des passions et des attachements qui font précisément du soi, dans la perspective moderne, quelque chose d'individuel, de personnel et d'unique.

On peut déceler ici l'influence du travail magistral de Pierre Hadot, Exercices spirituels et philosophie antique<sup>136</sup>, qui fut très importante pour Foucault quand il écrivait Le souci de soi et Foucault semble y avoir pris la notion de philosophie comme exercice de soi, comme art ou style de vie. Un des thèmes de la réflexion d'Hadot est justement que, pour les Anciens, l'âme n'est pas le « soi » dans le sens moderne, mais un fragment de la raison divine ou la demeure intérieure d'une réalité plus large qui transcende le soi<sup>137</sup>.

De la même manière, selon la conception de Foucault, le « soi » cultivé par les « arts de vivre » (dans le monde ancien ou dans le monde moderne) n'est pas tant une identité personnelle qu'un rapport de réflexivité, un rapport à soi du sujet humain dans son pouvoir et sa liberté<sup>138</sup>. Le « soi » de Foucault n'est pas le « soi » d'Emerson : ce n'est pas une substance personnelle ou une essence mais, comme Veyne le souligne, une possibilité stratégique. Ainsi, se cultiver soi-même, – et le « soi » auquel on se réfère ici, aussi bien dans les textes anciens que dans celui de Foucault, n'est rien d'autre que le simple pronom réfléchi – ce n'est pas accomplir une exploration ou une expérience du soi individuel concu comme un domaine privé, un espace d'intériorité personnelle, mais plutôt utiliser son rapport à soi comme une ressource potentielle pour élaborer de nouvelles modalités de pratique subjective et de nouveaux styles de vie personnelle qui peuvent permettre à un individu de résister, voire d'échapper, aux déterminations sociales et psychologiques qui pèsent sur lui. Pratiquer une stylistique de soi, c'est cultiver la part de soi-même qui mène au-delà de soi, qui transcende le soi : c'est élaborer les possibilités stratégiques de ce qui est le plus impersonnel – c'est-à-dire la capacité de « se réaliser soi-même » en devenant « autre que ce que l'on est ». Foucault en arrive à considérer que c'est ce qu'il a fait tout au long de sa vie, à travers ses écrits : « On écrit, disait-il, pour être autre que ce que l'on est<sup>139</sup>. » Et à trouver dans la sexualité gay une possibilité analogue de transformation de soi.

Foucault décrit cette activité ardue de la culture et de la stylisation de soi - travailler sur le soi pour le transformer en une source d'autonomie et de plaisir – comme une ascèse (askesis), un ascétisme, un exercice éthique. Cet ascétisme, tel que Foucault le conçoit, ne signifie pas qu'on se brime soi-même, qu'on fasse preuve d'austérité ou d'abnégation. Il signifie plutôt une sorte d'« entraînement », presque au sens sportif du terme. Foucault définit « l'ascèse » comme « un exercice de soi sur soi par lequel on essaie de s'élaborer, de se transformer et d'accéder à un certain mode d'être <sup>140</sup> ». Et il considère la philosophie et l'homosexualité comme des technologies de transformation de soi, et donc comme des versions modernes de l'« ascèse ».

« Pour Foucault lui-même, écrit Arnold Davidson, la philosophie est un exercice spirituel, un exercice de soi par lequel on se soumet soi-même aux essais et aux modifications afin d'apprendre à penser différemment<sup>141</sup> ». Dans sa préface aux second et troisième volumes de l'Histoire de la sexualité, publiés peu avant sa mort, Foucault expose sa conception de la manière suivante :

> Mais qu'est-ce donc que la philosophie aujourd'hui, si elle ne consiste pas, au lieu de légitimer ce que l'on sait déjà, à

entreprendre de savoir comment et jusqu'où il serait possible de penser autrement $142$ ?

Foucault poursuit alors en définissant « l'essai » comme la substance vivante de la philosophie, dès lors qu'on l'entend comme une « épreuve modificatrice de soi-même dans le jeu de la vérité». En ce sens, la philosophie reste pour Foucault « ce qu'elle était autrefois, c'est-à-dire une ascèse, un exercice de soi, dans la pensée<sup>143</sup> ». Le but est de se déprendre de soi même<sup>144</sup>. de se libérer de soi-même afin de se reconstituer par le moyen d'une rencontre réfléchie avec le non soi.

Dans ses interviews à la presse gay ou dans d'autres publications qui s'intéressent à ces questions, Foucault évoque l'homosexualité dans des termes étonnamment similaires :

> Être gay, c'est être en devenir. Il ne faut pas être homosexuel, mais s'acharner à être gay [...], se placer dans une dimension où les choix sexuels que l'on fait sont présents et ont leurs effets sur l'ensemble de notre vie [...]. Ces choix sexuels doivent être en même temps créateurs de mode de vie. Être gay signifie que ces choix se diffusent à travers toute la vie, c'est aussi une certaine manière de refuser les modes de vie proposés, c'est faire du choix sexuel l'opérateur d'un changement d'existence<sup>145</sup>.

Pour Foucault, l'homosexualité est un exercice spirituel dans la mesure où elle consiste en un style de vic, un art de vivre, à travers lequel les individus transforment leurs modes d'existence et. finalement, se transforment eux-mêmes. L'homosexualité n'est pas une condition psychologique que l'on peut découvrir, mais un mode d'être que l'on pratique afin de redéfinir la signification de ce que nous sommes et de ce que nous faisons, et de nous rendre, nous-mêmes et notre monde, plus gays. Elle constitue donc une forme d'ascèse. Foucault propose qu'au lieu de considérer l'homosexualité comme une occasion de formuler la vérité de nos désirs, nous puissions nous demander :

Ouelles relations peuvent être, à travers l'homosexualité, établies, inventées, multipliées, modulées ? Le problème n'est pas de découvrir en soi la vérité de son sexe, mais c'est plutôt d'user désormais de sa sexualité pour arriver à des multiplicités de relations<sup>146</sup>.

Dès 1977, Foucault distinguait cette dimension ascétique, ou créatrice du nouveau mouvement politique gay et lesbien des traits caractéristiques de la lutte antérieure pour la libération gay :

> Un mouvement se dessine aujourd'hui qui me paraît remonter la pente du « toujours plus de sexe », du « toujours plus de vérité dans le sexe » à laquelle des siècles nous avaient voués : il s'agit, je ne dis pas de redécouvrir, mais bel et bien de fabriquer d'autres formes de plaisirs, de relations, de coexistences, de liens, d'amours, d'intensités<sup>147</sup>.

(Foucault illustre alors son propos par le roman d'Hervé Guibert : La mort propagande). Quatre ans plus tard, Foucault s'exprimera ainsi sur le même thème :

> À nous d'avancer dans une ascèse homosexuelle qui nous fera travailler sur nous-mêmes et inventer, je ne dis pas découvrir, une manière d'être encore improbable<sup>148</sup>.

Par le moyen de cette « ascèse homosexuelle », de cette pratique queer de transformation de soi, nous pouvons « définir et développer un mode de vie » qui, en retour, peut produire « une culture » et une « éthique », de nouvelles formes de relations entre les individus, de nouveaux modes de connaissance, de nouveaux movens de créativité, de nouvelles possibilités d'amour.

Foucault déclare à plusieurs reprises que l'homosexualité ne désigne pas une forme de désir déjà existant, mais plutôt « quelque chose de désirable ». Dès lors notre tâche est de « nous acharner à devenir homosexuels et non pas à nous obstiner à reconnaître que nous le sommes<sup>149</sup> ». Pour être plus exact, il faudrait dire que notre tâche est, aux yeux de Foucault, de nous acharner à devenir queer. Car sa remarque n'a de sens que

s'il entend le mot « homosexuel » dans le sens que j'ai donné à  $\alpha$ ueer – comme une identité sans essence, non pas une condition donnée mais un horizon de possibilités, une occasion de transformation de soi, un potentiel queer. En effet, à proprement parler, on ne peut pas *devenir* homosexuel : on l'est ou on ne l'est pas. Mais on peut se marginaliser, se transformer. On peut devenir queer. Le queer est alors l'espace même du devenir gay.

C'est sur la base d'une telle éthique queer, d'une telle conception du devenir gay, que Foucault demande qu'on ne limite pas la lutte politique à la mobilisation pour obtenir certains droits légaux pour les gays et les lesbiennes :

> À mon avis, nous devrions considérer la bataille pour les droits des gays comme un épisode qui ne saurait représenter l'étape finale. Cela pour deux raisons : d'abord, parce qu'un droit, dans ses effets réels, est beaucoup plus lié encore à des attitudes, à des schémas de comportement qu'à des formulations légales. Il peut y avoir une discrimination envers les homosexuels, même si la loi interdit de telles discriminations. Il est donc nécessaire de se battre pour faire place à des styles de vie homosexuelle, à des choix d'existence dans lesquels les relations sexuelles avec les personnes du même sexe seront importantes. Il n'est pas suffisant de tolérer à l'intérieur d'un mode de vie plus général la possibilité de faire l'amour avec quelqu'un du même sexe, à titre de composante ou de supplément. Le fait de faire l'amour avec quelqu'un du même sexe peut tout naturellement entraîner toute une série de choix, toute une série d'autres valeurs et de choix pour lesquels il n'y a pas encore de possibilités réclies. Il ne s'agit pas seulement d'intégrer cette petite pratique bizarroïde qui consiste à faire l'amour avec quelqu'un du même sexe dans des champs culturels préexistants ; il s'agit de créer des formes culturelles<sup>150</sup>.

Et Foucault ajoute : « Si ce que l'on veut faire est de créer un nouveau mode de vie, alors la question des droits de l'individu n'est pas pertinente<sup>151</sup> ». Il ne s'agit évidemment pas pour lui de nier l'importance de la lutte pour l'obtention de droits politiques (lutte que Foucault lui-même a soutenue: «Il est important d'abord, pour un individu, d'avoir la possibilité – et le droit – de choisir sa sexualité. Les droits de l'individu concernant la sexualité sont importants<sup>152</sup> »), mais il lui semble nécessaire de porter son regard au-delà de cette lutte, vers la possibilité d'inventer de nouveaux droits et d'établir de nouvelles formes de relations qui pourraient acquérir leurs propres avantages, leurs propres droits et leurs propres devoirs.

Il semble évident à Foucault que l'attitude queer ne consiste pas seulement en une résistance aux normes sociales ou une négation des valeurs établies, mais aussi en une construction positive et créatrice de modes de vie différents. Il déclare dans une interview publiée dans Gai Pied:

> Aussi loin que je me souvienne, avoir envie des garçons, c'est avoir envie de relations avec des garçons. Ça a été pour moi toujours quelque chose d'important. Non pas forcément sous la forme du couple, mais comme une question d'existence : comment est-il possible pour des hommes d'être ensemble ? de vivre ensemble, de partager leur temps, leur repas, leur chambre, leurs loisirs, leurs chagrins, leur savoir, leurs confidences? Ou'est-ce que c'est que ca. être entre hommes, «à nu», hors de relations institutionnelles, de famille, de profession, de camaraderie obligée<sup>153</sup>?

Il existe sans doute des facteurs qui peuvent rendre difficile l'invention de relations *queer* entre les individus, tels que la différence d'âge entre les partenaires, les différences de classe, de race ou de nationalité. Il n'existe pas de formule sociale toute prête pour négocier et dépasser ces différences :

> Deux hommes d'âge notablement différent, quel code auront-ils pour communiquer ? se demande Foucault. Ils sont l'un en face de l'autre sans arme, sans mots convenus, sans rien qui les rassure sur le sens du mouvement qui les porte l'un vers l'autre. Ils ont à inventer de A à Z une relation encore sans forme<sup>154</sup>.

L'invention de soi n'est donc pas un luxe ou un passe-temps pour les gays et les lesbiennes : c'est une nécessité. Et c'est par conséquent une part importante de la pratique acquise de ce que Fouçault appelle « devenir homosexuel<sup>155</sup> ».

Ou'est-ce qui, spécifiquement, pourrait constituer un mode de vie queer? A quoi pourraient ressembler certaines des nouvelles relations dont parle Foucault ? Il donne quelques aperçus de ce qu'il a en tête dans certaines de ses interviews à la presse gay. La première tâche, à ses yeux, est de « nous rendre nous-mêmes infiniment plus susceptibles de plaisirs » et aussi d'inventer des relations qui pourraient offrir des stratégies pour renforcer le plaisir et nous permettre d'échapper aux formules toutes prêtes déjà disponibles<sup>156</sup> – formules qui n'offrent comme choix possibles que les rencontres purement sexuelles, d'un côté, et, de l'autre, la fusion des identités personnelles dans l'amour. Foucault proteste contre la pauvreté de ce choix :

> Nous vivons dans un monde relationnel que les institutions ont considérablement appauvri. La société et les institutions qui en constituent l'ossature ont limité la possibilité de relations, parce qu'un mode relationnel riche serait extrêmement difficile à gérer [...] En effet, nous vivons dans un monde légal, social, institutionnel où les seules relations possibles sont extrêmement peu nombreuses, extrêmement schématisées, extrêmement pauvres. Il y a évidemment la relation de mariage et les relations de famille, mais combien d'autres relations devraient pouvoir exister<sup>157</sup>.

D'où l'intérêt de Foucault pour l'Antiquité classique et ses modes sociaux d'institutionnalisation de l'amitié entre hommes. des modes qui, en leur temps, donnèrent naissance à « un système de relations à la fois souple et malgré tout relativement codé» avec toute une série « d'obligations, de charges, de devoirs réciproques, une hiérarchie entre amis<sup>158</sup> ». Foucault précise néanmoins qu'il ne demande pas qu'on fasse revivre ces formes anciennes de relations sociales; il les évoque pour mettre en évidence la possibilité de multiplier les formes d'associations entre personnes par-delà le nombre restreint de celles qui existent aujourd'hui.

Parmi les possibilités qui intéressent particulièrement Foucault, il en est une qu'il met en avant comme un exemple de la manière dont nous pourrions multiplier les formes légales et institutionnelles de relations personnelles offertes au choix des individus, tout en utilisant, d'une certaine manière, les institutions établies de la loi et de la société contemporaine : c'est la pratique de l'adoption.

> Nous devons obtenir que soient reconnues des relations de coexistence provisoire, d'adoption, affirme-t-il. Pourquoi n'adopterais-je pas un ami plus jeune que moi de dix ans? Et même de dix ans plus vieux ? Plutôt que de faire valoir que les individus ont des droits fondamentaux et naturels, nous devrions essayer d'imaginer et de créer un nouveau droit relationnel qui permettrait que tous les types possibles de relations puissent exister et ne soient pas empêchés, bloqués ou annulés par des institutions relationnellement appauvrissantes<sup>159</sup>.

L'adoption pourrait aussi fournir un moyen de formaliser les différences d'âge, d'éducation ou de richesse entre amants, puisqu'elle reconnaît la réalité de l'inégalité tout en offrant un cadre de soutien mutuel et d'entraide dans lequel cette inégalité, accompagnée par des droits et des devoirs clairement définis, pourrait ne pas tourner à l'exploitation ou la domination.

On peut comparer ce projet à la pratique *queer* de création de soi mise en œuvre par les membres d'un collectif féministe italien, le Groupe de la librairie des femmes de Milan. décrite dans un ouvrage publié par ce groupe en 1987, auquel Teresa de Lauretis a récemment consacré un article. Comme Foucault, les auteurs anonymes de ce volume s'intéressent fortement au problème de la création collective, éthique et politique de soi : pour elles, tout comme dans la culture *queer*, l'invention de soi est une nécessité pratique, dans la mesure où elle signifie l'invention d'une liberté et d'une forme de relations sans intermédiaires que les femmes n'ont jamais connues.

> Ce livre, peut-on lire dans l'introduction, porte sur la nécessité de donner un sens, d'exalter et de représenter par des mots et des images la relation d'une femme à une autre, [...] Nous traitons ici, en partie, de choses qui n'avaient pas de nom [...] Ce que nous avons vu prendre forme [au sein de notre groupe, au cours des décennies], c'est une généalogie de femmes, c'est-à-dire l'arrivée au monde de femmes que légitime leur référence à leur origine féminine<sup>160</sup>.

Il s'agit moins de chercher à réaliser une nature féminine préexistante que de faire venir à l'existence une nouvelle identité

#### SAINT FOUCAULT

individuelle et sociale. Commentant le titre de l'ouvrage, Non credere di avere dei diritti. La generazione della libertà femminile nell'idea e nelle vicende di un gruppo di donne (« Ne croyez pas que vous ayez des droits. La naissance de la liberté féminine dans la pensée et les vicissitudes d'un groupe de femmes »), Teresa de Lauretis observe :

> La formulation audacieuse du titre, « ne croyez pas que vous ayez des droits », (une phrase de Simone Weil, citée dans l'épigraphe), avec son interpellation directe des femmes et sa posture négative sans équivoque, contraste avec l'affirmation, dans le sous-titre, d'une liberté pour les femmes, qui est impossible dans le cadre d'une adhésion au système libéral des droits - droits civils, humains ou individuels - que les femmes n'ont pas en tant que femmes, mais qu'elles produisent et, effectivement, engendrent, en s'inscrivant dans une communauté symbolique, « une généalogie des femmes », qui est à la fois découverte, inventée et construite à travers des pratiques féministes de référence et de reconnaissance mutuelle<sup>161</sup>.

Au lieu de mettre en avant un concept-identité aussi homogène que celui de « femme », à la manière dont les gays et les lesbiennes aux États-Unis se sont appuyés sur l'utilisation de catégories d'identité quasi ethniques pour obtenir les droits civiques selon les critères de l'idéal régulateur du pluralisme libéral, le collectif milanais a exploré, au fil des années, divers moyens pratiques pour gérer les différences entre ses membres, notamment les disparités de pouvoir et de richesses, afin de pouvoir continuer à construire des relations entre des femmes qui occupaient encore, dans une certaine mesure, des positions différentes en termes de pouvoir économique ou social. L'un des moyens inventé pour affronter le problème posé au groupe par les disparités sociales entre ses membres fut la pratique de l'affidamento (« pacte de confiance »), que Teresa de Lauretis explique ainsi:

> C'est une relation dans laquelle une femme accorde sa confiance à une autre femme, ou s'en remet symboliquement à elle, qui devient ainsi son guide, son mentor, son point de référence - bref, la figure symbolique de la médiation entre

elle et le monde. Les deux femmes s'engagent donc dans une relation - et c'est là l'aspect nouveau et le plus controversé de cette théorie féministe de la pratique - non pas en dépit. mais plutôt en raison de, et en pleine connaissance de, la disparité qui peut exister entre elles au regard de l'âge, de l'appartenance sociale, du niveau d'éducation, de statut professionnel, de revenus... Cela signifie que la fonction de médiation symbolique féminine qu'une femme accomplit pour une autre femme se réalise non pas malgré les différences de pouvoir social, mais plutôt à cause d'elles, contrairement à la croyance, au sein du féminisme égalitaire, que la confiance mutuelle des femmes est incompatible avec l'inégalité de pouvoir<sup>162</sup>.

La base théorique de cette pratique repose apparemment sur la distinction énoncée par une des premières féministes italiennes, Carla Lonzi (l'auteure de Sputiamo su Hegel), entre « égalité » et « différence ». Selon Lonzi, citée par les auteures du volume.

> l'égalité est un principe juridique [...] que l'on accorde, sous forme de droits légaux, aux peuples colonisés ; et qu'on leur impose comme culture [...]. La différence est un principe existentiel qui concerne la manière d'être humain, la particularité des expériences, des buts et des possibilités de chacun, mais aussi le sens qu'on a de son existence dans la situation présente ou dans d'autres situations qu'on peut envisager<sup>163</sup>.

Cette définition de la « différence », bien qu'elle se réfère, dans son application initiale, à la différence sexuelle – c'est-àdire à la différence entre hommes et femmes – peut s'appliquer également aux multiples différences sociales entre les femmes elles-mêmes. Et cela permet de comprendre pourquoi le but immédiat du collectif milanais n'est pas simplement d'éliminer la différence ou d'imposer l'égalité, mais plutôt d'inventer des moyens de « gérer » la différence de telle sorte qu'on se prémunisse contre les effets qu'elle pourrait produire, et qui feraient obstacle à « l'engendrement de la liberté féminine ». Plutôt qu'insister sur l'instauration d'une égalité purement formelle qui laisserait intactes les disparités sociales, le collectif de Milan expérimente des moyens de gérer celles-ci de telle sorte qu'elles

#### SAINT FOUCAULT

ne produisent pas d'effets dommageables mais aussi qu'elles deviennent des moyens d'assistance mutuelle et de force individuelle et collective. Cependant, pour atteindre cet objectif, le collectif devait d'abord inventer de nouveaux styles de vie, de nouveaux arts de l'existence. Le projet semble assez foucaldien. Foucault déclarait en effet :

> Je ne vois pas où est le mal dans la pratique de quelqu'un qui, dans un jeu de vérité donné, sachant plus qu'un autre, lui dit ce qu'il faut faire, lui apprend, lui transmet un savoir, lui communique des techniques ; le problème est plutôt de savoir comment on va éviter dans ces pratiques... les effets  $de_{\rm{d}}$  de domination<sup>164</sup>.

L'exemple traditionnel de l'utilisation des différences de pouvoir, pour produire des effets de plaisir plutôt que des effets de domination, est bien sûr celui de l'érotisme sadomasochiste. Il n'est donc pas surprenant que, chez Foucault, les remarques les plus éloquentes sur ce qui peut définir une praxis queer se trouvent dans le contexte de sa discussion du S/M. C'est aussi dans ce cadre que la croyance de Foucault dans le potentiel transformateur du queer sex est formulée de la manière la plus nette, même si ses énoncés sont toujours succincts.

D'abord, Foucault insiste sur un point : ce que l'on entend par « domination » dans le S/M n'est pas une forme d'asservissement personnel ou politique mais une stratégie pour créer du plaisir :

> Ce qui me frappe dans le S/M, c'est la manière dont il diffère du pouvoir social. Le pouvoir se caractérise par le fait qu'il constitue un rapport stratégique qui s'est stabilisé dans des institutions. Au sein des rapports de pouvoir, la mobilité est donc limitée, et certaines forteresses sont très difficiles à faire tomber parce qu'elles ont été institutionnalisées, parce que leur influence est sensible dans les cours de justice, dans les codes. Cela signifie que les rapports stratégiques entre les individus se caractérisent par la rigidité.

> À cet égard, le jeu s/M est très intéressant parce que, bien qu'étant un rapport stratégique, il est toujours fluide. Il y a

des rôles, bien entendu, mais chacun sait très bien que ces rôles peuvent être inversés [...]. Ou même lorsque les rôles sont stables, les protagonistes savent très bien qu'il s'agit toujours d'un jeu : soit les règles sont transgressées, soit il y a un accord, explicite ou tacite, qui définit certaines frontières. Ce jeu stratégique est très intéressant en tant que source de plaisir physique. Mais je ne dirais pas qu'il constitue une reproduction, à l'intérieur de la relation érotique, de la structure du pouvoir. C'est une mise en scène des structures du pouvoir par un jeu stratégique capable de procurer un plaisir sexuel ou physique...

La pratique du S/M débouche sur la création du plaisir, et il y a une identité qui va avec cette création. C'est la raison pour laquelle le s/M est vraiment une sous-culture. C'est un processus d'invention. Le s/M est l'utilisation d'un rapport stratégique comme source de plaisir (de plaisir physique). Ce n'est pas la première fois que des gens utilisent les rapports stratégiques comme source de plaisir [...] Mais ce qui est intéressant, c'est que dans la vie hétérosexuelle, ces rapports stratégiques précèdent le sexe ; ils existent à seule fin d'obtenir le sexe, alors que dans le s/M, en revanche, les rapports stratégiques font partie du sexe, comme une convention de plaisir à l'intérieur d'une situation particulière<sup>165</sup>.

Le s/M est donc un jeu dans lequel les différences de pouvoir sont subordonnées à l'objectif essentiellement stratégique de produire du plaisir. Ce n'est pas une forme de domination dans laquelle les individus sont soumis au fonctionnement de différences de pouvoir rigidement structurées.

Ensuite, Foucault considère le s/M tel qu'il se pratiquait dans certains quartiers gays aux États-Unis, comme l'élément d'un ensemble plus vaste formant une subculture communautaire. Le s/M n'est pas l'expression d'une impulsion psychologique profonde dont une société permissive aurait facilité l'expression chez un certain nombre d'individus, mais plutôt une nouvelle manière pour eux de faire quelque chose de la sexualité à laquelle leur identité est aujourd'hui si profondément attachée. Le S/M représente pour Foucault, « un processus d'invention », dans la mesure où il détache le plaisir sexuel de la sexualité (au cours d'un rapport S/M, le genre et l'orientation sexuelle du partenaire perd peutêtre une bonne part de son importance comme condition préalable à l'excitation sexuelle) et dans la mesure également où il libère le plaisir physique de toute limitation à un organe spécifique (notamment de la localisation exclusivement génitale). Un nouveau rapport entre le corps et le plaisir devient alors possible. Un des effets de la pratique s/M est donc de modifier le rapport de l'individu à son propre corps :

> Je ne pense pas que ce mouvement de pratiques sexuelles ait quoi que ce soit à voir avec la mise au jour ou la découverte de tendances sadomasochistes profondément enfouies dans notre inconscient. Je pense que le s/M est beaucoup plus que cela ; c'est la création réelle de nouvelles possibilités de plaisir, que l'on n'avait pas imaginées auparavant. L'idée que le S/M est lié à une violence profonde, que sa pratique est un moyen de libérer cette violence, de donner libre cours à l'agression est une idée stupide. Nous savons très bien que ce que les gens font n'est pas agressif; qu'ils inventent de nouvelles possibilités de plaisir en utilisant certaines parties bizarres de leur corps - en érotisant ce corps. Je pense que nous avons là une sorte de création, d'entreprise créatrice, dont l'une des principales caractéristiques est ce que j'appelle la désexualisation du plaisir. L'idée que le plaisir physique provient toujours du plaisir sexuel et l'idée que le plaisir sexuel est la base de tous les plaisirs possibles, cela, je pense, c'est vraiment quelque chose de faux. Ce que les pratiques s/M nous montrent, c'est que nous pouvons produire du plaisir à partir d'objets très étranges, en utilisant certaines parties bizarres de notre corps, dans des situations très inhabituelles<sup>166</sup>.

La notion de « désexualisation » est capitale pour Foucault, mais elle a souvent été très mal comprise. Quand il parle de « désexualisation du plaisir » dans le S/M, Foucault ne veut pas dire que le S/M détache le plaisir de tout acte qu'on peut considérer comme étant de nature sexuelle (même s'il détruit effectivement sa dépendance vis-à-vis des rapports sexuels au sens étroit du terme), mais que le S/M détache le plaisir de toute spécificité génitale, de la localisation du plaisir dans - ou de sa dépendance par rapport aux - organes génitaux. Le S/M, avec les pratiques qui lui sont liées de bondage, rasage, piercing, humiliation,

flagellation, fist-fucking, « travail » des seins, de la queue et des couilles, produit d'intenses plaisirs tout en contournant, dans une plus ou moins grande mesure, les organes génitaux euxmêmes. Il implique l'érotisation de régions non génitales du corps, comme les seins, l'anus, la peau et toute la surface du corps. Il trouve d'autres usages érotiques des organes génitaux que la simple stimulation conduisant à l'orgasme. Par conséquent, le s/M élabore une nouvelle cartographie corporelle du plaisir, une redistribution de ce qu'on appelle les « zones érogènes », une rupture avec le monopole traditionnellement accordé aux organes génitaux, et même une réérotisation des organes génitaux qui les fait devenir des points de vulnérabilité plutôt que des objets de vénération. À tous ces égards, le s/M représente donc une rencontre entre le sujet moderne de la sexualité et l'altérité de son corps. Dans la mesure où cette rencontre produit des changements dans les relations entre la subjectivité, la sexualité, le plaisir et le corps, on peut définir le s/M comme une pratique de transformation potentielle de soi (ce qui ne signifie pas, bien sûr, qu'il est la seule activité sexuelle pratiquée par des [certains] gays et des [certaines] lesbiennes qui ait un tel potentiel transformateur).

En utilisant le terme de « désexualisation », Foucault semble revenir à ce qu'il disait déjà dans l'interview réalisée en 1978 par Jean Le Bitoux, qui n'a été publiée en France que dix ans plus tard – et dans une version controversée (la transcription intégrale en a été tout récemment éditée<sup>167</sup>). Dans ce texte, Foucault insiste sur la distinction entre le machisme gay et le machisme hétérosexuel, et même entre le « clone » gay hypermasculin du San Francisco de la fin des années soixante-dix et la « culture phallocratique » (ce sont les termes qu'il emploie) plus large dans laquelle nous vivons. Foucault se réjouit de la possibilité d'une alliance stratégique entre les gays et le féminisme, qui a permis aux homosexuels de dire : « Notre goût pour les hommes n'est pas une autre forme du culte phallocratique. » Pour Foucault, cette culture « clone » n'est pas une expression de la suprématie ou du séparatisme masculin :

> Finalement, quand on regarde cela d'un peu plus près, ce qui me frappe, c'est que ces accoutrements, toute cette mise

en blason de la masculinité, ne coïncident absolument pas avec une revalorisation du mâle en tant que mâle. Car au contraire, à l'abri des regards et sous le signe de ces blasons si masculins, ce qui se déroule ce sont des types de rapports sexuels masochistes ou d'affirmation masochiste, où il n'y a aucune valorisation du mâle en tant que mâle. Absolument pas. Au contraire, cela va être des usages du corps qu'on peut définir comme désexués, comme dévirilisés, que ce soit le fist-fucking, ou d'autres fabrications extraordinaires de plaisirs auxquels les Américains arrivent en s'aidant d'un certain nombre de drogues ou d'instruments. Par ailleurs les rapports de ces hommes entre eux dans la vie quotidienne, avec également parfois des pratiques de vie sexuelle communautaire, sont tendres et affectueux. Bref, on utilise les signes de la masculinité mais pas du tout pour revenir à quelque chose qui serait de l'ordre d'un phallocratisme ou d'un machisme, mais bien plutôt pour s'inventer, pour se permettre de faire de son corps masculin un lieu de production de plaisirs extraordinairement polymorphes et détachés des valorisations du sexe et particulièrement du sexe mâle<sup>168</sup>.

L'apparence hypermasculine du clone gay est trompeuse. Ce que représentent ces nouveaux styles de virilité gay, c'est, paradoxalement, une stratégie de valorisation de diverses pratiques de dévirilisation sous le signe de la masculinité, forgeant ainsi une alliance nouvelle entre masculinité et réceptivité ou pénétrabilité sexuelles et, en même temps, détachant l'homosexualité masculine de son association phobique avec la « féminité » (conçue, en termes phallocratiques, comme passivité ou absence d'agressivité phallique). En désexualisant (c'est-à-dire en dégénitalisant) le plaisir corporel, les pratiques S/M gays rendent possible la création d'une identité sexuelle masculine qui n'a plus besoin d'être centrée sur le pénis (ou qui trouve de nouveaux usages du pénis qui le mortifient au lieu de le célébrer). La masculinité peut alors être réélaborée sous une forme dévirilisée, c'est-à-dire qu'elle peut être constituée symboliquement ou performativement et non phallocratiquement. Foucault interprète de manière identique le S/M lesbien comme l'expression d'une lutte analogue des femmes pour échapper aux stéréotypes contraignants de la féminité<sup>169</sup>.

Le potentiel créatif et transformateur du queer sex est particulièrement visible dans le cas du fist-fucking<sup>170</sup>, pratique que Foucault mentionne spécifiquement, et qu'il semble avoir en tête lorsqu'il parle de produire « du plaisir avec des choses étranges et des parties bizarres de notre corps ». En effet, le fistfucking est une pratique sexuelle qui diffère, à bien des égards, d'un rapport sexuel conventionnellement défini. Il est moins un acte téléologique destiné à atteindre l'orgasme pour satisfaire une tension sexuelle (comme dans le modèle freudien de l'hétérosexualité génitale<sup>171</sup>), qu'un processus graduel, long, - un « art, comme le décrit Gayle Rubin, qui vise à apprivoiser l'un des muscles les plus sensibles et les plus étroits du corps humain<sup>172</sup> ». C'est l'intensité et la durée de la sensation, et non pas l'orgasme, qui sont les valeurs essentielles de cette pratique : le processus peut parfois durer des heures et il est possible qu'aucun des partenaires ne parvienne à l'orgasme, ou (dans le cas des hommes) ne maintienne une érection. Il est également possible que le partenaire masculin récepteur jouisse sans être en état d'érection. Aussi le fist-fucking a-t-il pu être décrit par ses adeptes, non comme une pratique sexuelle, mais comme du « yoga anal ». C'est pourquoi il semble représenter une réfutation concrète de ce que Foucault considère, nous l'avons vu, comme l'idée erronée que « le plaisir physique provient toujours du plaisir sexuel et que le plaisir sexuel est la base de tous les plaisirs possibles ». L'émergence du fist-fucking comme phénomène à la fois sexuel et subculturel peut donc contribuer à une redéfinition de la signification de la sexualité et des pratiques sexuelles, selon les indications données par Foucault dans un article de 1977, intitulé « À bas la dictature du sexe ! », et dans lequel il déclare : « Je suis pour la décentralisation, la régionalisation, la privatisation de tous les plaisirs $173$ , »

Bien sûr, ce que Foucault dit du s/M est loin d'épuiser le sujet. Ses propos ne sont que les réflexions d'un individu, et elles ne sont pas nécessairement les plus exactes, les plus éclairantes, ni

#### **SAINT FOUCAULT**

neut-être les plus honnêtes<sup>174</sup>. Mais sur un point au moins Foucault a raison : son affirmation selon laquelle les gays de son époque cherchaient à créer « de nouvelles possibilités de plaisir. dont on n'avait pas eu idée auparavant » est largement corroborée par l'exemple du *fist-fucking*. Car quoiqu'on puisse dire d'autre du fist-fucking, il ne fait aucun doute qu'il est, historiquement parlant, un nouveau plaisir. Selon le sociologue Edgar Gregersen, le fist-fucking « est peut-être la seule pratique sexuelle inventée au xx<sup>e</sup> siècle » (ou plutôt, était la seule pratique sexuelle inventée au xx<sup>e</sup> siècle, jusqu'à la découverte, à la fin du siècle, du phone sex ou de l'internet sex<sup>175</sup>). Peut-être Foucault lui-même est-il la source d'une telle observation, si l'on en croit l'un de ses biographes, qui l'identifie derrière le « savant français » à qui Edmund White, dans son livre de 1980. States of Desire, attribue la paternité de la remarque suivante : « le fist-fucking est la seule invention vraiment nouvelle de notre siècle à l'artillerie sexuelle<sup>176</sup>». On n'a établi que très récemment, d'ailleurs, à quel point il était nouveau : Gayle Rubin situe en effet à la fin des années soixante son émergence comme pratique collective et comme point d'ancrage et de formation d'une communauté. Dans les années soixante-dix, il a fourni la base d'une véritable subculture avec ses propres clubs et ses organisations, ses espaces urbains, son art et ses insignes, et même ses propres manifestations communautaires publiques<sup>177</sup>.

Il n'est pas très étonnant que Foucault ait considéré comme une réalisation majeure l'invention d'une forme authentique de plaisir : après tout, il aimait à se plaindre auprès de ses amis que le XIX<sup>e</sup> siècle ait produit une myriade d'espèces de *désirs* sexuels pervers, mais que quasiment aucune nouvelle forme de plaisir sexuel n'ait été créée depuis des millénaires<sup>178</sup>. Dans une interview de 1982, il déclare :

> La possibilité d'utiliser notre corps comme la source possible d'une multitude de plaisirs est quelque chose de très important. Si l'on considère, par exemple, la construction traditionnelle du plaisir, on constate que les plaisirs physiques, ou plaisirs de la chair, sont toujours la boisson, la nourriture, et le sexe. Et c'est là, semble-t-il, que se limite notre compréhension du corps, des plaisirs<sup>179</sup>.

L'invention d'un nouveau plaisir témoigne donc de manière éclatante du potentiel créateur d'une praxis gay.

La distinction entre désir et plaisir, implicite dans ses remarques sur le s/M, est centrale dans la réflexion de Foucault. Il y revient souvent, et de manière explicite, dans ses livres comme dans ses interviews. Elle peut aider à mieux comprendre quelle signification politique il attache à l'invention des plaisirs nouveaux produits par le fist-fucking et par certaines drogues aussi bien qu'aux nouveaux espaces sexuels comme les saunas ou les back-rooms.

> Il est très intéressant de remarquer, déclare Foucault, que, depuis des siècles, les gens en général, – mais aussi les médecins, les psychiatres, et même les mouvements de libération ont toujours parlé de désir et jamais de plaisir. « Nous devons libérer notre désir », disent-ils. Non ! nous devons créer des plaisirs nouveaux. Alors peut-être le désir suivra-t-il<sup>180</sup>.

Peut-être faut-il voir dans cet accent mis sur les plaisirs plutôt que sur le désir, une volonté de se distinguer de la philosophie du désir associée aux noms de Deleuze et Lyotard<sup>181</sup>. Quoi qu'il en soit, il s'explique sur cette insistance, dans son entretien avec Jean Le Bitoux, en ces termes :

> C'est pourquoi, d'une façon qui est actuellement absolument en pointillé, pour laquelle je n'ai pas encore de contenu. i'avancais si vous voulez un peu le thème du plaisir, qui me paraît, lui, échapper à des connotations médicales, naturalistes... Il n'y a pas, après tout, de plaisir « anormal», il n'y a pas de « pathologie » du plaisir [...]

> Je dirais schématiquement que la médecine et la psychanalyse se sont beaucoup servies de cette notion de désir comme précisément une espèce d'instrument pour la mise en intelligibilité, pour l'étalonnage par conséquent en termes de normalité d'un plaisir sexuel : « Dis-moi quel est ton désir et je te dirai qui tu es, je te dirai si tu es malade ou pas, je te dirai si tu es normal ou pas, et par conséquent je pourrai disqualifier ton plaisir ou au contraire le requalifier ». C'est assez clair, me semble-t-il, dans la psychanalyse. Et en tout, cas si l'on fait l'histoire même de la notion de désir depuis la concupiscence chrétienne en passant par l'instinct sexuel des années 1840 jusqu'à la notion freudienne et post-freudienne

de désir, je crois que l'on verrait assez bien comment fonctionne cette notion  $[\dots]$ 

Alors il me semble qu'en utilisant le mot de « plaisir », qui à la limite ne veut rien dire, qui est encore me semble-til assez vide de contenu et vierge d'utilisation possible, en ne prenant le plaisir pour rien d'autre que, finalement, un événement, un événement qui se produit hors sujet, ou à la limite du sujet, ou entre deux sujets, dans ce quelque chose qui n'est ni du corps ni de l'âme, est-ce qu'on n'a pas là, en essayant un peu de réfléchir sur cette notion de plaisir, un moyen d'éviter toute l'armature psychologique et médicale que la notion traditionnelle de désir portait en elle<sup>182</sup>?

C'est pour intensifier les expériences du plaisir « à la limite du sujet» que Foucault vante l'usage de ce qu'il appelle les « bonnes drogues<sup>183</sup> ». Il attribue les mêmes possibilités à la sexualité dans les saunas :

> Il est important qu'il y ait des endroits comme les saunas où, sans qu'on soit emprisonné, épinglé dans sa propre identité, dans son propre état civil, son passé, son nom, son visage, etc., on puisse rencontrer des gens qui sont là et qui ne sont pour vous, comme on est pour eux, rien d'autre que des corps avec lesquels les combinaisons, les fabrications de plaisir les plus imprévues sont possibles. Cela fait absolument partie d'expériences érotiques qui sont importantes, et il est, je dirais, politiquement important que la sexualité puisse fonctionner comme cela [...] Les intensités du plaisir sont bien liées au fait qu'on se désassujettit, que l'on cesse d'être un sujet, une identité. Comme une affirmation de la non identité [...].

> Et puis, il est finalement important de savoir, il faudrait savoir comme ça que n'importe où, dans n'importe quelle ville, il y a toujours une sorte de grand sous-sol ouvert à qui veut, au moment où on le veut, un escalier qu'il suffit de descendre, bref un endroit merveilleux où on se fabrique, pendant le temps que l'on veut, les plaisirs qu'on veut<sup>184</sup>.

Pour Foucault, comme pour Platon (mais pour des raisons presque diamétralement opposées) le sexe semble représenter un premier niveau de l'activité philosophique<sup>185</sup>. En tout cas. le plaisir sexuel intense remplit la fonction de décentrer le sujet et de fragmenter l'identité individuelle. Il n'est donc pas loin de fournir à Foucault l'équivalent de ce qu'il avait précédemment trouvé dans les textes de Nietzsche et de Bataille, c'est-à-dire des réponses à des questions telles que celle-ci :

> Ne peut-il y avoir des expériences au cours desquelles le sujet ne soit plus donné, dans ses rapports constitutifs, dans ce qu'il a d'identique à lui-même ? N'y aurait-il donc pas d'expériences dans lesquelles le sujet puisse se dissocier, briser le rapport avec lui-même, perdre son identité<sup>186</sup>?

Ce n'est pas le désir mais le plaisir qui, pour Foucault, offre la promesse d'une telle expérience de désintégration. Contrairement au désir, qui exprime l'individualité, l'histoire et l'identité du sujet en tant que sujet, le plaisir est impersonnel ; il désubjectivise : il fait voler en éclats l'identité, la subjectivité, et dissout le sujet, même si ce n'est que très provisoirement, dans le continuum sensoriel du corps et dans le rêve inconscient de l'esprit. Comme Foucault le fait observer, en 1979, dans une intervention au colloque d'Arcadie, l'ancienne organisation homophile française, à propos d'Herculine Babin et de l'insistance du XIXe siècle à déterminer le « vrai sexe » des hermaphrodites, « le plaisir, c'est quelque chose qui passe d'un individu à l'autre ; ce n'est pas une sécrétion d'identité. Car le plaisir n'a pas de passeport, pas de carte d'identité<sup>187</sup>».

Si nous voulons empêcher l'identité personnelle de « devenir la loi, le principe, le code » de l'existence individuelle  $188$ , c'est, finalement, à la sexualité elle-même qu'il nous faut résister, car c'est elle qui fusionne le désir et l'identité en un caractère stable et unitaire de l'individu, et assigne au sujet un « vrai moi » - un moi qui constitue la « vérité » de la personne et fonctionne comme un objet à la fois de régulation sociale et de gestion des individus. Les techniques modernes de pouvoir utilisent la sexualité afin de nous attacher une identité personnelle définie en partie par l'identité sexuelle ; et en nous attachant une telle identité, elles nous attachent à elles :

> Il y a tout un biologisme de la sexualité et par conséquent toute une prise possible par les médecins et par les psychologues, bref par les instances de normalisation. Nous avons

## **SAINT FOUCAULT**

au-dessus de nous des médecins, des pédagogues, des législateurs, des adultes, des parents qui parlent de sexualité. Il ne suffit pas de libérer la sexualité, il faut aussi se libérer de la notion même de sexualité<sup>189</sup>.

Dans un entretien, quelques années plus tôt, Foucault disait :

Il faut inventer avec le corps, avec ses éléments, ses surfaces, ses volumes, ses épaisseurs, un érotisme non disciplinaire : celui du corps à l'état volatile et diffus, avec ses rencontres de hasard et ses plaisirs sans calculs<sup>190</sup>.

Les remarques célèbres, mais assez énigmatiques, de Foucault, à la fin de La volonté de savoir, sur la nécessité d'attaquer la sexualité et de promouvoir les plaisirs au détriment du sexe prennent un sens plus évident lorsqu'on les replace dans le contexte de l'insistance qu'il met à distinguer le plaisir et le désir et de sa volonté de faire l'éloge du corps et des plaisirs au détriment du désir, de l'identité et de la sexualité.

> Nous ne devons pas croire, écrit Foucault, qu'en disant oui au sexe, on dit non au pouvoir ; on suit au contraire le fil du dispositif général de sexualité. C'est de l'instance du sexe qu'il faut s'affranchir si, par un retournement tactique des divers mécanismes de la sexualité, on veut faire valoir contre les prises du pouvoir, les corps, les plaisirs, les savoirs, dans leur multiplicité et leur possibilité de résistance. Contre le dispositif de la sexualité, le point d'appui de la contre-attaque ne doit pas être le sexe-désir, mais les corps et les plaisirs<sup>191</sup>.

Dans ce contexte, le pouvoir transformateur des pratiques sexuelles *queer* inventées par les gays révèle une partie de son efficacité politique : à travers l'invention de plaisirs corporels nouveaux, intenses, épars, la culture queer provoque un retournement tactique des mécanismes de la sexualité, par l'utilisation stratégique des différences de pouvoir, des sensations physiques et des catégories de l'identité sexuelle, afin de créer une praxis queer qui, en définitive, se passe de la sexualité et déstabilise la constitution même des identités. Selon le résumé que donne Leo Bersani.

> la forme la plus efficace de résistance à cette productivité disciplinaire ne consiste pas, selon Foucault, à lutter contre

les prohibitions, mais au contraire à pratiquer une sorte de contre-productivité. Il ne s'agit pas de libérer de la répression des pulsions bouillonnantes, mais de jouer consciemment, délibérément sur la surface de nos corps avec des formes et des intensités de plaisirs qui ne sont pas couvertes, si l'on peut dire, par les classifications disciplinaires qui nous ont jusqu'à présent appris ce qu'est le sexe<sup>192</sup>.

Le fist-fucking et le sadomasochisme apparaissent, sous cet éclairage, comme des pratiques politiques utopiques, dans la mesure où ils dissolvent les identités sexuelles normatives et produisent alors - bien qu'on ne les pratique pas dans une intention politique mais simplement pour trouver du plaisir - un moyen de résistance à la discipline de la sexualité, une forme de contre-discipline - bref, une technique d'ascèse. La force explosive du plaisir corporel intense, détaché de sa localisation génitale exclusive et disséminé sur diverses zones du corps, décentre le sujet et désarticule l'intégrité physique et mentale du « moi » auquel une identité sexuelle a été attachée. En brisant le sujet de la sexualité, le queer sex ouvre la possibilité de cultiver un moi plus impersonnel, qui peut fonctionner comme la substance d'une élaboration éthique en devenir - et, par là, le lieu d'une future transformation

En même temps qu'il propose de pratiquer ce que Bersani appelle une « jouissance comme mode d'ascèse<sup>193</sup> », Foucault se prononce également implicitement contre la tendance à associer la résistance aux seules pratiques sociales et sexuelles radicalement non normatives. En dépit de son intérêt pour le potentiel transformateur du s/m, Foucault est loin de penser que la vie gay ou la sexualité gay devraient être systématiquement transgressives, expérimentales ou avant-gardistes pour être des formes de résistance politique. En effet, étant donné la manière dont la société est actuellement organisée, même l'expression de la sexualité gay en apparence la plus inoffensive menace la cohésion de l'ordre social. Réduire la créativité et l'inventivité

#### **SAINT FOUCAULT**

de la vie gay à la promiscuité sexuelle, par exemple, revient, aux yeux de Foucault, à effacer

> tout ce qu'il peut y avoir d'inquiétant dans l'affection, la tendresse, l'amitié, la fidélité, la camaraderie, le compagnonnage, auxquels une société un peu ratissée ne peut pas donner de place sans craindre que ne se forment des alliances, que ne se nouent des lignes de force imprévues.

# Et il ajoute :

Imaginer un acte sexuel qui n'est pas conforme à la loi ou à la nature, ce n'est pas ça qui inquiète les gens. Mais que des individus commencent à s'aimer, voilà le problème. L'institution est prise à contre-pied ; des intensités affectives la traversent, à la fois elles la font tenir et la perturbent : regardez l'armée, l'amour entre hommes y est sans cesse appelé et honni. Les codes institutionnels ne peuvent valider ces relations aux intensités multiples, aux couleurs variables, aux mouvements imperceptibles, aux formes qui changent. Ces relations qui font court-circuit et qui introduisent l'amour là où il devrait y avoir la loi, la règle ou l'habitude<sup>194</sup>.

Et donc, c'est « le mode de vie homosexuel », plus que l'acte sexuel lui-même qui, selon Foucault, représente une réelle « menace » (c'est peut-être la raison pour laquelle il est plus facile de faire accepter la sexualité gay que le mariage gay). Ce que la société hétérosexuelle ne supporte pas, ajoute-t-il, ce ne sont pas nos pratiques ou nos plaisirs sexuels particuliers, mais leurs résultats, leurs effets sur nos manières de vivre ; les hétérosexuels peuvent nous pardonner nos frissons sexuels ; mais ce qu'il ne peuvent nous pardonner, c'est notre bonheur : « Ce n'est pas le départ pour le plaisir qui est insupportable, c'est le réveil heureux<sup>195</sup>.»

Et de la même manière, ce que Foucault considère comme le plus important dans le S/M ou le fist-fucking, ce n'est peut-être pas l'impact désagrégateur qu'il leur prête sur le sujet individuel, mais leur intégration incongrue dans les « modes de vie homosexuels ». Comme l'a récemment montré Gayle Rubin, les années soixante-dix virent la formation et l'expansion, à San Francisco et dans tous les États-Unis, d'une communauté gay « cuir<sup>196</sup> ». Cela

signifie que le S/M et le fist-fucking ne restèrent pas des pratiques occasionnelles ou isolées, mais se trouvèrent liés à d'autres expressions du développement subculturel, telles que la manière de s'habiller, les façons de vivre, la transformation des quartiers. l'essor d'organisations communautaires, l'apparition de nouveaux services publics, l'organisation d'événements sportifs et surtout l'émergence de groupes politiques et sociaux ancrés dans les réalités locales. Ces développements représentent d'importants exemples de ce que les gays peuvent désormais faire avec leur sexualité et, en fait, ce qui intéresse le plus Foucault dans le fist-fucking, c'est peut-être de voir comment une pratique sexuelle particulière et non normative pouvait devenir l'origine et la base d'événements ayant en apparence aussi peu de rapport avec elle que les soirées rassemblant les habitants d'un quartier afin de réunir des fonds pour une organisation, ou la vente de gâteaux dans la même intention. Ces « pratiques communautaires de vie et de sexualité », qui, aux yeux de Foucault, tissent les relations sociales des gays « cuir », démontrent de manière éclatante comment on peut « user désormais de sa sexualité pour arriver à des multiplicités de relations », « définir et développer un mode de vie», « créer des formes culturelles ».

Pour Foucault, au bout du compte.

L'avenir du mouvement gay dépassait de loin les gays eux-mêmes et incluait une culture au sens large, une culture qui invente des modalités de relations, des modes d'existence, des types de valeurs, des formes d'échange entre individus qui soient réellement nouveaux, qui ne soient pas homogènes ni superposables aux formes culturelles générales. Si c'est possible, alors la culture gay ne sera pas simplement un choix d'homosexuels pour homosexuels. Cela va créer des relations qui sont, jusqu'à un certain point, transposables aux hétérosexuels.

(Foucault mentionne ailleurs les saunas comme une institution dont les hétérosexuels devraient pouvoir profiter eux aussi<sup>197</sup>; la

110

codification de « relations de coexistence provisoire » peut donner lieu à d'autres « formes d'échanges » qui peuvent concerner aussi les hétéros.)

> Il faut un peu renverser les choses, et, plutôt que de dire ce qu'on a dit à un certain moment : « Essayons de réintroduire l'homosexualité dans la normalité générale des relations sociales », disons le contraire : « Mais non ! Laissons-la échapper dans toute la mesure du possible au type de relations qui nous est proposé dans notre société, et essayons de créer dans l'espace vide où nous sommes de nouvelles possibilités relationnelles. » En proposant un droit relationnel nouveau, nous verrons que des gens non homosexuels pourront enrichir leur vie en modifiant leur propre schéma de relations<sup>198</sup>.

L'avenir que Foucault envisage pour nous n'est donc pas exclusivement ni même catégoriquement gay. Mais il sera absolument queer.

Tout cela peut sembler éminemment prescriptif, surtout de la part de quelqu'un qui n'a cessé de déplorer l'effet politique des théories ou des programmes préformulés sur le déroulement des luttes. Mais Foucault affirme toujours qu'il ne prescrit rien à personne. Dans ses discussions avec d'autres gays, cependant, ou dans le cadre d'interviews à la presse gay, il a le sentiment qu'il peut avancer des propositions, puisqu'il ne le fait pas sur la base d'une autorité déjà établie mais sur la base d'une expérience personnelle, d'une participation à une expérience communautaire et d'un savoir en situation qu'il partage avec ses interlocuteurs. Foucault ne prescrit pas, mais décrit, et réfléchit sur les développements de la culture gay qu'il voit se dérouler autour de lui.

Ainsi, même la politique queer peut être décrite comme un exercice spirituel, une pratique moderne de soi. « Aussi étrange que cela puisse paraître », écrit Arnold Davidson,

> Foucault désigne l'homosexualité comme un moyen de répondre à la question de savoir comment on pouvait prati

quer des exercices spirituels au xx<sup>e</sup> siècle. Pour lui, un lien existe entre les pratiques antiques de la maîtrise de soi et l'homosexualité contemporaine, c'est que toutes deux requièrent une éthique ou une esthétique de soi attachées à un mode de vie particulier et menaçant pour la société. Je suis certain que Foucault aurait aimé l'idée que la menace représentée par les philosophes de l'Antiquité sur la vie quotidienne trouve un équivalent contemporain dans la peur et les perturbations provoquées [dans la société hétérosexuelle] par la création d'un style de vie gay<sup>199</sup>.

Les formes d'ascèse, les exercices spirituels liés à l'éthique de la création de soi qui permettent aux sujets modernes d'aller au-delà d'eux-mêmes ne sont évidemment pas les mêmes que dans l'Antiquité. En premier lieu, même si l'idée d'ascèse telle qu'elle est développée par Foucault peut avoir un petit air fâcheusement catholique, les analogues modernes qu'il décrit sont entièrement sécularisés. Ensuite, les formes modernes de l'ascèse, bien qu'elles soient très liées à l'effort, à l'imagination et à la lutte collective, n'ont pas grand-chose à voir avec l'austérité : l'intensité que recherchent les sujets modernes n'est pas fondée sur l'élimination, mais sur l'intensification du plaisir. L'« ascèse homosexuelle » foucaldienne ne demande pas moins de plaisir, mais *beaucoup plus*  $-$  et notamment les plaisirs intenses que procurent les drogues, l'érotisme sadomasochiste et la sexualité anonyme. En faisant « échapper le plaisir de la relation sexuelle au champ normatif de la sexualité et à ses catégories » et en faisant « par là même du plaisir le point de cristallisation d'une nouvelle culture», les gays ont accompli ce que Foucault considère comme une « une démarche intéressante et importante<sup>200</sup>». Selon Foucault, « l'austérité sexuelle dans la société grecque était une mode, un mouvement philosophique qui émanait de gens très cultivés, lesquels cherchaient à donner à leur vie une plus grande intensité et une plus grande beauté ». Et Foucault ajoute que « d'une certaine façon, c'est la même chose au xx<sup>e</sup> siècle lorsque les gens, afin d'avoir une vie plus riche et plus belle, ont essayé de se débarrasser de toute la répression sexuelle de leur société et de leur enfance ». Foucault fait alors l'hypothèse que, sans doute, « en Grèce, Gide aurait

été un philosophe austère<sup>201</sup> ». Ne peut-on imaginer que, à l'inverse, dans le San Francisco d'aujourd'hui, Sénèque aurait été un adepte des bars cuir et, sans doute, un macho passif.

On peut illustrer cette pratique moderne du plaisir comme ascèse en se reportant à la description par Gayle Rubin des Catacombs, un club de s/M et de fist-fucking du San Francisco de la fin des années soixante-dix et du début des années quatrevingts. Cette évocation nostalgique et tendre des Catacombs contient un bon nombre d'éléments qui rappellent la conception foucaldienne du *queer sex* comme exercice spirituel et font écho à son interprétation du s/M comme pratique de création et de transformation de soi. Rubin s'attarde longuement à décrire à quel point la préparation, la délibération, l'imagination, la constitution préalable d'un groupe et le sentiment partagé d'un objectif commun sont nécessaires à la réussite de soirées où des gens qui ne se sont peut-être jamais rencontrés auparavant peuvent réaliser ensemble des expériences sexuelles intenses. Elle met aussi en évidence les effets transformateurs qui peuvent résulter de telles expériences et les possibilités qu'offre l'expérimentation sexuelle de créer de nouvelles amitiés, d'explorer le corps et d'inventer des plaisirs. Ainsi, Rubin, comme Foucault, souligne l'importance de formuler à l'avance un but personnel ou éthique, la nécessité d'un effort pour y parvenir, la possibilité de créer de nouvelles formes de relations sociales et les occasions de transformations de soi qui accompagnent la recherche désinhibée du plaisir sexuel. « Le fist-fucking et le s/M requièrent une grande attention, une intimité et une confiance véritables », écrit-elle. Et elle poursuit :

> Pour cette raison, même les rencontres les plus occasionnelles peuvent conduire à une profonde affection et à des amitiés durables. En outre, dans de nombreuses cultures, l'application d'une contrainte physique soigneusement choisie est une méthode pour atteindre à des états de transcendance mentale et émotionnelle. Les gens allaient aux Catacombs pour faire des choses inouïes à leurs corps et leurs esprits, et certains habitués racontent même avoir connu un genre d'expériences transformationnelles qui sont en général associées avec les disciplines spirituelles.

Rubin s'empresse néanmoins d'ajouter que, bien que

les pratiques sexuelles aux Catacombs fussent souvent intenses et sérieuses [...] elles avaient également le caractère d'un jeu d'enfants au bac à sable. La fréquentation des Catacombs permettait à des adultes d'avoir un étonnement presque enfantin devant le corps. Cela facilitait l'exploration de capacités sensorielles du corps qui sont rarement accessibles dans les sociétés modernes occidentales<sup>202</sup>.

Malgré toutes les différences qui séparent, matériellement et thématiquement, les versions modernes et anciennes de l'ascèse. on peut néanmoins les considérer comme structurellement isomorphes. Ce qui finalement les relie, c'est la technique d'une culture de soi qui permet d'aller au-delà de soi-même - un soi radicalement impersonnel qui peut devenir le vecteur de la transformation de soi puisque, n'étant rien en lui-même, il occupe la place d'un nouveau soi qui a encore à advenir. Évidemment, la dimension du soi qui en fait le site d'un rapport au non-soi n'est plus aujourd'hui l'étincelle divine qui demeure en lui ; c'est plutôt la détermination du sujet par l'histoire. Ce n'est plus la divinité mais l'histoire (catégorie dans laquelle j'inclus la langue et l'ordre symbolique) qui nous garantit une expérience de l'Autre au cœur de notre propre subjectivité et fait que toute rencontre directe avec le soi puisse être également une confrontation avec le non-soi $^{203}$ .

 $\ast$ 

Par détermination du soi par l'histoire, j'entends aussi bien l'histoire future que passée. C'est sur l'histoire du passé que porte le travail philosophique de Foucault. Il cherche à décrire de la manière la plus rigoureuse et systématique possible les altérités multiples du passé. Il exhume les strates cachées de la culture européenne et démontre que celle-ci est différente de ce qu'elle a cru être et de ce qu'on croit qu'elle est. Il décrit également les espèces de déviances que les civilisations européennes ont construites, capturées, exclues et préservées dans le processus de définition de leur propre identité. De cette manière, il fait

apparaître ces sociétés européennes elles-mêmes comme déviantes : leur raison comme folie, leur médecine comme maladie, leurs formes de châtiments comme criminalité, leur libération sexuelle comme formes d'assujettissement. Tel est l'effet d'une appréhension de l'histoire de la rationalité occidentale qui se fait à partir des figures qu'elle a violemment diabolisées et exorcisées<sup>204</sup>. En outre, Foucault conçoit l'enquête historique comme une sorte d'exercice spirituel :

> Mon problème est de faire moi-même, et d'inviter les autres à faire avec moi, à travers un contenu historique déterminé, une expérience de ce que nous sommes, de ce qui est non seulement notre passé mais aussi notre présent, une expérience de notre modernité telle que nous en sortions transformés<sup>205</sup>.

L'étude de l'histoire devient un exercice spirituel quand, à travers elle, le soi découvre son passé comme ce qui demeure dans son présent, et qu'il en vient ainsi à reconnaître en lui-même ce qui est autre que lui-même. Étudier l'histoire est donc une expérience intellectuelle que nous pratiquons sur nous-mêmes pour nous décentrer en dévoilant, par l'analyse généalogique de ce que nous sommes dans le présent, notre propre différence à nous-mêmes. À la lumière de l'histoire, nous apparaissons différents de nous-mêmes, ou de ce que nous pensions être, et nous retrouvons alors le sens de nous-mêmes comme site de différences – et donc, comme site possible de transformation.

L'enquête généalogique a donc une dimension véritablement proleptique et ascétique. Elle est

> une épreuve historico-pratique des limites que nous pouvons franchir, [et donc] un travail de nous-mêmes sur nous-mêmes en tant qu'êtres libres [...]. Elle ne déduira pas de la forme de ce que nous sommes ce qu'il nous est impossible de faire ou de connaître ; mais elle dégagera de la contingence qui nous a fait être ce que nous sommes la possibilité de ne plus être, faire ou penser ce que nous sommes, faisons ou pensons [...] elle cherche à relancer aussi loin et aussi largement que possible le travail indéfini de la liberté<sup>206</sup>.

Les efforts politiques de Foucault, et notamment ses contributions au mouvement gay et lesbien, s'inscrivent dans ce projet

généalogique. Foucault travaille à découvrir et à exploiter ces espaces potentiels de liberté concrète, ces possibilités radicales qui existent virtuellement dans le présent. « Pour moi, ce qui doit être produit, ce n'est pas l'homme tel que l'aurait dessiné la nature, ou tel que son essence le prescrit », insiste-t-il (cette remarque intervient dans le cadre d'une mise au point assez technique sur ses rapports avec l'École de Francfort, mais elle pourrait tout aussi bien décrire l'exaltation, la difficulté et les risques de la politique queer) : au contraire, « nous avons à produire quelque chose qui n'existe pas encore et dont nous ne pouvons savoir ce qu'il sera<sup>207</sup> ». Le militantisme politique, dans la mesure où il prend la forme d'une utopie concrète, est une expérience que nous pratiquons sur nous-mêmes afin de découvrir notre différence à nous-mêmes dans l'expérience de notre propre futur. La politique est donc un exercice spirituel par lequel nous pratiquons une sorte de capacité négative en relation avec notre propre devenir. Le moi est la nouvelle possibilité stratégique, au bout du compte, non pas parce qu'il est le siège de notre personnalité mais plutôt parce qu'il est le point d'entrée dans l'histoire de ce qui est personnel, le lieu où ce qui est personnel rencontre sa propre histoire, à la fois son passé et son futur. Pratiquer une ascèse homosexuelle signifie donc cultiver en nous-mêmes la capacité d'aller au-delà de nous-mêmes et faire advenir cet autre nous-mêmes que nous sommes déjà. Cette expérience personnelle pratiquée par nous-mêmes sur nous-mêmes, si elle peut être parfois quelque peu effrayante, et de toute évidence risquée - mais aussi très exaltante -, est ce qui définit pour Foucault - et aussi pour de nombreux gays et lesbiennes aujourd'hui - la pratique transformatrice de la politique queer.

 $\ast$ 

On peut évidemment faire de nombreuses objections à la conception foucaldienne de l'homosexualité comme exercice spirituel. D'abord on peut dire que cette notion de l'homosexualité comme ascèse n'est rien d'autre qu'un nouvel alibi pour la sexualité, une justification de la sexualité qui serait

#### SAINT FOUCAULT

fonctionnellement équivalente aux justifications traditionnelles de l'amour, de la procréation, de l'accomplissement du devoir conjugal, de l'hygiène psychique ou physique, etc.. On peut en effet se demander si le rôle d'une culture queer est vraiment de fournir de nouvelles justifications à la sexualité, et non pas, plutôt, de nous débarrasser de toute nécessité de nous justifier. Est-ce qu'on ne devrait pas écrire sur nos banderoles les mots de Boy With Arms Akimbo (un collectif militant de graphistes queer à San Francisco) : « Sex Is... Just Sex<sup>208</sup> »? Cependant, si Foucault applique à la sexualité et à la politique queer un concept d'« exercice spirituel » dérivé de l'ascétisme antique, ce n'est pas pour conférer une dignité à la sexualité, ou lui donner licence, mais simplement pour dire, comme le fait Gayle Rubin, que la recherche intelligente et imaginative du plaisir requiert un certain travail (dans le sens d'un exercice) et qu'elle accomplit un certain travail (dans le sens d'une transformation). Car la culture gay ne se fait pas toute seule : elle est le résultat d'efforts soutenus, de réflexions incessantes, d'excitations délirantes et de risques considérables. La manière dont Foucault voit les choses est plus sombre que celle de Rubin, cependant: s'il semble suggérer que se faire *fister* est, d'une certaine manière, bon pour vous, c'est seulement parce que, en un autre sens, il pense que c'est extrêmement mauvais pour vous. Seule une pratique aussi mauvaise pour cette personne bien cohérente et bien réglée qu'est devenu l'individu moderne normalisé peut remplir cette fonction cruciale de rupture, de désintégration sociale et psychologique qui peut être nécessaire pour que de nouveaux modes de vie puissent naître. Mais cela ne garantit pas qu'ils vont effectivement naître. Là encore, Foucault formule moins un programme pour la résistance qu'il ne réfléchit sur l'énergie, le dynamisme et le courage collectif d'une subculture qui, sans sol social solide sur lequel s'appuyer, a pu inventer de nouvelles façons de vivre depuis des années. Le concept d'« exercice spirituel », sur lequel j'ai mis l'accent autant pour son impertinence que pour sa justesse, permet de souligner l'effort nécessaire pour produire les ruptures psychiques et sociales que les gays et les lesbiennes doivent mettre en œuvre quotidiennement pour se détacher de la société hétéronormative, afin de mener des vies queer - sans

faire de compromis, sans avoir à s'en excuser et pour continuer de créer des manières nouvelles et meilleures d'être queer.

On pourrait aussi faire une seconde objection à la notion foucaldienne de l'homosexualité comme ascèse : tout comme on peut considérer que la libération gay vise à débarrasser la sexualité de la nécessité d'avoir à se justifier, on peut penser qu'elle a aussi pour but de dissocier la sexualité du travail. S'imposer une forme d'ascétisme ne revient-il pas à se soumettre à une nouvelle forme de discipline ? Le caractère le plus insidieux des disciplines traditionnelles n'est-il pas précisément la facilité avec laquelle elles s'imposent à l'individu en lui permettant d'être plus efficace, de réussir mieux, de travailler mieux ? Et surtout de travailler le mieux quand ces mécanismes disciplinaires sont le plus profondément intériorisés et quand se soumettre à eux donne l'impression d'une grande liberté<sup>209</sup>? La réponse la plus simple à cette objection est de distinguer nettement la discipline du travail. Il serait vain de chercher chez Foucault un rejet du travail en tant que tel. Au contraire, ce que Foucault nous recommande, on l'a vu, c'est de s'acharner à être gay. Et il accepte très volontiers qu'on rapproche sa conception de la phrase de Nietzsche (dans le Gai Savoir, § 290) selon laquelle on doit créer sa propre vie en lui donnant un style par un effort permanent et un travail quotidien<sup>210</sup>. Ne pas travailler, dans un contexte entièrement façonné par les multiples dispositifs de l'hétéronormativité, n'est pas une manière de résister : c'est plutôt renoncer à tout espoir d'autonomie. Mais si Foucault nous exhorte à davantage de travail, ce travail n'est pas nécessairement l'opposé du jeu.

C'est en partie cette possibilité de différencier le travail éthique de la discipline au sens moderne du terme - c'est-à-dire la possibilité de définir une notion d'ascèse distincte des technologies modernes destinées à fabriquer la docilité des corps et à normaliser les sujets humains - qui attire Foucault dans l'étude de la pensée éthique de l'Antiquité. Les textes prescriptifs anciens fascinent Foucault parce qu'ils lui offrent des exemples concrets de discours qui peuvent construire des normes sans produire des effets de normalisation. Car la soumission aux normes de la moralité antique n'était pas seulement une stratégie délibérée, une adhésion volontaire, une méthode de stylisation de soi

adoptée intentionnellement par quelques membres de l'élite masculine pour donner une plus grande beauté à leur existence et accroître leur maîtrise d'eux-mêmes et des autres (et ainsi de consolider leur autorité sociale à l'intérieur de leurs communautés); elle représentait aussi une pratique exceptionnelle qui, loin de conduire ceux qui s'y adonnaient à un plus haut degré de normalité, leur conférait une aura d'extraordinaire distinction. En d'autres termes, l'objectif, la fonction et l'effet de cette culture de soi n'étaient pas de permettre à ceux qui se conformaient aux normes éthiques de devenir plus normaux, plus aptes à se fondre dans la foule, mais, au contraire, de permettre à quelques athlètes moraux de se distinguer, d'apparaître comme des individus singuliers, de devenir des personnages hautement visibles, soit d'une manière admirable, comme dans le cas de certains chefs politiques grecs se distinguant par leur vertu personnelle et leur austérité, soit d'une manière risible, comme dans le cas des philosophes socratiques, ou de leurs descendants hellénistiques encore plus bizarres qu'eux (comme Diogène le Cynique, sans doute le préféré de Foucault, qui se masturbait ou déféquait en public).

L'importance que Foucault accorde à la possibilité de fabriquer des normes sans produire des effets de normalisation explique son insistance sur le fait que la création éthique de soi dans l'Antiquité était, pour une petite minorité qui choisissait de la pratiquer, une question non pas de conformité à des codes établis de conduite, mais d'exercice de la liberté, de stylisation de sa propre existence. L'austérité sexuelle constituait pour l'élite masculine une « élaboration et stylisation d'une activité dans l'exercice de son pouvoir et la pratique de sa liberté<sup>211</sup> ». Foucault a été très mal compris sur ce point, et tout particulièrement par les historiens de l'Antiquité<sup>212</sup>. Loin d'exprimer une idéalisation sentimentale et irréaliste de la civilisation antique, un refus de reconnaître la rigueur contraignante des anciennes conventions sociales, une renonciation à tout regard critique face au prestige culturel des Grecs et des Romains, cette insistance de Foucault sur la liberté morale dans l'Antiquité reflète plutôt sa ferme détermination à différencier la culture de soi ou l'ascèse d'une part, et, de l'autre, l'obéissance commune ou la conformité à des règles de comportement. Cette distinction est,

évidemment, décisive lorsque Foucault réfléchit sur les différences fondamentales entre l'éthique sexuelle antique et l'éthique sexuelle moderne :

La réflexion morale des Grecs sur le comportement sexuel n'a pas cherché à justifier des interdits, mais à styliser une liberté : celle qu'exerce, dans son activité, l'homme « libre » [...]. Leur réflexion ne portait pas pour l'essentiel sur l'analyse des différents effets pathologiques de l'activité sexuelle ; elle ne cherchait pas non plus à organiser ce comportement comme un domaine où on pourrait distinguer conduites normales et pratiques anormales et pathologiques [...]. L'exigence d'austérité impliquée par la constitution de ce sujet maître de lui-même ne se présente pas sous la forme d'une loi universelle à laquelle chacun et tous devraient se soumettre ; mais plutôt comme un principe de stylisation de la conduite pour ceux qui veulent donner à leur existence la forme la plus belle et la plus accomplie possible [...]. La réflexion sur le comportement sexuel comme domaine moral n'a pas été chez eux [les Grecs] une manière d'intérioriser, de justifier ou de fonder en principe des interdits généraux imposés à tous ; ce fut plutôt une manière d'élaborer, pour la plus petite partie de la population constituée par les adultes mâles et libres, une esthétique de l'existence, l'art réfléchi d'une liberté perçue comme jeu de pouvoir. L'éthique sexuelle [...] reposait bien sur un système très dur d'inégalités et de contraintes (en particulier à propos des femmes et des esclaves) ; mais elle a été problématisée dans la pensée comme le rapport pour un homme libre entre l'exercice de sa liberté, les formes de son pouvoir et son accès à la vérité<sup>213</sup>.

Ainsi l'étude de la morale sexuelle révèle la possibilité d'une discipline ascétique dont l'effet – *contrairement* aux disciplines modernes – n'est pas de normaliser mais de marginaliser, c'està-dire de queeriser. Une des motivations qui sous-tend l'intérêt de Foucault pour les textes éthiques et prescriptifs de l'Antiquité - motivation qui a rarement été percue par ceux qui ont critiqué les derniers volumes de l'Histoire de la sexualité - a été de chercher à retrouver la possibilité de telles modalités queer de discipline. Dans l'interview intitulée « De l'amitié comme mode de  $vie^{214}$ », Foucault reconnaît que, de nos jours, « l'ascétisme

comme renonciation au plaisir a mauvaise réputation ». Luimême, d'ailleurs, dans Surveiller et punir, avait largement contribué à la mauvaise réputation de la « discipline ». Mais la culture queer réussit à détacher certaines formes de discipline des fonctions normalisantes qu'elles remplissent dans les sociétés libérales modernes. Comme nous l'avons vu, l'érotisme sadomasochiste utilise stratégiquement la « discipline » non seulement pour produire des effets de plaisir intense mais aussi pour défaire l'ordre du soi sur lequel repose la normalisation des sujets modernes. Comme la morale de la Grèce antique, donc, le s/M peut être considéré comme « l'art réfléchi d'une liberté percue comme jeu de pouvoir ». Pour trouver un équivalent philosophique moderne à de telles pratiques queer du soi. Foucault se tourna vers le dandysme chez Baudelaire ou « l'expérience limite » chez Bataille; mais il lui fallut finalement quitter le monde moderne pour faire valoir l'existence d'une forme d'ascèse qui fonctionne non pas comme une technologie d'assujetissement, telle la discipline dans les sociétés modernes, mais comme une stratégie de liberté.

Mais qu'en est-il de l'objection selon laquelle la culture queer, telle qu'elle existe effectivement, loin de produire des pratiques de liberté, aurait tout simplement promu de nouvelles formes de discipline et construit des formes de normalisation encore plus insidieuses ? Après tout, il est aujourd'hui de rigueur pour les gays et les lesbiennes d'affronter la société hétérosexuelle en affirmant juste ce qu'il faut de *queerness* et un degré défini à l'avance de déviance et de non conformité : il y a une bonne manière d'être queer, d'être radical, d'inverser les normes de la société hétérosexuelle et les gays et les lesbiennes consacrent alors beaucoup de temps – et aussi, il faut le dire, beaucoup d'argent – à acquérir les tec-shirts requis, les muscles, les coupes de cheveux, les tatouages, les régimes alimentaires, les piercing, etc. Ce marché de l'identité queer n'est-il pas alors une forme de normalisation par la commercialisation?

Comment peut-on considérer ces modes de consommation queer comme des pratiques culturelles de résistance, comme un travail éthique de transformation de soi, sans vider de toute signification la notion même de résistance politique et compromettre sa fonction oppositionnelle? Cette commercialisation queer ne réduit-elle pas la politique à un simple mode de vie consumériste ? Foucault réagit à cette objection en refusant de désigner dans les groupes sociaux existants celui qui incarnerait la véritable avant-garde politique et en cherchant constamment, au contraire, de nouvelles pratiques, techniques et modes d'analyse qui peuvent, dans la situation politique du moment, élargir les possibilités de transformation personnelle et politique. Il est possible que la politique queer ait désormais perdu de son utilité. Mais, si son efficacité et sa productivité peuvent être renouvelées et étendues, il faudra commencer par maintenir la fonction de l'identité queer comme lieu vide pour une identité toujours en création et jamais réalisée, et conceptualiser l'identité queer comme une identité en devenir plutôt que comme le référent d'un mode de vie déjà existant. La politique queer, si elle veut rester queer, a besoin de s'assurer que la queerness reste vide de toute référentialité et de toute positivité, de se garder de toute velléité de s'incarner concrètement. C'est ainsi et seulement ainsi que le queer survivra comme une relationnalité résistante plutôt que comme une catégorie figée d'opposition.

Sinon, il est probable que la culture *queer* finisse par souffrir, à une large échelle, des mêmes vicissitudes normalisantes que celles qu'a connues la Queer Theory. Cette expression a été inventée en 1990 par Teresa de Lauretis. Cette dernière entendait ainsi perturber quelque peu la complaisance contenue dans la conjonction routinière « études gays et lesbiennes » (« cette formule désormais bien établie et souvent commode», écrit Teresa de Lauretis). Elle voulait en même temps introduire dans le discours monolithique et homogénéisant de la différence (homo)sexuelle une problématique des différences multiples. Et aussi insister sur tout ce qu'il y a de pervers dans le projet de théoriser le plaisir et le désir sexuels, tout autant qu'elle voulait queeriser la théorie<sup>215</sup>. Mais la formule queer theory a depuis été transformée en une appellation substantive et à majuscules,

#### SAINT FOUCAULT

non problématique, et qui désigne désormais un sous-champ particulier de l'activité universitaire, suffisamment respectable pour figurer dans les annonces de recrutement d'enseignants et sur les étiquettes des rayons de librairies. Ne signifiant quasiment rien de plus que ce qu'on appelait les Gay et Lesbian Studies, la Queer Theory semble avoir abandonné, dans cette transformation, une bonne part de son utilité politique. En tout cas, plus la Queer Theory tend à devenir une discipline universitaire bien définie et bien intégrée, moins elle est fondée à se prétendre queer.

C'est précisément pour ces raisons que Foucault se refuse à codifier les pratiques de résistance. Et encore plus à aider à leur institutionnalisation. En même temps, il tenait à se démarquer de la logique qui consiste à considérer toutes les techniques existantes de résistances comme le recyclage de modes de domination et qui ne veut rien voir d'autre, dans les pratiques subculturelles des gays, que la répétition et la reproduction des formations sociales de l'oppression :

> Vivre en ménage avec un garçon, c'est pas bien parce que c'est bourgeois. Faire furtivement l'amour dans les tasses. c'est pas bien, c'est accepter le ghetto bourgeois. Troisièmement, entrer dans un sauna et s'envoyer en l'air avec des gens dont on ne sait même pas le nom, avec lesquels on n'échange même pas un mot... c'est de la consommation, et par conséquent, c'est le monde bourgeois. Bon. Tout cela m'apparaît un petit peu naïf<sup>216</sup>.

Même si l'on ne disposait pas de cette réponse spécifique de Foucault, ses écrits politiques offrent de nombreuses indications sur la manière dont il aurait répondu à cette objection. Car une telle objection est ancrée, même si c'est tacitement, dans la tendance idéologique que Foucault rejette fermement, et qui consiste à inventer et appliquer des critères théoriques pour déterminer ce qui est « vraiment » radical ou résistant et ce qui « semble » seulement l'être mais est en fait récupéré, réinscrit dans ce à quoi on cherche à échapper. « Il est certain que les groupes politiques ont éprouvé de longue date cette hantise de la récupération », déclare-t-il dans une interview où il réfléchit sur l'activité politique :

Tout ce qui est dit ne va-t-il pas s'inscrire dans les mécanismes mêmes que l'on essaie de dénoncer? Eh bien je pense qu'il est absolument nécessaire que cela se passe ainsi : si le discours est récupérable, ce n'est pas qu'il soit vicié de nature, mais c'est qu'il s'inscrit dans un processus de luttes. Que l'adversaire s'appuie en quelque sorte sur la prise que vous avez sur lui pour essayer de la renverser et de la transformer en prise qu'il aurait sur vous constitue même la meilleure valorisation de l'enjeu et résume toute la stratégie des luttes : à la manière du judo, la meilleure réplique à une manœuvre adverse n'est jamais de reculer, mais de la reprendre à son compte, de la réutiliser à son propre avantage comme point d'appui de la phase suivante... À nous maintenant de trouver une nouvelle réplique<sup>217</sup>.

Comme Foucault ne cesse d'y insister, et comme l'exemple des avantages et des inconvénients du terme queer le démontre amplement, il ne s'agit pas de

> dire que tout est mauvais, mais que tout est dangereux  $-$  ce qui n'est pas exactement la même chose que ce qui est mauvais. Si tout est dangereux, alors nous avons toujours quelque chose à faire. Donc ma position ne conduit pas à l'apathie, mais au contraire à un hyper-militantisme pessimiste. Je crois que le choix éthico-politique que nous devons faire tous les jours, c'est déterminer quel est le principal danger<sup>218</sup>.

Et, dans un autre entretien, évoquant la question de savoir s'il faut déclarer ou non son homosexualité, Foucault suggère qu'il n'y a pas de réponse unique : « On ne peut jamais se stabiliser dans une position, il faut définir, selon les moments, l'usage qu'on en fait<sup>219</sup>. » Il n'y a pas de sécurité dans le terme queer, il n'y a pas de sécurité dans l'exercice autotransformateur de l'ascèse homosexuelle. Même avant l'apparition du sida, les risques de la création de soi gay et lesbienne étaient déjà grands. Il ne s'agit donc pas d'éviter les difficultés, mais de penser de manière aussi rigoureuse, créative, intelligente et imaginative que possible comment les affronter, avec la pleine conscience que tout ce que nous décidons aura des effets considérables et durables dans la vie de beaucoup d'entre nous.

#### **SAINT FOUCAULT**

La dernière chose que nous devrions souhaiter, par conséquent, serait de créer et diffuser une sorte de baromètre de la résistance culturelle, un test pour définir si une pratique est radicalement transformatrice ou si telle ou telle pratique est vraiment queer. En d'autres, termes, et sans aller jusqu'à avancer une notion de l'ascèse politique si minimale et si dépourvue de définition qu'elle pourrait englober le simple fait d'acheter un caleçon de marque hyper-branchée dans une boutique à la mode, nous devons éviter de formuler des critères, pour définir la résistance, si rigoureux et si systématiques qu'ils excluraient la possibilité pour la résistance de jamais passer par le simple fait d'aller acheter des caleçons dans un magasin à la mode. Il est bien évident que toutes les techniques de soi pratiquées par les gays ne sont pas révolutionnaires, transformatrices ou produisant un dépassement de soi. Mais il est important de ne pas sous-estimer le potentiel transformateur des pratiques subculturelles populaires.

On pourrait prendre comme exemple la pratique qui hante ce que j'ai écrit précédemment sur l'ascèse, à savoir le body-building gay. Il serait facile d'énumérer les raisons qui devraient nous détourner d'y voir une pratique politique utopique ou un vecteur de l'ascèse homosexuelle au sens défini par Foucault : trop populaire, trop narcissique, trop consumériste, trop conformiste, trop peu original... Loin de fournir un moyen de faire entrer dans la réalité un ensemble de valeurs librement choisies ou une vision singulière de la vie, le body-building semble plutôt signifier qu'on cède à la pression des autres, qu'on se soumet à la discipline normalisante produite par et à l'intérieur de la culture gay - le type même de discipline à laquelle les radicaux de toutes sortes ont à cœur de résister. Et pourtant, je pense que les gays ont bien des raisons de refuser de se joindre au chœur hétérosexuel de la désapprobation à l'égard de ce « culte néo-fasciste du corps gay musclé». Et ces raisons vont au-delà de la seule méfiance que doit nous inspirer le fait que l'indignation hétérosexuelle contre le « fascisme » devient particulièrement vigoureuse quand il s'agit des gays, et ce d'autant plus que cette vigilance anti-fasciste ne va jamais jusqu'à dénoncer les stéréotypes douteux, et de fait, bel et bien fascisants, dont sont victimes les gays et dont l'accusation lancée contre ce « culte fasciste du

corps » offre un magnifique exemple. Car cette accusation nous rappelle que les gays ne sont jamais ce qu'il faut être : ils sont à la fois trop efféminés et exagérément masculins, trop sexuels et trop politiques, trop dans la haine de soi et trop narcissiques, trop malingres et trop musclés. Mais, en fait, la raison la plus pertinente pour rejeter une interprétation dévalorisante, réductrice et totalisante de la culture gay du gymnase est que cette interprétation néglige de prendre en compte les significations très différentes que la pratique du body-building peut revêtir dans les projets de vie différents élaborés par les gays qui font de la musculation.

La dépréciation facile de cette culture gay oublie, en particulier, que de nombreux hommes gays (et d'autres aussi) vont au gymnase pour stimuler leur système immunitaire, ce qui leur donne quelque chance de vivre plus longtemps. Cette dévalorisation néglige également le fait que pour ceux qui pratiquent sérieusement la musculation, le body-building n'est pas seulement un loisir superficiel. C'est un rituel quotidien, exigeant, dur et transformateur qui, souvent, bouleverse totalement le mode de vie - le régime alimentaire, le rapport au travail et au sommeil, les habitudes sociales, les amitiés, le sens de la communauté et, peut-être aussi, le sens des possibilités personnelles. À tous ces égards, la musculation est véritablement un « art de l'existence ». Enfin, et c'est le plus important, les muscles queer n'ont pas la même signification que les muscles hétérosexuels. Les styles physiques des gays aujourd'hui ne sont pas les mêmes que ceux des hétérosexuels. Le résultat le plus évident de la culture du corps chez les gays est de produire un physique qui s'écarte des normes hétérosexuelles conventionnelles de la masculinité. Comme l'écrit D. A. Miller:

> Le corps macho hétérosexuel manifeste sa puissance comme un instrument (pour le travail, l'intimidation, réelle ou potentielle, des autres, les hommes plus faibles ou les femmes), à la fois comme un corps installé dans une armure et totalement dédié à l'utilité... Tandis que le corps body-buildé des gays affiche ses muscles avant tout comme une image appelant ouvertement le désir de quelqu'un d'autre, et recherchant délibérément la possibilité d'être brisée par ce désir<sup>220</sup>.

#### SAINT FOUCAULT

Ce qui distingue donc ce corps gay produit par le gymnase, outre sa beauté spectaculaire, c'est la façon dont il s'affiche comme un objet de désir. Les muscles gays ne signifient ni la puissance ni la force. Ils ne ressemblent pas aux muscles produits par un travail physique pénible. Au contraire, les muscles sculptés, dessinés, exagérés du corps gay produit par le gymnase ne proviennent d'aucune activité utile et ne servent à aucune fonction pratique : ce sont là des muscles qu'on ne peut acquérir qu'au gymnase. Ils sont explicitement destinés à l'attraction érotique. Et dans la manière dont ils sollicitent le désir, ils bafouent les normes de la masculinité hétérosexuelle, qui imposent une certaine discrétion et exigent que la beauté physique masculine ne s'exhibe qu'occasionnellement et par inadvertance. Si, comme Foucault en formule l'hypothèse dans Surveiller et punir, la société disciplinaire moderne procède en rendant visibles ceux qu'elle veut perdre, les body-builders gays, en inscrivant si visiblement leurs désirs érotiques à la surface de leurs corps, résistent délibérément aux mécanismes mêmes de cette discipline. Ils rendent ainsi un grand service à l'ensemble de la société, même si c'est en s'exposant eux-mêmes au dénigrement et à la moquerie<sup>221</sup>. De nombreux gays ne pratiquent pas la musculation pour se conformer aux critères moyens, ou socialement acceptés, de la beauté masculine mais pour développer une partie spécifique de leur corps, ou un groupe de muscles particulier qui revêt une signification spéciale à leurs yeux, ou pour leurs partenaires sexuels : l'objectif de cette ascèse physique n'est pas de paraître normaux mais de paraître bizarres, hypertrophiés, et même grotesques - c'est-à-dire queer - et néanmoins intensément désirables.

Si cet exemple peut sembler banaliser la notion foucaldienne d'ascèse, c'est peut-être parce que la musculation n'est pas une pratique suffisamment élitiste, et les radicaux sont spontanément méfiants à l'égard d'une technologie de soi si largement diffusée dans notre culture et authentiquement populaire. Il peut être utile, ici, de rappeler que les exemples que Foucault lui-même donne de l'ascèse homosexuelle, tels le fist-fucking, montrent suffisamment à quel point sa notion d'ascèse était éloignée de toute conception avant-gardiste. Il n'étudie pas les anciens mora-

listes pour proposer une éthique privée, réservée à quelques philosophes dans le boudoir. Plutôt que prescrire aux autres des modes radicaux de transformation, il s'est efforcé de réfléchir sur les possibilités radicales qu'il voyait dans ces formes d'ascèse homosexuelle que les gays et les lesbiennes étaient déjà en train de vivre partout autour de lui. Libérer l'ascétisme gay, tel que l'a défini Foucault, de l'élitisme et de l'austérité liés à ses sources anciennes, est peut-être, comme il aurait dit, dangereux, mais ce n'est pas nécessairement banaliser sa conception.

Parmi les gays cuir que Foucault rencontrait à New York ou à San Francisco à la fin des années soixante-dix et au début des années quatre-vingt, fort peu nombreux, sans doute, étaient ceux qui se croyaient philosophes et qui prenaient pour modèle la figure du sage stoïcien. Mais nombre d'entre eux pensaient certainement, comme le pensent encore nombre d'entre nous, qui sommes partie prenante des différentes formes de la politique culturelle gay et lesbienne, qu'ils étaient embarqués dans une extraordinaire expérimentation, dans des trajectoires étonnantes, imprévues, qui les faisait sortir des modes de vie conventionnels, régulés par les routines de la société hétérosexuelle et dominés par la tyrannie des attitudes homophobes, les catapultait dans des modes d'existence inouïs, exaltants, indéterminés, à inventer au fur et à mesure qu'ils se déroulaient et qui se révélaient transformateurs au-delà de ce qu'il était possible d'imaginer ou d'attendre.

Là où d'autres politiques ne reconnaissent que des nécessités idéales, des déterminations univoques, ou le libre jeu des initiatives individuelles, remarque Foucault, une politique progressiste, est une politique qui reconnaît les conditions historiques et les règles spécifiées d'une pratique et qui définit dans une pratique les possibilités de transformation et le jeu de dépendances entre ces transformations<sup>222</sup>.

L'histoire et la politique sont donc nécessaires à la transformation. D'ailleurs, toutes deux sont, selon Foucault, des fictions.

L'histoire est comme un roman historique et la politique comme de la science-fiction<sup>223</sup>. « Je me rends bien compte que je n'ai jamais écrit que des fictions », déclare-t-il,

> Je ne veux pas dire pour autant que cela soit hors vérité. Il me semble qu'il y a possibilité de faire travailler la fiction dans la vérité, d'induire des effets de vérité avec un discours de fiction et de faire en sorte que le discours de vérité suscite, fabrique quelque chose qui n'existe pas encore, donc « fictionne ». On « fictionne » de l'histoire à partir d'une réalité politique qui la rend vraie, on « fictionne » une politique qui n'existe pas encore à partir d'une vérité historique<sup>224</sup>.

Et dans le passage que j'ai déjà cité à deux reprises, il ajoute :

Ce que je voudrais aussi dire à propos de cette fonction du diagnostic sur ce qu'est aujourd'hui, c'est qu'elle ne consiste pas à caractériser simplement ce que nous sommes, mais, en suivant les lignes de fragilité d'aujourd'hui, à parvenir à saisir par où ce qui est et comment ce qui est pourrait ne plus être ce qui est. Et c'est en ce sens que la description doit être toujours faite selon cette espèce de fracture virtuelle, qui ouvre un espace de liberté, entendu comme espace de liberté concrète, c'est-à-dire de transformation possible<sup>225</sup>.

C'est à ce point de convergence entre les exercices spirituels et les pratiques de résistance que l'éthique queer de transformation de soi apparaît comme un des éléments qui définissent et réunissent la philosophie et la politique de Michel Foucault.

Et donc, si Foucault n'avait jamais existé, la politique queer aurait dû l'inventer – et peut-être, d'ailleurs, l'a-t-elle inventé, ou, au moins en partie, réinventé<sup>226</sup>. Avec plus de force que tout autre auteur à ma connaissance, Foucault politise à la fois la vérité et le corps. Ce qui est un apport crucial pour la politique de résistance gay et lesbienne à l'époque du sida. La critique foucaldienne du discours sexuel donne aux queers de toutes sortes une arme redoutable pour combattre les opérations discursives de l'homophobie contemporaine et – même si ce n'est

pas toujours suffisant pour l'emporter contre les institutions dans lesquelles ces discours moralisateurs, pathologisants et criminalisants sont enracinés - pour leur résister. En outre, et plus important encore, Foucault nous donne, en lieu et place d'une théorie de la sexualité qui prétendrait nous dévoiler la vérité du sexe, une critique des discours théoriques sur la sexualité qui s'écarte efficacement des questions habituelles sur sa « nature fondamentale » : qu'est-ce que la sexualité réellement ? comment pouvons-nous découvrir notre vraie sexualité ? comment devrions-nous l'exprimer et nos manières de l'exprimer sontelles saines ou maladives ? et ainsi de suite. La valeur de la théorie de Foucault, de son intervention critique dans le domaine de la théorie, tient précisément au fait qu'il nous permet de contourner stratégiquement toutes ces questions sur l'être de la sexualité et, par là même, de détourner notre attention vers des questions sur les fonctions de la sexualité dans le savoir et dans la société : quel rôle la sexualité a-t-elle joué comme concept et comme expérience, dans l'histoire des pratiques discursives et institutionnelles européennes ? L'effet des enquêtes de Foucault sur cette dernière série de questions sur le sexe est donc de reconceptualiser la sexualité comme un instrument stratégique. comme la cheville ouvrière d'un dispositif socio-politico-scientifique complexe. Foucault fait ainsi du sexe le fondement d'une critique radicale de nombreux aspects de la culture disciplinaire moderne, et le fondement d'une lutte politique.

Dans la mesure exacte où il politise le sexe, Foucault le dépsychologise. En conceptualisant la sexualité comme un dispositif dont le fonctionnement peut être analysé - plutôt que comme une chose réelle dont la nature pourrait être connue c'est-à-dire en traitant la sexualité comme l'instrument et l'effet d'une série de stratégies politiques et discursives, Foucault fait passer le sexe du domaine du fantasme individuel au domaine du pouvoir social et du savoir. Ce repositionnement stratégique du sexe, combiné à sa politisation et à sa dépsychologisation, constitue peut-être ce qui fait de l'œuvre de Foucault la principale contribution à la théorie politique gay - et sa prééminence intellectuelle comme le saint patron du militantisme queer. Foucault n'est pas seulement notre Marx mais aussi notre Freud.

#### SAINT FOUCAULE

La volonté de savoir contient la seule réflexion théorique originale sur la sexualité que le xx<sup>e</sup> siècle ait produite après Freud. Et la seule réflexion sur la sexualité qui puisse rivaliser avec celle de Freud, ouvrant ainsi d'autres possibilités que le discours normalisateur de la psychanalyse conventionnelle. Plus spécifiquement, l'approche anti-psychanalytique de la sexualité par Foucault rend possible et nécessaire d'aborder l'homophobie comme un problème politique et non psychologique. Elle implique que les causes de l'homophobie ne doivent pas être cherchées dans la vie psychique, dans le fantasme ou dans les aléas du développement humain, mais plutôt, comme le résume Leo Bersani (d'une manière assez sceptique), dans

> une anxiété de nature politique à l'idée des reconfigurations subversives et même révolutionnaires du social que les gays seraient en train de fomenter [...], une angoisse plus profonde vis-à-vis de ce que représente le mode de vie gay : une menace pour les rapports que les gens sont normalement censés avoir les uns avec les autres, autrement dit une mise en question des dispositifs du pouvoir et de la manière dont il s'exerce dans notre société<sup>227</sup>.

Enfin, l'importance du travail de Foucault pour la politique queer ne consiste pas en une définition améliorée ou plus édifiante de l'homosexualité mais, au contraire, dans la tentative de vider l'homosexualité de son contenu substantif, de ses déterminations psychologiques et matérielles, pour en faire le lieu d'une construction permanente et d'un renouvellement des identités toujours changeantes<sup>228</sup> : « L'enjeu n'est pas de découvrir ce que nous sommes, mais de refuser ce que nous sommes » dit fort justement Foucault. « Nous devons promouvoir de nouvelles formes de subjectivité par le refus de cette forme d'individualité<sup>229</sup>. »

La manière dont Foucault aborde l'homosexualité comme une position stratégique plutôt que comme une essence psychologique ouvre la possibilité d'un gai savoir sans objets, d'études queers fondées non pas sur le fait objectif de l'homosexualité (et par là même déjouant toute prétention à une légitimité fondée sur un accès privilégié à la vérité) mais sur un processus continu de connaissance de soi et de formation de soi. L'approche de

Foucault ouvre également la possibilité d'une politique queer. non pas définie par la lutte pour libérer une nature préexistante et réprimée mais par un processus continu de constitution de soi et de tranformation de soi - une politique queer ancrée dans les sables mouvants de la non-identité, de la positionnalité, de la réversibilité discursive et de l'invention collective de soi. En ce sens, il n'est peut-être pas exagéré de dire que Foucault a produit la non théorie dont Act Up est la pratique. En tout cas, cette reconceptualisation stratégique du sexe, du savoir et du pouvoir par Foucault a trouvé dans la lutte militante contre le sida ses incarnations les plus originales, les plus intelligentes et les plus  $cr\acute{e}atives^{230}$ .

À l'inverse, de nombreux critiques et philosophes non gays, attachés aux notions traditionnelles progressistes et humanistes de vérité, de liberté et de rationalité (parce que leur autorité intellectuelle et sociale s'appuie sur elles), n'ont rien vu d'autre dans l'œuvre de Foucault qu'un renoncement désespéré à la possibilité de la politique. Et ils ont raison d'ailleurs, puisque la critique foucaldienne de la rationalité institutionnelle frappe au cœur de leurs privilèges épistémologiques et politiques. Ainsi, la résistance aux interventions de Foucault n'est pas venue des militants queer, de ceux qui sont sur les lignes de front de la bataille quotidienne pour la survie, mais des autorités progressistes traditionnelles dont le pouvoir de définir la politique au nom des autres est menacé de délégitimation par la critique des différentes formes de l'expertise auxquels ils font couramment appel pour fonder leur prétention à l'autorité. Au contraire, les gays et les lesbiennes, - nous qui, loin d'être les bénéficiaires des notions humanistes de liberté, de vérité et de rationalité, avons plutôt été les cibles d'une nouvelle terreur instaurée en leur nom (terreur qui est d'autant plus terrible que sa nature de terreur se dissimule derrière les apparences de l'autorité censément non arbitraire de la liberté, de la vérité, de la rationalité) – nous, à qui on a refusé la liberté, le droit d'être capables de dire la vérité sur nos vies, puisqu'on nous a refusé le sol rationnel sur lequel quiconque peut fonder sa parole - nous n'avons pas à regretter la disparition de ces notions libérales, humanistes, à nous sentir menacés par

leur démolition ou privés de la possibilité d'une politique par la critique foucaldienne de l'économie des discours.

Au contraire, nous avons trouvé dans cette critique une base solide et une source d'inspiration pour la résistance, tout comme nous avons trouvé dans La volonté de savoir un manifeste politique éclatant.

Je tiens à affirmer que les militants anonymes qui ont fabriqué l'un des deux panneaux de tissu réalisés à la mémoire de Foucault dans le Names Project Quilt - ce mémorial immense mais toujours incomplet, dédié à toutes les personnes qui sont mortes du sida -, ont compris bien mieux que la gauche traditionnelle les implications politiques de la notion foucaldienne de pouvoir. Ce panneau est un grand rectangle portant le nom MICHEL FOUCAULT en gros caractères. En dessous, en lettres plus petites, on peut lire un long extrait de... La volonté de savoir. Bien sûr.

Le texte cité est désormais célèbre :

Là où il y a pouvoir, il y a résistance [...] une multiplicité de points de résistance [...] disséminés avec plus ou moins de densité dans le temps et l'espace [...] Et c'est sans doute le codage stratégique de ces points de résistance qui rend possible une révolution<sup>231</sup>.

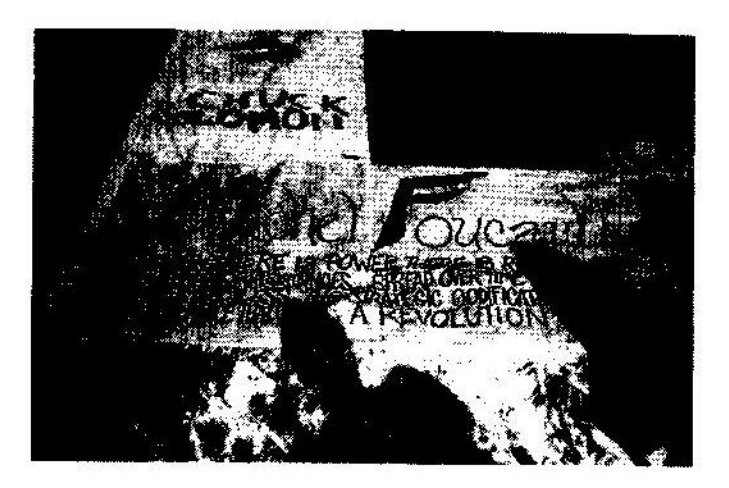

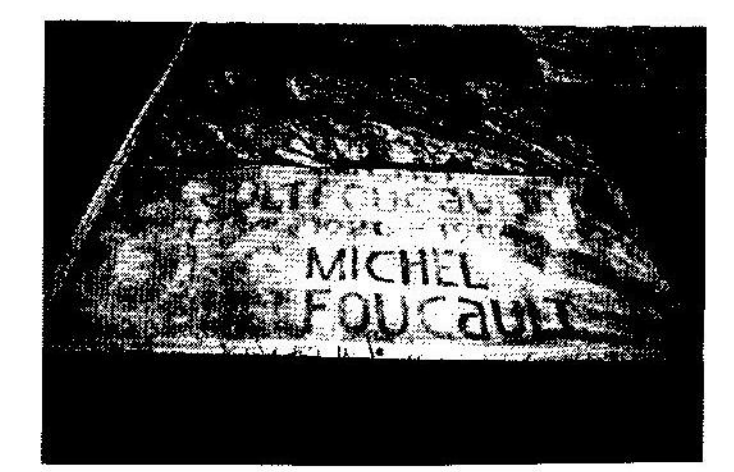

 $134$ 

# NOTES DU CHAPITRE I

1. Richard Mohr, Gay Ideas: Outing and Other Controversies, Boston, Beacon Press, 1992, p. 221-222.

2. Richard Mohr, Gay Ideas, op. cit., p. 287, n. 2. La caractérisation de mon livre par Mohr s'appuie sur une remarque que je fais dans l'introduction où je passe en revue la littérature existante sur la sexualité dans la Grèce antique. Je dis que Foucault a saisi la dimension théorique de l'histoire de la sexualité telle qu'on la trouve dans la Grèce antique avec un « brio et une pénétration sans équivalents » (voir David Halperin, One Hundred Years of Homosexuality and Other Essays on Greek Love, New York, Routledge, 1990, p. 5). Non seulement je maintiens cette remarque, mais je considère que le jugement qu'elle contient est à la fois évident et n'est pas un compliment exagéré pour Foucault : toute personne qui examine ce qui s'était publié avant 1988 dans le champ des études classiques sur la sexualité abordée dans une perspective théorique ne peut que l'approuver. Mohr critique ensuite plus en détail un certain nombre de points de vue avancés dans mon livre, mais ses critiques ne concernent pas la présente discussion.

Pour un autre exemple visant à établir une filiation dommageable entre le travail de Foucault, mon livre, la théorie constructionniste et ce qui se passe actuellement dans les études gays et lesbiennes, voir Bruce Bawer, A Place at the Table : The Gay Individual in American Society, New York, Poseidon Press, 1993, p. 211-212.

3. Outre les trois points discutés ici, j'aimerais mentionner deux autres aspects sur lesquels la description que donne Mohr du constructionnisme est erronée. D'une part, la construction sociale de la sexualité s'applique à l'hétérosexualité tout autant qu'à l'homosexualité ; les constructionnistes ne pensent évidemment pas que seule l'homosexualité est constituée culturellement et que l'hétérosexualité, au contraire, est constituée naturellement. Insinuer que l'idée de construction sociale naturalise l'hétérosexualité mais réduit l'homosexualité à un accident ou un artefact culturel relève d'une incompréhension totale de ce qu'est le constructionnisme. D'autre part, le constructionnisme n'est pas, en dépit de ce qu'en dit Mohr, « une simple variante du déterminisme culturel ». Dire que la sexualité est construite ne revient pas à dire qu'elle est pleinement déterminée mais seulement qu'elle est soumise à certaines contraintes. Les constructions sociales ne sont pas suffisantes pour déterminer le comportement personnel dans un contexte donné; elles permettent au contraire un degré considérable d'improvisation personnelle. Confondre constructionnisme et déterminisme est une erreur conceptuelle élémentaire. Sur ce point, voir Judith Butler, Gender Trouble: Feminism and the Subversion of Identity, New York, Routledge, 1990, notamment p. 8-9 et 147. (Pour être honnête, je dois reconnaître que la distinction que je fais ici m'échappait totalement quand j'écrivais One Hundred years of Homosexuality - voir par exemple, p. 40 : je mélangeais constructionnisme et déterminisme exactement comme Mohr le

fait. Mais, à ce moment, je n'avais pas pu profiter des travaux de Judith Butler, alors que Mohr a pu le faire.)

4. Voir par exemple M. Foucault, « Des caresses d'hommes considérées comme un art», Libération, 1<sup>e</sup> juin 1982, repris dans Dits et écrits, Gallimard, 1994, t. 4, p. 315-316 (désormais cité  $DE$ ) : « Bien sûr, on trouvera encore des esprits aimables pour penser qu'en somme l'homosexualité a toujours existé... » À de tels naïfs, Dover (dans son livre Homosexualité grecque, Grenoble, La pensée sauvage, 1982) donne une bonne leçon de nominalisme historique. «Le rapport entre deux individus du même sexe est une chose. Mais aimer le même sexe que soi, prendre avec lui un plaisir, c'est autre chose, c'est toute une expérience, avec ses objets et leurs valeurs, avec la manière d'être du sujet et la conscience qu'il a de lui même. Cette expérience est complexe, elle est diverse, elle change de formes. »

5. M. Foucault. Histoire de la sexualité, t. 1, La volonté de savoir, Paris, Gallimard, 1976, p. 92.

6. Un passage souvent cité aux États-Unis de La volonté de savoir dans sa traduction anglaise produit à cet égard une impression trompeuse : "Sexuality [...] is the name that can be given to a historical construct." (M. Foucault. The History of Sexuality. Volume I: An Introduction, traduction de Robert Hurley, New York, Pantheon, 1978, p. 105). En fait, le langage constructionniste employé ici vient du traducteur anglais, Robert Hurley. Le terme employé par Foucault est dispositif, qui a une tout autre signification que construct : « La sexualité [...] est le nom qu'on peut donner à un dispositif historique » (La volonté de savoir, op. cit., p. 139). Pour un commentaire plus développé sur le terme employé par Foucault, voir Gilles Deleuze, « Qu'est-ce qu'un dispositif », in Michel Foucault philosophe, Paris, Seuil, 1989, p. 185-193.

7. M. Foucault, « Choix sexuel, acte sexuel », DE, t. 4, p. 321.

8. Voir mon compte rendu "Sexual Ethics and Technologies of the Self in Classical Greece", American Journal of Philology, 107 (1986), p. 274-286, (citation p. 277); et aussi Cent ans d'homosexualité, op. cit., p. 64. Cette phrase est citée d'un ton approbateur par James Grantham Turner, Sexuality and Gender in Early Modern Europe: Institutions, Texts, Images, Cambridge, Cambridge University Press, 1993, XVI; les termes de son approbation contribuent, cependant, à mon désir de retirer cette affirmation.

9. Voir par exemple, Camille Paglia, "Junk Bonds and Corporate Raiders: Academe in the Hour of the Wolf", Arion, 3rd ser. 1.2, printemps 1991, p. 139-212; repris in C. Paglia, Sex, Art, and American Culture, New York, Vintage, 1992, p. 170-248; Richard Mohr, "The Thing of It Is: Some Problems with Models for the Social Construction of Homosexuality", in Gay Ideas, op. cit., p. 221-242 et 285-297; Bruce Bawer, A Place at the Table, op. cit., p. 211; et aussi Bruce Thornton. "Constructionism and Ancient Greek Sex", Helios 18.2, Automne 1991, p. 181-193; Thornton, "Idolon Theatri: Foucault and the Classicists", Classical and Modern Literature 12.1, automne 1991, p. 81-100; Micaela Janan, compte rendu de One Hundred years of Homosexuality. Women's Classical Caucus Newsletter 17, 1991, p. 40-43; Amy Richlin,

compte rendu de One Hundred Years..., Bryn Mawr Classical Review 2.1, 1991. p. 17-18; Amy Richlin, "Zeus and Metis: Foucault, Feminism, Classics", Helios 18.2, automne 1991, p. 160-180; Amy Richlin, "Not Before Homosexuality: The Materiality of the Cinaedus and the Roman Laws Against Love Between Men", Journal of the History of Sexuality 3.4, avril 1993, p. 523-573; Judith P. Hallett, "Ancient Greek and Roman Constructions of Sexuality: The State of The Debate", conférence donnée au colloque Sexualities, Dissidence, and Cultural Change: A Symposium, University of Marvland at College Park, 10 avril 1992.

Pour un excellent aperçu et une analyse politique des récentes constructions phobiques autour de Foucault aux États-Unis, voir Roddey Reid, « Foucault en Amérique: Biographème et Kulturkampf», Futur Antérieur, 23-24, 1994. p. 133-165.

10. J'adopte la formulation d'Eve Kosofsky Sedgwick dans Epistemology of the Closet (traduction à paraître prochainement aux éditions EPEL). Berkeley, University of California Press, 1990, p. 232.

11. James Miller, La passion Foucault, Paris, Plon, 1995.

12. La seule fois que j'eus la même expérience, cela s'avéra très fructueux pour la compréhension du sujet ; voir mon essai "Why is Diotima a Woman?", in One Hundred Years of Homosexuality, op. cit. (tr. fr. « Pourquoi Diotime estelle une femme ? », in Cent ans d'homosexualité et autres essais sur l'amour grec, Paris, EPEL, 2000).

13. Cynthia Griffin Wolff, Plaintiff v. Massachussets Institute of Technology Defendant, Commonwealth Massachussets Superior Court, Department of the Trial Court, Civil Action N° 92-2430, 7 avril 1992, p. 1, 7, 13-14 (il est inutile. je pense, de préciser que c'est moi qui souligne).

14. Fox Butterfield, "Suits Depicts Fight on M.I.T. Faculty: Literature Professor Asserts Promotions Were Tied to Sexual Preferences". New York Times. 5 mai 1992, A19.

15. Avik S. Roy et Max Morris, "Behind Closed Doors", Counterpoint 2.3, juin 1992, p. 8-11 et 23, citation p. 10.

16. Martha Nussbaum, "The Softness of Reason", The New Republic 207, 20 juillet 1992, p. 3-4, 13 et p. 26-27, 30, 32, 34-35; pour des détails supplémentaires voir "Character Studies" (Correspondance), The New Republic 207, 7 et 14 sept. 1992, p. 11-12.

17. « Coming out » est aujourd'hui l'expression consacrée (même en France, où l'expression anglaise tend à supplanter sa traduction habituelle par « sortie du placard ») pour désigner le fait de cesser de cacher son homosexualité  $(NdT)$ 

notes de la page 20 à la page 23

# NOTES DU CHAPITRE II

Je tiens à remercier, pour leurs conseils, leurs critiques, leurs remarques et leurs discussions, Douglas Crimp, Arnold Davidson, Lee Edelmann, Didier Eribon, Jody Greene, Morris Kaplan, Paul Morrison et Jana Sawicki.

1. M. Foucault, La volonté de savoir, op. cit., p. 122. Foucault s'empresse d'expliquer, dans le même passage : « Le pouvoir est partout ; ce n'est pas qu'il englobe tout, c'est qu'il vient de partout », et il ajoute dans un de ses derniers entretiens : « S'il y a des relations de pouvoir à travers tout champ social, c'est parce qu'il y a de la liberté partout [...]. On ne peut pas me prêter l'idée que le pouvoir est un système de domination qui contrôle tout et qui ne laisse aucune place à la liberté » (M. Foucault, « L'éthique du souci de soi comme pratique de la liberté », DE, t. 4, p. 720). L'aperçu que je donne ici de la réception de Foucault par des philosophes ou des théoriciens de la littérature doit beaucoup à l'article de Mark Maslan, "Foucault and Pragmatism", Raritan, 7.3, hiver 1988, 94-114, ainsi qu'à mes discussions avec l'auteur.

2. M. Foucault, Surveiller et punir. Naissance de la prison, Paris, Gallimard, 1975, p. 31-32; La volonté de savoir, op. cit., p. 121-128; « Pouvoir et stratégie », DE, t. 3, p. 418-428; « L'éthique du souci de soi comme pratique de la liberté », DE, t. 4, p. 708-729.

3. M. Foucault, La volonté de savoir, op. cit. p. 121-24, notamment p. 124; et aussi « L'éthique du souci de soi comme pratique de la liberté », DE, t. 4.

4. M. Foucault, Surveiller et punir, op. cit., p. 196, 218-219. Comme le souligne Ed Cohen ("Foucauldian Necrologies: Gay Politics? Politically Gay?", Textual Practice, 2.1, printemps 1988, p. 87-101): «[Foucault] offre une notion plus continue du changement qui n'échappe jamais aux champs du pouvoir, qui n'aspire jamais à une liberté promise par une rupture mais qui recherche plutôt des espaces de créativité dans le présent » (citation, p. 93).

5. M. Foucault, « Sexe, pouvoir, et la politique de l'identité » ; DE, t. 4, p. 735-746; « Non au sexe roi », DE, t. 3, p. 256-259; M. Foucault, « L'éthique du souci de soi comme pratique de la liberté » DE, t. 4, p. 708-729 ; « Pouvoirs et stratégies »  $(p, 95, 92)$ :

« [Je suggèrerais] qu'il n'y a pas de relation de pouvoir sans résistances : que celles-ci sont d'autant plus réelles et plus efficaces qu'elles se forment là où s'exercent les relations de pouvoir ; la résistance aux pouvoirs n'a pas à venir d'ailleurs pour être réelle, mais elle n'est pas piégée parce qu'elle est la compatriote du pouvoir. Elle existe d'autant plus qu'elle est là où est le pouvoir; elle est donc comme lui multiple et intégrable à des stratégies globales... Mais il y a bien toujours quelque chose dans le corps social, dans les classes, dans les groupes, dans les individus eux-mêmes qui échappe d'une certaine façon aux relations de pouvoir... C'est moins l'extérieur par rapport aux relations de pouvoir que leur limite, leur envers, leur contre-coup... »

Voir aussi, plus généralement, M. Foucault, La volonté de savoir, op. cit., p. 125-127.

6. M. Foucault « Sexe, pouvoir... », DE, t. 4, p. 735-746.

7. M. Foucault, « Omnes et singulatim : vers une critique de la raison politique », DE, t. 4, p. 134-146. Voir. aussi : « L'éthique du souci de soi comme pratique de la liberté », DE, t. 4, p. 708-729. L'argument que j'avance ici n'a rien d'original. Il a déjà été très bien exposé par Mark Maslan, in "Foucault and Pragmatism", art. cit.

8. Leo Bersani, « Le bonheur gay », Homos. Repenser l'identité, Paris, Odile Jacob, 1998, p. 103.

9. Voir M. Foucault, « L'éthique du souci de soi comme pratique de la liberté ». DE. t. 4, p. 709-710, où Foucault explique ses objections à la notion de libération sexuelle comme stratégie dans un contexte d'une distinction plus générale entre « libération » et « pratique de liberté » ;

« J'ai toujours été un peu méfiant à l'égard du thème général de la libération [...] Je ne veux pas dire que la libération ou telle ou telle forme de libération n'existent pas : quand un peuple colonisé cherche à se libérer de son colonisateur, c'est bien une pratique de libération, au sens strict. Mais on sait bien [...] que cette pratique de libération ne suffit pas à définir les pratiques de liberté qui seront ensuite nécessaires pour ce peuple [...] C'est pourquoi j'insiste plutôt sur les pratiques de liberté que sur les processus de libération. qui, encore une fois, ont leur place mais ne me paraissent pas pouvoir, à eux seuls, définir toutes les formes pratiques de liberté. Il s'agit là du problème que j'ai rencontré très précisément à propos de la sexualité : est-ce que cela a un sens de dire "libérons notre sexualité" ? Est-ce que le problème n'est pas plutôt d'essayer de définir les pratiques de liberté par lesquelles on pourrait définir ce qu'est le plaisir sexuel, les rapports érotiques, amoureux, passionnels avec les autres ? »

10. Edward Said, The World, the Text, and the Critic, Harvard University Press, Cambridge Mass, 1983, p. 245-246.

11. Peter Dews, "Power and Subjectivity in Foucault". New Left Review nº 144, mars-avril 1984, p. 72-95.

12. Charles Taylor, "Foucault on Freedom and Truth", in David Couzens Hoy (dir.), Foucault. A Critical Reader, Oxford, Basil Blackwell, 1986, p. 69-102; tr. ft., Michel Foucault, lectures critiques, Bruxelles, De Boeck Université, 1989, p. 85-121 (citations, p. 111, 114).

13. Frank Lentricchia, "Reading Foucault (Punishment, Labor, Resistance)", Raritan 1.4, printemps 1982, p. 5-32, & 2.1, été 1982, p. 41-70.

14. Jürgen Habermas, «La modernité, un projet inachevé», Critique, octobre 1981, p. 950-961, notamment p. 966, cité par Didier Eribon, Michel Foucault et ses contemporains, Paris, Fayard, 1994, p. 289-301.

15. Keith Gandal, "Michel Foucault: Intellectual Work and Politics", in Telos 67, printemps 1986, p. 121-134; Mark Maslan, "Foucault and Pragmatism", art. cit.; Ed Cohen, "Foucauldian Necrologies", art. cit.; Judith Butler, "Contingent Foundations: Feminism and the Ouestion of 'Postmodernism'" in Judith Butler and Joan W. Scott (dir.), Feminists Theorize the Political, New

#### LA POLITIQUE QUEER DE MICHEL FOUCAULT

York, Routledge, 1992, p. 3-21, notamment p. 12-15; Joseph Rouse, "Power/Knowledge", in The Cambridge Companion to Foucault, ed. Gary Gutting, Cambridge University Press, 1994, p. 92-114.

16. Pour une brève histoire des activités politiques d'Act Up-New York, voir Douglas Crimp, avec Adam Rolston, AIDS DemoGraphics, Seattle, Bay Press, 1990.

17. M. Foucault, « Aller à Madrid », DE, t. 2 p. 760-762 (cité par Didier Eribon, Michel Foucault, 1926-1984, Paris, Flammarion, 1989, p. 281.).

18. Cf. Didier Eribon, Michel Foucault, op. cit., p. 323.

19. Richard Rorty, « Foucault et l'épistémologie », in David Cousins Hoy, Foucault, lectures critiques, op. cit., p. 55-64, citation, p. 62 (je modifie la traduction, NdT).

20. M. Foucault, « Entretien avec Michel Foucault », DE, t.4, p. 45-46.

21. Cf. M. Foucault, «Le sujet du pouvoir », DE, t. 4, p. 222-242, et notamment p. 226-227. Voir aussi M. Foucault, « Qu'est-ce que les Lumières », DE, t. 4, p. 562-578, notammanent p. 575; et aussi M. Foucault. « Sexe, pouvoir... », DE, t. 4, p. 746.

22. Je tiens à remercier Michael Warner pour cette observation sur le caractère médiat de l'influence de Foucault sur les militants contemporains.

23. C'est peut-être le moment de dire que mon but ici n'est pas de réduire la complexité de la pensée de Foucault à son utilité pour les militants gays (cf. Jerrold Seigel, "Avoiding the Subject: a Foucaultian Itinerary", Journal of the History of Ideas, 51, avril 1990, p. 273-299). Je souhaite simplement utiliser certains aspects de la réception de Foucault afin d'approfondir les dimensions politiques de son travail. J'ai été aidé par les analyses incisives de Mark Maslan, "Foucault and Pragmatism", art. cit.; Ed. Cohen, "Foucauldian Necrologies", et Arnold I. Davidson, "Ethics as Ascetics: Foucault, the History of Ethics and Ancient Thought" in Jan Goldstein (dir.), Foucault and the Writing of History, Oxford, Basil Blackwell, 1994, p. 63-80. J'ai une dette intellectuelle considérable à l'égard de ces trois auteurs et toute personne qui se reportera à leurs textes le verra immédiatement.

24. M. Foucault, La Volonté de savoir, op. cit., p. 136.

25. Je ne veux assurément pas dire que les questions politiques de genre, de race et de classe n'ont pas une incidence déterminante dans la crise du sida. Mais si complexe que soit la politique concernant le sida, nous ne devons pas ignorer ou minimiser l'élément d'homophobie qui s'infiltre dans chacune de ces dimensions. Sur ce point, voir Leo Bersani, Le rectum est-il une tombe ?, Paris, EPEL, 1999; Simon Watney, "The spectacle of AIDS", in Aids: Cultural Analysis/ Cultural Activism, p. 71-86, réimp. in Henry Abelove, Michèle Aina Barale et David M. Halperin (dir.), The Lesbian and Gay Studies Reader, New York, Routledge, 1993, p. 202-211; et D. A. Miller, "Sontag's Urbanity", October 49, été 1989, p. 91-101, réimp. dans The Lesbian and Gay Studies Reader, op. cit., p. 212-220. 26. La volonté de savoir, op. cit., p. 130.

27. Cf. Thomas Yingling, "AIDS in America. Postmodern Governance, Identity and Experience", in Diana Fuss (dir.) Inside/Out: Lesbian Theories, Gay Theories, New York, Routledge, 1991, p. 291-310, notamment p. 296.

28. W. H. Auden, "Canzone", vers 1 et 2, in Collected Poems, éd. Edward Mendelson, New York, Random House, 1976.

29. Cf. Esther Newton, Mother Camp: Female Impersonators in America, Englewood Cliffs, N. J., Prentice-Hall, 1972, notamment p. 104-111. Plus récemment : David Bergman, Camp Grounds: Style and Homosexuality. Amherst, University of Massachussets Press, 1993; et Moe Meyer (dir.), The Politics and Poetics of Camp, London, Routledge, 1994. Pour une des premières compréhensions du camp comme mode de résistance, voir Denis Altman, Homosexual Oppression and Liberation, New York, 1971, réeimp. New York University Press, 1993, p. 150-151, qui cite un article de Mike Silverstein, "Good Save the Queen", Gay Sunshine, nov. 1970 : « Le camp est... une guérilla contre l'ensemble du système des rôles féminin et masculin ».

30. Je souhaite remercier Gabriel Gomez pour avoir attiré mon attention sur ce point.

31. Sur ce point, cf. D. A. Miller, The Novel and the Police, Berkeley, University of California Press, 1988, p. 206; "Anal Rope", Representations 32, Automne 1990, p. 114-133, reimp. in Inside/Out, op. cit, 118-141, notamment 131-132.

32. Voir, par exemple, Ann Pellegrini, "Classics and Closets", Women's Review of Books 11.5, février 1994, p. 11-12, qui décrit ce que c'est pour une jeune assistante de Harvard devant ses étudiants. On peut comparer ce texte à D. A. Miller, *Bringing Out Roland Barthes*, Berkeley, University of California Press, 1992, p. 23-24. Miller cite le texte suivant de Roland Barthes : « Se proclamer quelque chose est toujours parler au commandement d'un Autre vengeur, entrer dans son discours, argumenter avec lui, rechercher chez lui des restes d'identité : "Tu es... - Oui, je suis...". En fait, l'attribut n'est d'aucune importance ; ce que la société ne tolèrerait pas est que je ne sois... rien, ou que ce que je suis puisse être ouvertement exprimé comme provisoire, révocable, insignifiant, inessentiel, en un mot hors de propos. Dites juste, "je suis" et vous serez socialement sauf. » Et D. A. Miller commente en ces termes : « Cette défiance quasi paranoïaque trouve sa justification dans le fait indéniable que, comme désignation sociale générale, le terme gay a d'abord une fonction principalement administrative, que ce soit pour une compagnie d'assurances, une campagne de marketing, une vie amoureuse, un dîner libéral bien organisé. Le résultat en est que même les hommes que la sortie du placard a rendus plus assurés n'auront pas d'autres choix que d'être parfois mortifés par leur appartenance à une dénomination que l'usage social traite, comme s'il n'y avait rien d'autre à dire à leur propos, ou rien d'autre à entendre de leur part, avec la fatalité d'un verdict ».

33. M. Foucault, La volonté de savoir, op. cit., p. 92 : « C'est l'"économie" des discours, je veux dire leur technologie intrinsèque, les nécessités de leur fonctionnement, les tactiques qu'ils mettent en œuvre, les effets de pouvoir qui les sous-tendent et qu'ils véhiculent - c'est cela et non point un système de représentations qui détermine les caractères fondamentaux de ce qu'ils disent. L'histoire de la sexualité - c'est-à-dire de ce qui a fonctionné au xix<sup>e</sup> siècle

142

dian Necrologies", art. cit, p. 99, n. 12, cite ce passage vengeur, les allusions

voilées de Steiner sur le supposé secret, bien gardé mais néanmoins transpa-

rent, de l'homosexualité de Foucault sont particulièrement étranges dans la

145

 $144$ 

comme domaine de vérité spécifique - doit se faire d'abord du point de vue d'une histoire des discours ».

34. M. Foucault, Naissance de la clinique, Paris, PUF, 1972 [1963], p. xv ; « Une fois pour toutes, ce livre n'est pas écrit pour une médecine contre une autre, ou contre la médecine pour une absence de médecine. Ici, comme ailleurs, il s'agit d'une étude qui essaie de dégager dans l'épaisseur du discours les conditions de son histoire.»

35. M. Foucault, La volonté de savoir, op. cit., p. 130 : « Ne pas considérer qu'il y a un certain domaine de la sexualité qui relève en droit d'une connaissance scientifique, désintéressée et libre, mais sur lequel les exigences – économiques ou idéologiques - du pouvoir ont fait jouer les mécanismes de prohibition. Si la sexualité s'est constituée comme le domaine à connaître, c'est à partir de relations de pouvoir qui l'ont instituée comme objet possible ; et en retour si le pouvoir a pu la prendre pour cible, c'est parce que des techniques de savoir, des procédures de discours ont été capables de l'investir. »

36. L'analyse des discours en termes de « stratégies » s'est évidemment révélée fort utile dans de nombreux autres domaines de la politique ou de la culture.

37. Cité in James Miller, La passion Foucault, op. cit.

38. National Gay and Lesbian Task Force Policy Institute, AntiGay/Lesbian Violence, Victimization & Defamation in 1992, Washington, D.C., NGLTF Policy Institute, 1993.

39. Cf. Lee Edelman, "Throwing Up/Going Down: Bushusuru; or, The Fall of the West", Homographesis. Essays in Literary and Cultural Theory, New York, Routledge, 1994, p. 138-147. Voit notamment la page 142, l'insistance sur « l'énergie déployée pour contenir [les significations homosexuelles], qui est centrale dans le régime dominant de représentation et qui les dirige au quotidien dans leur moindre détail ».

40. Cf. Janet E. Halley, "Mireading Sodomy. A Critique of the Classification of 'Homosexuals' in Federal Equal Protection Law", in Julia Epstein and Kristina Straub (dir.), Body Guards: The Cultural Politics of Gender Ambiguity, New York, Routledge, 1991, p. 351-377; voir aussi Janet E. Halley, "The Construction of Heterosexuality", in Michael Warner (dir.), Fear of a Oueer Planet: Oueer Politics and Social Theory, Minneapolis, University of Minnesota Press, 1993, notamment p. 93-94.

41. Eve Kosofsky Sedgwick, Epistemology of the Closet, Berkeley, University of California Press. 1990.

42. Pour un exemple de tactique hétérosexiste d'imposition du secret à l'homosexuel pour mieux le dévoiler, voir les commentaires de George Steiner à la mort de Foucault dans The New Yorker, 17 mars 1986, p. 105 : « Certains secrets et silences entouraient son existence personnelle. Cet enquêteur obsédé par la maladie et la sexualité – des constructions mentales de l'Éros et des effets de ces constructions sur le corps politique et sur la chair individuelle fut mis à mort par la plus hideuse et la plus chargée symboliquement des maladies actuelles. (sic) » Comme le remarque Ed. Cohen, qui dans ses "Foucaulmesure où Steiner lui même avait publié, quatre ans plus tôt, un numéro spécial de revue dans lequel figurait un long entretien avec Foucault sur l'homosexualité et notamment sur son homosexualité et dans lequel Foucault s'exprimait très explicitement : "Sexual Choice, Sexual Act: An Interview with Michel Foucault", Salmagundi, nº 58-59, automne-hiver 1982 (tr. fr. in M. Foucault, DE, t. 4, p. 320-335). 43. Sur la courtoisie comme tactique homophobe, cf. la brillante analyse de D. A. Miller, "Sontag's Urbanity", in The Lesbian and Gay Studies Reader, op.  $cit.$ , notamment p. 215.

44. Eve Kosofsky Sedgwick, Epistemology of the Closet, op. cit., p. 69-70. 45. M. Foucault, La volonté de savoir, op. cit., p. 38-39.

46. M. Foucault, Folie et Déraison. Histoire de la folie à l'âge classique, Paris, Plon, 1961, p. I-XI, citation, p. II (repris in M. Foucault, DE, t. 1, p. 160).

47. M. Foucault, « La folie n'existe que dans une société », DE, t.1, p. 169.

48 Cf. M. Foucault, « Entretien avec Michel Foucault », DE, t. 4, p. 55 : « À la construction de l'obiet folie correspondait celle d'un sujet raisonnable qui avait la connaissance quant à la folie et qui la comprenait. Dans l'Histoire de la folie, j'ai cherché à comprendre cette sorte d'expérience collective, plurielle, définie entre le xvi<sup>e</sup> et le xix<sup>e</sup> siècle, marquée par l'interaction entre la naissance d'un homme raisonnable, qui sait reconnaître et connaître la folie, et celle de la folie elle-même en tant qu'objet susceptible d'être compris et déterminé.»

49. Roland Barthes, « Savoir et folie », Critique n° 17, 1961, p. 915-922; réédité dans Barthes, Essais Critiques, « De part et d'autre », Paris, Seuil, 1964, p. 168.

50. Michel Serres, « Géométrie de la folie », Le Mercure de France, août 1962, p. 682-696; septembre 1962, p. 62-81.

51. M. Foucault, La volonté de savoir, op. cit., p. 139.

52. Ibid., p. 91.

53. Voir D. A. Miller, "The Late Jane Austen", Raritan 10.1, été 1990, p. 55-79, notamment p. 57 : « Tous les dispositifs du "bio-pouvoir" qui caractérisent notre modernité reposent sur la supposition que la prise la plus efficace sur le sujet s'enracine dans le corps. »

54. M. Foucault, La volonté de savoir, op. cit., p. 92.

55. Ibid.

56. Pour une histoire critique de la sexologie comme science, cf. Janice M. Irvine, Disorders of Desire: Sex and Gender in Modern American Sexology, Philadelphia, Temple University Press, 1990.

57. M. Foucault, La volonté de savoir, op. cit., p. 136.

58. Ibid., p. 139.

59. Ibid.

60. Ibid., p. 184.

61. Ibid., p. 168.

62. Pour une des premières appréciations de l'utilité politique de Foucault, voir les remarques prémonitoires de Gayle S. Rubin, "Thinking Sex: Notes for a Radical Theory of the Politics of Sexuality", in Pleasure and Danger: Exploring Female Sexuality, éd. Carole S. Vance, Boston, Routledge and Kegan Paul, 1984, p. 267-319, notamment p. 276-278 et 284-288; réimprimé avec quelques modifications dans The Lesbian and Gay Studies Reader, op. cit., p. 3-44, notamment p. 10-11 et 16-19.

63. A. M. Krich, The Homosexuals: As Seen by Themselves and Thirty Authorities (1954), 6e éd., New York, The Citadel Press, 1968. Sur la couverture du livre, on peut lire la phrase suivante : « Une enquête sur les causes et la guérison des manifestations homoérotiques chez les hommes et les femmes, avec des études de cas et des récits autobiographiques. »

64. Ray B. Evans, "Physical and Biochemical Characteristics of Homosexual Men". Journal of Consulting and Clinical Psychology, 39.1, 1972, p. 140-147; Muriel Wilson Perkins, "Female Homosexuality and Body Build", Archive of Sexual Behavior, 10. 4, 1981, p. 337-345.

65. M. Foucault, Suveiller et punir, op. cit., p. 311 : « Le bavardage de la criminologie».

66. Maurice Florence (Michel Foucault et François Ewald), «Foucault», Dictionnaire des philosophes, éd. Denis Huisman, Paris, PUF, 1984, p. 942-944, repris DE, t. 4, p. 631-636, citation, p. 634 : « Refuser l'universel de la "folie", de la "délinquance" ou de la "sexualité" ne veut pas dire que ce à quoi se réfèrent ces notions n'est rien ou qu'elles ne sont que chimères inventées pour le besoin d'une cause douteuse ; c'est pourtant bien plus que le simple constat que leur contenu varie avec le temps et les circonstances ; c'est s'interroger sur les conditions qui permettent, selon les règles du dire vrai ou faux, de reconnaître un sujet comme malade mental ou de faire qu'un sujet reconnaît la part la plus essentielle de lui-même dans la modalité de son désir sexuel ». Cf. Judith Butler, "Critically Queer", in Bodies That Matter. On the Discursive Limits of Sex, New York, Routledge, 1993, p. 223-242 : « Ma compréhension de la notion foucaldienne de généalogie est qu'elle est un exercice spécifiquement philosophique en ce qu'elle retrouve et dévoile la naissance historique et le fonctionnement des faux universels. »

67. Pour de remarquables exemples d'une telle synthèse, voir Lee Edelman, Homographesis, op. cit.; Butler, Bodies That Matter, op. cit.

68. Harold Beaver, "Homosexual Signs (In Memory of Roland Barthes)", Critical Inquiry 8, 1981/1982, p. 99-119, notamment p. 115-116; Eve Kosofsky Sedgwick, *Epistemology of the Closet*, *op. cit.*, notamment p. 9-11; Simon Watney, "Troubleshooters", Artforum 30.3, novembre 1991, p. 16-18, notamment p. 17; Janet E. Halley, "The Construction of Heterosexuality", art. cit.

69. Voir par exemple, Michael Warner, "Homo-Narcissism; or, Heterosexuality", in Joseph A. Boone et Michael Cadden (dir.), Engendering Men. The Question of Male Feminist Criticism, New York, Routledge, 1990, p. 190-206, p. 313-315; D. A. Miller, "Anal Rope", art. cit.; Lee Edelman, "Tearooms and Sympathy, or, The Epistemology of the Water Closet", in Andrew Parker, Mary Russo, Doris Sommer, et Patricia Yeager, Nationalisms & Sexualities, New York, Routledge, 1992, p. 263-284; Edelman, Homographesis, op. cit., p. 148-170.

70. Janet E. Halley, "Misreading Sodomy", art. cit.

71. Cf. Jacques Derrida, La vérité en peinture, Paris, Flammarion, coll. « Champs ». 1978, sur les relations ou non relations étranges entre les termes deux, la paire, parité, le couple, le double, fétichisme, homosexualité, hétérosexualité et bisexualité.

72. Janet E. Halley, "The Construction of Heterosexuality", art. cit.

73. Paul Morrison, "End Pleasure", GLQ 1, 1993-1994, p. 53-78 (cit. p. 57). 74. Cf. Jonathan Katz, Gay/Lesbian Almanac. A New Documentary, New York, Harper and Row, 1983, p. 147-150; David M. Halperin, On Hundred Years..., op. cit.

75. Voir sur ce point Judith Butler, Gender Trouble. Feminism and the subversion of identity, New-York, Routledge, 1990.

76. Sur la pratique qui consiste à se dissimuler soi-même et à se disculper en accusant les autres, voir les remarques d'Eve Kosofsky Sedgwick sur Proust dans Epistemology of the Closet, op. cit., p. 222-230.

77. Parmi les exceptions les plus notables, il faut inclure Sigmund Freud. Trois essais sur la théorie de la sexualité, notamment la fameuse note de 1915, dans la section sur « L'objet sexuel des invertis » : « Du point de vue de la psychanalyse, l'intérêt exclusif de l'homme pour la femme est aussi un problème qui requiert une explication et non pas quelque chose qui va de soi et qu'il y aurait lieu d'attribuer à une attraction chimique en son fondement » (Paris, Gallimard, coll. « Folio », 1987, p. 51). Voir aussi Alfred C. Kinsey, Wardell B. Pomeroy, et Clyde E. Martin, Sexual Behavior in the Human Male, Philadelphia, W. B. Saunders, 1948; William H. Masters, Heterosexuality, New York, Harper Collins, 1994.

78. L'histoire du concept de perversion sexuelle illustre abondamment ce point, Cf. Arnold I. Davidson, "Closing Up the Corpses: Diseases of Sexuality and the Emergence of the Psychiatric Style of Reasoning", in George Boolos (dir.), Meaning and Method. Essays in Honor of Hilary Putnam, Cambridge, Cambridge University Press, 1990, p. 295-325, notamment p. 308-309.

79. Paul Morrison, The Truth about Everything, New York, Oxford University Press (à paraître en 2001)

80. Nathalie Angier, "Zone of Brain Linked to Men's Sexual Orientation", New York Times, 30 août 1991.

81. Voir aussi la couverture du Newsweek du 1er mars 1990 : "The Future of Gay America, Militants versus the Mainstream, Testing the Limits of Tolerance".

82. Dyke est l'équivalent en anglais de gouine (NdT).

83. Bay Times, 14.20, 1er juillet 1993.

84. Sur la théâtralisation comme mode de résistance, voir Paul Morrison, "Coffee Table Sex: Robert Mapplethorpe and the Sadomasochism of Everyday Life", Genders 11, automne 1991, p. 17-36.

notes de la page 59 à la page 66

149

#### LA POLITIQUE QUEER DE MICHEL FOUCAULT

85. M. Foucault, La volonté de savoir, op. cit., p. 113.

86. M. Foucault, « Non au sexe roi », DE, t. 3, p. 257.

148

87. M. Foucault, « Des supplices aux cellules », DE, t. 2, p. 720.

88. D. Macey, Michel Foucault, op. cit., p. 226-252. Et aussi, Ducio Trombadori, « Entretiens avec Michel Foucault », DE, t. 4, p. 87-89.

89. Pour le détail des activités politiques de Foucault à l'intérieur du système universitaire, voir Didier Eribon, Michel Foucault et ses contemporains, Paris, Fayard, 1994, p. 185-209.

90. M. Foucault, « Sexe, pouvoir et politique de l'identité », DE, t. 4, p. 746 (ie modifie légèrement la traduction donnée dans les Dits et écrits de cette interview parue initialement en anglais dans la revue canadienne Body Politic, pour mieux respecter les inflexions du texte original - NdT). Voir aussi, M. Foucault, « De l'amitié comme mode de vie », DE, t. 4, p. 167; et aussi Ducio Trombadori, « Entretien avec Michel Foucault », DE, t. 4, p. 86 : « Je ne veux absolument pas jouer le rôle de celui qui prescrit des solutions. Je considère que le rôle de l'intellectuel aujourd'hui n'est pas de faire la loi, de proposer des solutions, de prophétiser, car dans cette fonction, il ne peut que contribuer au fonctionnement d'une situation de pouvoir déterminée, qui doit, à mon avis, être critiquée. »

91. Ducio Trombadori, « Entretien avec Michel Foucault », DE, t. 4, p. 93. Sur le profond désaccord de Foucault avec Habermas sur ce point, voir les commentaires très éclairants de Didier Eribon, in Michel Foucault et ses contemporains, op. cit., p. 289-311.

92. M. Foucault, « Polémique, politique et problématisations », DE, t. 4, p. 594. Foucault répond ici à l'objection de Richard Rorty, qui avait écrit : « Foucault ne dit peut-être pas que vous et moi ne sommes rien, mais il semble laisser entendre que vous et moi ensemble, en tant que nous, ne sommes pas grand chose » (Consequences of Pragmatism, University of Minnesota Press, Minneapolis, 1982, p. 207). Foucault lui répond : « Richard Rorty fait remarquer que, dans mes analyses, je ne fais appel à aucun "nous" - à aucun de ces « nous » dont le consensus, les valeurs, la tradition, forment le cadre d'une pensée et définissent les conditions dans lesquelles on peut la valider. Mais le problème justement est de savoir si effectivement c'est bien à l'intérieur d'un « nous » qu'il convient de se placer pour faire valoir les principes qu'on reconnaît et les valeurs qu'on accepte ; ou s'il ne faut pas, en élaborant la question, rendre possible la formation future d'un « nous ». C'est que le « nous » ne me semble pas devoir être préalable à la question; il ne peut être que le résultat et le résultat nécessairement provisoire – de la question telle qu'elle se pose dans les termes nouveaux où on la formule.»

93. Voir sur ce point Keith Gandal, "Michel Foucault: Intellectual Work and Politics", art. cit., p. 122-124, 129. Voit aussi James W. Bernauer et Michael Mahon, "The Ethics of Michel Foucault", in The Cambridge Companion to Foucault, op. cit., p. 141-158.

94. Cité par Didier Eribon, Michel Foucault, op. cit., p. 241.

95. Cité par David Macey, Michel Foucault, op. cit., p. 427.

96. M. Foucault, La volonté de savoir, op. cit., p. 123. Voir aussi Surveiller et punir, op. cit., p. 31 et 315.

97. Ce thème ressort de manière fort claire de l'histoire de la lutte pour la dépathologisation psychiatrique de l'homosexualité. Voir Ronald Bayer, Homosexuality and American Psychiatry, 2<sup>e</sup> éd., Princeton, N. J. Princeton University Press, 1987. Voir aussi Martin Duberman, Cures. A Gay Man's Odyssey, New York, Dutton, 1991, notamment p. 204-205 et 267-269 : et Martin Duberman, About Time. Exploring the Gay Past, nouvelle édition, New York, Meridian, 1991, p. 329-341.

98. Il n'est pas, est-ce nécessaire de le préciser, très facile ni sans risque de parler en tant qu'homosexuel – comme le montre l'affaire Acanfora racontée ici. Mais toute parole gay n'est pas forcément un acte de résistance. Comme Foucault l'a souligné, c'est en partie par l'injonction de dire la vérité sur soimême et sur sa sexualité que le pouvoir a investi les sujets modernes. Néanmoins, il faut distinguer les propos que l'on tient à son psychiatre ou dans son groupe de parole et ceux que l'on tient lorsqu'on interroge un responsable du ministère de la Santé que l'on somme de s'expliquer sur le nombre de lits disponibles pour les malades du sida dans les hôpitaux. Dans ce dernier cas, parler en tant que gay, est véritablement un acte politique, et un acte de résistance. C'est la politique telle que Foucault l'envisageait, car il ne s'agit pas ici d'un « aveu » mais d'un geste stratégique de légitimation et d'autorisation de sa propre parole. Et cela rend possible des pratiques homosexuelles du savoir et brise le monopole hétérosexiste de la parole légitime.

99. M. Foucault, La volonté de savoir, op. cit., p. 133.

100. Ibid., p. 134.

101. M. Foucault, « Le Gai savoir », Revue h, nº 2, automne 1996, p. 40-55.

102. M. Foucault, « Non au sexe roi », DE, t. 3, p. 260-261.

103. M. Foucault, « Le Gai Savoir », art. cit. Voir aussi « Non aux compromis »,  $DE$ , t. 4, p. 336-337; « Le triomphe social du plaisir sexuel »,  $DE$ , t. 4, p. 308-314 : « Aujourd'hui les questions importantes ne sont plus liées au problème de la répression - ce qui ne veut aucunement dire qu'il n'y a pas encore beaucoup de gens opprimés, ce qui ne veut surtout pas dire qu'il faut négliger cela et ne pas lutter pour que les gens cessent d'être opprimés ; ce n'est pas du tout cela que je veux dire. Mais la ligne d'innovation sur laquelle nous sommes n'est plus la lutte contre la répression ».

104. M. Foucault, La volonté de savoir, op. cit., p. 123 ; voir aussi, pour une formulation plus nuancée, « L'éthique du souci de soi comme pratique de la liberté », DE, t. 4, p. 708-729.

105. M. Foucault, « Sexe, pouvoir et la politique de l'identité », DE, t. 4, p. 741. À la question qui lui est posée dans ces termes, Foucault répond : « Oui c'est ainsi que je définirais les choses ».

106. Ainsi, par exemple, la colère suscitée par un colloque récent sur « Le sida et l'imaginaire social» qui s'est tenu lors da la réunion de 1992 de 150

l'American Anthropology Association, à San Francisco, auquel participaient d'irréprochables intellectuels de gauche (Nancy Scheper-Hughes, Jean Comaroff, Renato Rosaldo, Paul Rabinow et Michael Taussig). Aucun d'eux n'était gay ni séropositif. Ce groupe d'experts fut chahuté par des manifestants de la Society of Lesbian and Gay Anthropologists, portant des tee-shirts sur lesquels on pouvait lire : "These natives can speak for themselves" (« Ces indgènes peuvent parler pour eux-mêmes »).

107. Cf. Teresa de Lauretis, "Eccentric Subjects: Feminist Theory and Historical Consciousness", Feminist Studies 16.1, printemps 1990, p. 115-150.

108. Voir Judith Butler, "Sexual Inversions", in Domna C. Stanton (dir.) Discourses of Sexuality. From Aristotle to AIDS, Ann Arbor, University of Michigan Press, 1992, p. 344-61, et particulièrement p. 354-57. Il est utile de souligner cependant que l'explication donnée par le GLF sur pourquoi gay is good ressemble d'assez près aux déclarations plus récentes de Queer Nation sur les avantages du mot queer. Voir par exemple Martha Shelley, "Gay is Good", in Karla Jay et Allen Young (dir.), Out of the Closets: Voices of Gay Liberation, New York, Douglas/Links, 1972, p. 31-34.

109. Je me réfère ici aux arguments analogues élaborés par la théorie féministe selon lesquels « femme » ne désigne pas un être naturel mais une position. Voir par exemple, Linda Alcoff, "Cultural Feminism versus Post-Structuralism: The Identity Crisis in Feminist Theory", Signs 13.3, printemps 1988, p. 405-436, notamment p. 433-435, ainsi que la discussion de Teresa de Lauretis, "The Essence of the Triangle, or Taking the Risk of Essentialism Seriously: Feminist Theory in Italy, the US, and Britain", Differences 1.2, ete 1989, p. 3-37; voir aussi de Lauretis, "Eccentric Subjects", art. cit.; Donna J. Haraway, "A Cyborg Manifesto", in Simians, Cyborgs and Women, New York, Routledge, 1991, p. 149-181. Cf. Abdul R. Jan Mohamed et David Lloyd (dir.), The Nature and Context of Minority Discourse, New York, Oxford University Press, 1990.

110. Sur la distinction entre queer et Queer Nation, cf. Lisa Duggan, "Making It Perfectly Queer", Socialist Review 22.1, janvier-mars 1992, p. 11-31, notamment p. 20-21 : « De nombreux membres de Queer Nation [...] utilisent le terme queer comme un synonyme de gay ou lesbienne. Pour certains Oueer Nation n'est rien de plus qu'une organisation nationaliste gay ». Duggan précise immédiatement, cependant, que les attitudes des membres de Queer Nation se révèlent hétérogènes et complexes.

111. On peut en trouver un bref résumé documenté dans Arlene Stein, "Sisters and Queers: The Decentering of Lesbian Feminism", Socialist Review 22.1. janvier-mars 1992, p. 33-55.

112. Voir par exemple le tract anonyme "Queers Read This!", que beaucoup considèrent comme le document fondateur de Queer Nation. J'ai à l'esprit des passages comme celui-ci : « Depuis la nuit des temps, le monde a été inspiré par le travail d'artistes queer. »

113. Cf. Judith Butler, "Imitation and Gender Insubordination", in The Lesbian and Gay Studies Reader, op. cit., p. 307-320.

114. Couverture de Sister! / My Comrade, Printemps 1990. Ceci était une réponse directe à une série d'articles parus dans des magazines gays et lesbiens qui traitaient de la fluidité des identités lesbiennes, et particulièrement un article de Joriet Harper, "Lesbian who sleep with men", Outweek, nº 33, février 1990.

115. Voir Michael Warner, "Introduction" in Fear of a Queer Planet, VII-XXXI, notamment XXVI-XXVII : « Pour les militants et les théoriciens, queer acquiert sa dimension critique en se définissant en opposition au normal plutôt qu'à l'hétérosexuel [...] L'insistance sur queer [...] a pour effet de mettre en lumière un vaste champ de normalisation, plutôt que la simple intolérance. comme lieu de la violence [...] Organiser un mouvement autour de *queer* permet aussi de de profiter du mécontentement à l'égard du régime de normalité en général. » Des affirmations identiques peuvent être faites à propos du terme « gay »; voir Simon Watney, Policing Desire: Pornography, Aids, and the Media, 2<sup>e</sup> éd., Minneapolis, University of Minnesota Press, 1989, p. 18 : «La culture gay des années soixante-dix permit l'émergence d'une identité sociale non pas définie par la notion d'une « essence » sexuelle mais par l'opposition aux institutions et aux discours de la médecine, de la loi, de l'éducation, de la politique de santé publique... »

Pour d'autres évaluations de l'identité queer, voir Teresa de Lauretis, "Queer Theory and Lesbian and Gay Sexualities. An Introduction", Differences 3.2, 1991, III-XVIII; l'échantillon d'opinions contenu dans "Birth of a Queer Nation", Out/Look 11, hiver 1991, p. 14-23; Duggan, "Making It Perfectly Queer", art. cit., p. 20-26; Stein, "Sisters and Queers", art. cit., p. 50; Lauren Berlant et Elizabeth Freeman, "Queer Nationality", Boundary 2, 19. 1, 1992, p. 149-180, Henry Abelove, "From Thoreau to Oueer Politics". Yale Journal of Criticism, 6.2, 1993, p. 17-27; Eve Kosofsky Sedgwick, "Foreword: T. Times" et "Oueer and Now". Tendencies, Durham, N. C., Duke University Press, 1993, XI-XVI, p. 1-20, notamment XI-XIII, p. 5-9; Jeffrey Escoffier, "Under the Sign of the Queer", Found Object 4, automne 1994, p. 133-142, notamment p. 134-135; Steven W. Anderson, "A Journey into the Queer (and Not so Queer)". article non publié.

116. Lee Edelman, "The Fall of the West", art. cit., p. 114.

117. M. Foucault, « Structuralisme et post-structuralisme », DE, t. 4, p. 431-457, citation, p. 449; et aussi « Non au sexe roi », DE, t. 4.

118. M. Foucault, « De l'amitié comme mode de vie », DE, t.4, p. 166.

119, M. Foucault, « Une esthétique de l'existence », DE, t. 4, p. 732.

120, M. Foucault, L'usage des plaisirs, Paris, Gallimard, 1984, p. 16-17. 121. Ibid, p. 103.

122, Ibid., p. 91-109.

123. M. Foucault, « La culture de soi », in Histoire de la sexualité, t. 3, Le souci de soi, Paris, Gallimard, 1984, p. 59. Voir aussi M. Foucault, « L'écriture de soi », DE, t. 4, p. 415-430.

124. M. Foucault, « À propos de la généalogie de l'éthique : un aperçu du travail en cours », DE, t. 4, p. 622.

125. M. Foucault, Le souci de soi, op. cit., p. 65.

126. Ibid., p. 66. 127. Ibid., p. 67-69. 128. Ibid., p. 67. 129. Ibid., p. 82-83.

130. Ibid., p. 55.

131. Paul Veyne, « Le dernier Foucault et sa morale », Critique, nº 471-472, août-septembre 1986, p. 933-941. citation p. 939.

132. M. Foucault, « Sexe, pouvoir... », DE, t. 4, p. 735.

133. M. Foucault, « Qu'est-ce que les Lumières », DE, t. 4, p. 570 ; « A propos de la généalogie de l'éthique... », DE, t. 4, p. 624 : « Nous avons à peine le souvenir de cette idée dans notre société, idée selon laquelle la principale œuvre d'art dont il faut se soucier, la zone majeure où l'on doit appliquer des valeurs esthétiques, c'est soi-même, sa propre vie, son existence. On retrouve cela à la Renaissance mais sous une forme différente, et encore dans le dandysme du XIX<sup>e</sup> siècle, mais ce n'ont été que de brefs épisodes. »

134. Voir Ed. Cohen, "Foucauldian necrologies", art. cit., p. 87-110.

135. M. Foucault, «À propos de la généalogie de l'éthique», DE, t. 4, p. 624.

136. Pierre Hadot, Exercices spirituels et philosophie antique, Paris, Études Augustiniennes, 1987, 1<sup>re</sup> éd. 1981. Voir aussi Arnold I. Davidson, "Spiritual Exercises and Ancient Philosophy. An Introduction to Pierre Hadot", Critical Inquiry 16.3, p. 475-82. Davidson a suggéré, dans un commentaire lors d'un colloque que ma lecture de Foucault était peut être plus « hadotienne » que foucaldienne; il a peut-être raison.

137. Pierre Hadot, « La Figure du sage dans l'antiquité gréco-latine » in Les sagesses du monde, Gilbert Gadoffre (dit.), Paris, Éditions Universitaires, 1991; cité in Davidson, "Ethics as Ascetics", art. cit., p. 76, qui néanmoins affirme que la conception foucaldienne de l'ascèse est moins impersonnelle et plus esthétique que celle d'Hadot. Voir aussi Jean-Pierre Vernant, « Un, deux, trois : Éros », in L'individu, la mort, l'amour, Paris, Gallimard, 1989.

138. M. Foucault, « L'éthique du souci de soi... », DE, t. 4, p. 718-719 : « [Le sujet] n'est pas une substance. C'est une forme et cette forme n'est pas surtout ni toujours identique à elle-même. Vous n'avez pas à vous-même le même type de rapports lorsque vous vous constituez comme sujet politique qui va voter ou qui prend la parole dans une assemblée et lorsque vous cherchez à réaliser votre désir dans une relation sexuelle. Il y a sans doute des rapports et des interférences entre ces différentes formes du sujet, mais on n'est pas en présence du même type de sujet. Dans chaque cas, on joue, on établit à soimême des formes de rapports différentes. Et c'est précisément la constitution historique de ces différentes formes du sujet, en rapport avec les jeux de la vérité, qui m'intéresse. » Pour Foucault, le « sujet » n'est pas une substance ou une identité. Il est toujours un sujet construit ; et les relations de réflexivité qui définissent le « moi » sont contraintes par les jeux de la vérité, les pratiques de pouvoir et les formes sociales et historiques. Néanmoins, puisque le sujet est un sujet éthique, un sujet de pratiques éthiques, il est dans cette mesure un sujet libre : « - Vous dites qu'il faut pratiquer la liberté éthiquement... - Oui, car qu'est-ce que l'éthique, sinon la pratique de la liberté, la pratique réfléchie de la liberté ?... La liberté est la condition ontologique de l'éthique. Mais l'éthique est la forme réfléchie que prend la liberté. » (M. Foucault, ibid., p. 711-712). Et Foucault ajoute, en référence à la Grèce antique, « un esclave n'a pas d'éthique » (ibid., p. 714).

139. M. Foucault, « Archéologie d'une passion », DE, t. 4, p. 605. Voir aussi Rux Martin, « Vérité, pouvoir et soi », DE, t. 4, p. 777 : « Je ne pense pas qu'il soit nécessaire de savoir vraiment qui je suis. Ce qui fait l'intérêt principal de la vie et du travail est qu'il vous permette de devenir quelqu'un de différent de ce que vous étiez au départ ». Voir aussi « Entretien avec Michel Foucault », DE, t. 4, p. 42 : « J'écris pour me changer moi-même et ne plus penser la même chose qu'auparavant. »

140. M. Foucault, « L'éthique du souci de soi... », DE, t. 4, p. 709.

141. Davidson, "Ethics as Ascetics", art. cit., p. 70.

142. M. Foucault, L'usage des plaisirs, op. cit., p. 14-15.

143. Ibid., p. 15.

144. Ibid., p. 14.

145. «Entretien avec Michel Foucault », DE, t. 4, p. 295.

146. M. Foucault, « De l'amitié comme mode de vie », DE, t. 4, p. 163.

147. M. Foucault, « Non au sexe roi », DE, t. 3, p. 261.

148. M. Foucault, « De l'amitié comme mode de vie », DE, t. 4, p. 165.

149. M. Foucault, « De l'amitié comme mode de vie », DE, t. 4, p. 163.

150. M. Foucault, «Le triomphe social du plaisir sexuel », DE, t. 4, p. 308-309.

151. Ibid., p. 309.

152. M. Foucault, « Sexe, pouvoir... », DE, t. 4, p. 736.

153. M. Foucault, « De l'amitié comme mode de vie », DE, t. 4, p. 163-164. 154. Ibid., p. 164.

155. Voir Michael Warner, Fear of a Queer Planet, op. cit, p. XIII, s'appuyant sur Harold Garfinkel, "Passing and the Managed Achievment of Sex Status in an Intersexed Person", Studies in Ethnomethodology, Cambridge, Polity Press, 1984, p. 116-185 (1<sup>re</sup> éd. 1967), pour écrire : « Trouver les moyens d'être queer est déjà une pratique sociale queer ».

156. M. Foucault, « De l'amitié comme mode de vie », DE, t. 4, p. 165.

157. M. Foucault, « Le triomphe social du plaisir sexuel », DE, t. 4, p. 309-310.

158. Ibid., p. 310.

159. M. Foucault, « Le triomphe social du plaisir sexuel », DE, t. 4, p. 310. 160. Cf. Teresa De Lauretis, "The Essence of the Triangle or, Taking the

Risk of Essentialism Seriously: Feminist Theory in Italy, the US and Britain", art. cit., p. 14.

161. Ibid., p. 14-15. 162. Ibid., p. 22.

153

 $155$ 

163. Ibid., p. 18.

164. M. Foucault, « L'éthique du souci de soi comme pratique de la liberté », DE, t. 4, p. 727.

165. M. Foucault, « Sexe, pouvoir et la politique de l'identité », DE, t. 4, p. 742-743.

166. Ibid., p. 737-738.

167. L'entretien, réalisé le 10 juillet 1978, a été publié sous le titre « Le Gai Savoir» dans Mec Magazine, durant l'été 1988. Jean Le Bitoux a depuis lors publié la transcription intégrale de cet entretien dans la Revue h, n° 2, (NdT).

168. M. Foucault, « Le Gai Savoir », p. 50.

169. M. Foucault, « Sexe, pouvoir... », DE, t. 4, p. 735-746.

170. Pour éviter toute ambiguïté, je citerais ici la définition que donne Gayle Rubin du fist-fucking : « C'est une technique sexuelle dans laquelle la main et le bras, plutôt qu'un pénis ou un godemiché, sont utilisés pour pénétrer un orifice corporel. Fisting désigne habituellement la pénétration anale, bien que ce terme soit aussi utilisé pour la pénétration du vagin par la main » (cf. G. S. Rubin, "The Catacombs. A Temple of the Butthole", in Mark Thompson (dir.), Leatherfolk. Radical Sex, People, Politics, and Practice, Boston, Alyson, 1991, p. 119-41).

171. Voir Paul Morrison, "End Pleasure", art. cit.

172. Gayle Rubin, "The Catacombs...", art. cit., p. 126.

173. Madeleine Chapsal, «Michel Foucault : à bas la dictature du sexe ». L'Express, 24 janvier 1977, p. 34-35.

174. Pour une discussion critique particulièrement percutante de l'interprétation donnée du s/M par Foucault, voir Leo Bersani, « Le bonheur gay », in Homos, op. cit., p. 99-136.

175. Edgar Gregersen, Sexual Practices: The Story of Human Sexuality, New York, Franklin Watts, 1983, p. 56-57. Je souhaiterais remercier Gayle S. Rubin pour m'avoir donné cette référence.

176. David Macey, Michel Foucault, op. cit., p. 378-379.

177. Gayle Rubin, The Valley of the Kings: Leathermen in San Francisco. 1960-1990, thèse de doctorat, University of Michigan, 1994.

178. Je tiens cette remarque de Foucault de Arnold Davidson.

179. M. Foucault, « Sexe pouvoir... », DE, t. 4, p. 738.

180. Ibid., p. 738.

181. David Macey, Michel Foucault, op. cit., p. 374. Cf. aussi Dews, "Power and Subjectivity in Foucault", pour une comparaison plus approfondie avec Lyotard et Deleuze.

182. M. Foucault, «Le Gai Savoir », La revue h, nº 2, p. 44-45.

183. M. Foucault, « Sexe pouvoir... », DE, t. 4, p. 738.

184. M. Foucault, «Le Gai Savoir», art. cit., p. 51-52.

185. Voir David Halperin, "Platonic Erós and What Men Call Love", Ancient Philosophy 5, 1985, p. 161-204.

186. « Entretien avec Michel Foucault », DE, t. 4, p. 49-50.

187. Didier Fribon, Michel Foucault et ses contemporains, op. cit., p. 271.

188. M. Foucault, « Sexe pouvoir... », DE, t. 4, p. 739.

189. M. Foucault, «Le Gai savoir», art. cit. Cf. le slogan « détruire la sexualité » dans un numéro spécial de la revue Recherches en mats 1973. Ce numéro, sous-titré « Grande Encyclopédie des Homosexualités », semble avoir été le travail de Félix Guattari, mais Foucault (avec d'autres) mit son nom dans la liste des signatures afin de soutenir le périodique contre une éventuelle censure gouvernementale. Je souhaite remercier Alain Vizier d'avoir attiré mon attention sur ce texte.

190. M. Foucault, « Sade, sergent du sexe », DE, t. 2, p. 818-822. Citation : p. 821-822.

191. M. Foucault, La volonté de savoir, op. cit., p. 208.

192.Leo Bersani, Homos, op. cit., p. 103.

193.Leo Bersani Le rectum est-il une tombe ?, op. cit. Pour des raisons qui m'échappent, Bersani avance cette formule en pensant qu'elle est en opposition directe à Foucault.

194. M. Foucault, « De l'amitié comme mode de vie », DE, t. 4, p. 164.

195. M. Foucault, « Le Gai Savoir », art. cit., p. 48. Voir Didier Eribon, Michel Foucault et ses contemporains. Et aussi Didier Eribon, Réflexions sur la question gay, Paris, Fayard, 1999.

196. Gayle Rubin, "The Valley of the Kings", art. cit.

197 «Le Gai savoir», art. cit., p. 52.

198. M. Foucault, « Le triomphe social du plaisir sexuel », DE, t. 4, p. 311.

199. Arnold Davidson, "Ethics as ascetics", art. cit., p. 73.

200. M. Foucault, « Le triomphe social du plaisir sexuel », DE, t. 4, p. 312.

201. M. Foucault, « A propos de la généalogie de l'éthique », DE, t. 4, p. 391.

202. Gayle Rubin, "The Catacombs", art. cit., p. 127-128.

203. Charles Taylor, dans « Foucault, la liberté, le savoir », affirme l'inverse, c'est-à-dire que c'est l'histoire qui nous soutient et définit notre identité. On pourrait difficilement mettre en lumière de manière plus évidente l'opposition entre Foucault et ses critiques humanistes.

204. Edward W. Said. "Michel Foucault, 1927 [sic]-1984", Raritan 4.2, automne 1984, p. 1-11.

205. « Entretien avec Michel Foucault », DE, t. 4, p. 44.

206. M. Foucault, « Qu'est-ce que les Lumières ? », DE, t. 4, p. 574-575.

207. « Entretien avec Michel Foucault », DE, t. 4, p. 74.

208. Bersani soutient ce point de vue avec une ferveur incandescente dans Le rectum est-il une tombe ?, mais même lui finit par prescrire aux gays de se faire enculer comme moyen de sacrifier « l'idéal masculin d'une fière subjectivité » et il recommande une pratique de « la jouissance comme une forme d'ascèse » (op. cit., p. 77-78).

209. Cf. D. A. Miller, "Secret Subjects, Open Secrets", in The Novel and the Police, op. cit., p. 192-220, notamment p. 219-220.

154

notes de la page 107 à la page 119

#### LA POLITIQUE QUEER DE MICHEL FOUCAULT

210. M. Foucault, « Sur la généalogie de l'éthique... », DE, t. 4, p. 609-631.

211. M. Foucault, L'usage des plaisirs, op. cit., p. 30.

212. David Cohen et Richard Saller, "Foucault on Sexuality in Greco-Roman Antiquity", in Foucault and the Writing of History, op. cit., p. 35-59 et p. 262-66.

213. M. Foucault, L'usage des plaisirs, op. cit., p. 111, et p. 275-277.

214. M. Foucault, « De l'amitié comme mode de vie », DE, t. 4, p. 165.

215. Voir Teresa de Lauretis, "Queer Theory", art. cit., notamment : III-XL

216. M. Foucault, «Le gai savoir », art. cit., p. 51.

217. M. Foucault, « Sur la sellette », DE, t. 2, p. 721.

218. M. Foucault, « A propos de la généalogie de l'éthique », DE, t. 4, p. 386.

219. « Entretien avec M. Foucault », DE, t. 4, p. 294.

220. D. A Miller, Bringing Out Roland Barthes, op. cit., p. 31.

221. Ibid., p. 28-31, notamment p. 30.

222. M. Foucault, « Réponse à une question », DE, t. 1, p. 693.

223. Voir Donna J. Haraway, "A Cyborg Manifesto" et "The Biopolitics of Postmodern Bodies. Constitution of Self in Immune System Discourse", in Simians, Cyborgs, and Women, op. cit., p. 149-181 et 203-230.

224. M. Foucault, « Les rapports de pouvoir passent à l'intérieur des corps », DE, t. 3, p. 236.

225. M. Foucault, « Structuralisme et post-structuralisme », DE, t. 4, p. 449. Voir aussi, « Entretien avec Michel Foucault », DE, t. 4, p. 44-45 : « Le livre a constitué pour moi - et pour ceux qui l'ont lu ou utilisé - une transformation du rapport (historique, et du rapport théorique, du rapport moral aussi, éthique) que nous avons à la folie, aux fous, à l'institution psychiatrique et à la vérité même du discours psychiatrique. C'est donc un livre qui fonctionne comme une expérience, pour celui qui l'écrit et pour celui qui le lit, beaucoup plus que comme la constatation d'une vérité historique. Pour qu'on puisse faire cette expérience à travers ce livre, il faut bien que ce qu'il dit soit vrai en termes de vérité académique, historiquement vérifiable [...] Or cette expérience n'est ni vraie ni fausse. Une expérience est toujours une fiction; c'est quelque chose qu'on se fabrique à soi-même, qui n'existe pas avant et qui se trouvera exister après. C'est cela le rapport difficile à la vérité, la façon dont cette dernière se trouve engagée dans une expérience qui n'est pas liée à elle et qui, jusqu'à un certain point, la détruit.»

226. Voir Mark Blasius, "An ethos of gay and lesbian existence", Political Theory 20.4 (novembre 1992), p. 642-671; voir aussi M. Blasius, Gav and Lesbian Politics: Sexuality and the Emergence of a New Ethic, Philadelphia, Temple University Press, 1994.

227. Leo Bersani, Homos, op. cit, p. 100. Le chapitre de Leo Bersani « Le bonheur gay » est l'exposé le plus clair de la conception dépsychologisée du sexe chez Foucault et le défi le plus direct à cette idée.

228. Voir Stuart Hall, "Cultural Identity and Diaspora", in Jonathan Rutherford, Identity: Community, Culture, Difference, London, Humanities Press International, 1990, p. 222-237.

229. M. Foucault, « Le sujet et le pouvoir », DE, t. 4, p. 222-243.

230. Cf. James Meyer, "AIDS and Postmodernism", Arts Magazine 66.8, avril 1992, p. 62-68; Douglas Crimp, "Right On, Girlfriend!", in Fear of a Queer Planet, p. 300-320.

231. M. Foucault, La volonté de savoir, op. cit., p. 125-127.